|  | · · · · |
|--|---------|
|  |         |
|  |         |
|  |         |
|  |         |

# Introduction and Release Guide

Version 1 Release 13

|  | · · · · |
|--|---------|
|  |         |
|  |         |
|  |         |
|  |         |

# Introduction and Release Guide

Version 1 Release 13

#### Note

Before using this information and the product it supports, be sure to read the general information under "Notices" on page 139.

#### Nineteenth Edition, August 2011

This is a revision of GA22-7502-18.

This edition applies to Version 1 Release 13 of z/OS (5694-A01) and to all subsequent releases and modifications until otherwise indicated in new editions.

When you send information to IBM, you grant IBM a nonexclusive right to use or distribute the information in any way it believes appropriate without incurring any obligation to you.

#### © Copyright IBM Corporation 2000, 2011.

US Government Users Restricted Rights – Use, duplication or disclosure restricted by GSA ADP Schedule Contract with IBM Corp.

## Contents

Ι

Ι

| Who should read this book                                                |
|--------------------------------------------------------------------------|
| Summary of changes                                                       |
| Changes made in z/OS Version 1 Release 13                                |
|                                                                          |
| Changes made in z/OS Version 1 Release 12                                |
| Chapter 1. What's new in z/OS (z/OS V1R12 - z/OS V1R13)                  |
| Summary of what's new                                                    |
| z/OS system-level new functions to consider                              |
| Tools for problem management                                             |
| IBM z/OS Management Facility                                             |
| BCP (MVS) new functions to consider                                      |
| BCPii considerations                                                     |
| Allocation and Supervisor considerations                                 |
| Capacity Provisioning and CIM considerations                             |
| Consoles considerations                                                  |
| Global Resource Serialization (GRS) and Cross-System Coupling Facility   |
| (XCF) considerations                                                     |
|                                                                          |
| Predictive Failure Analysis considerations                               |
| Programming enhancements                                                 |
| Program Management (Binder) considerations                               |
|                                                                          |
| Real storage manager considerations                                      |
| Resource Recovery Services considerations                                |
| Runtime Diagnostics considerations                                       |
|                                                                          |
| System command enhancements                                              |
| System logger considerations                                             |
| System Management Facilities enhancements                                |
|                                                                          |
| WLM considerations                                                       |
| C/C++ without Debug Tool new functions to consider                       |
| XL C/C++ compiler option MAKEDEP and the related options M and MF are    |
|                                                                          |
| XL C/C++ compiler option RTCHECK is introduced                           |
| XL C++ compiler suboption NAMEMANGLING(zOSV1R11_ANSI) and                |
| mangling-related compiler options and pragma directives are introduced 2 |
| XL C/C++ compiler option SHOWMACROS is introduced                        |
| XL C/C++ compiler option SKIPSRC is introduced                           |
| XL C/C++ compiler option REPORT is introduced to produce pseudo-C code   |
| XL C/C++ compiler option PREFETCH is introduced                          |
| XL C/C++ compiler option INLINE might behave differently.                |
| Support for Unicode literals and character types.                        |
| Support for GCC statement expression constructs in XL C compiler 2       |
| Support for zero-extent array members                                    |
| MVS version of dbgld command                                             |
| Full support for MVS linkage conventions                                 |
| Standard C++ Library enhancements.                                       |
| Common Information Model (CIM) new functions to consider                 |
| SMI-S profiles                                                           |
|                                                                          |
| Improved Multi Lovel Security (MLS)                                      |
| Improved Multi-Level Security (MLS)                                      |

| CICS / IMS transaction classes support                                       |    |
|------------------------------------------------------------------------------|----|
| Set-up simplification                                                        | 24 |
| More status information in the Capacity Provisioning Control Center          | 24 |
| Averaged PI.                                                                 |    |
| Vista support                                                                | 24 |
| Hardware support                                                             |    |
| Tracing.                                                                     | 25 |
| IPv6 support.                                                                |    |
| Property specification                                                       |    |
| Communications Server new functions to consider.                             |    |
|                                                                              |    |
|                                                                              |    |
|                                                                              | 23 |
|                                                                              |    |
| Economics and platform efficiency.                                           |    |
|                                                                              |    |
| Application, middleware, and workload enablement                             |    |
| Standards                                                                    |    |
| System management and monitoring.                                            |    |
| SNA and Enterprise Extender                                                  |    |
| Cryptographic Services new functions to consider                             |    |
| ICSF: z196 support (MSA-4 instructions)                                      |    |
| ICSF: New functionality in the Crypto Express3                               |    |
| ICSF: ANSI X9.8 enhancements                                                 |    |
| ICSF: ANSI X9.24 enhancements                                                | 43 |
| ICSF: HMAC support                                                           | 43 |
| ICSF: Enhanced logging for PCI audit requirements                            | 44 |
| ICSF: CKDS constraint relief                                                 |    |
| ICSF: 64-bit APIs                                                            |    |
| System SSL: Increased Elliptic Curve Cryptography support                    |    |
| ICSF: Crypto Express3 (CEX3C) hardware support                               |    |
| ICSF: Protected-key CPACF                                                    | 45 |
| ICSF: Extended PKCS #11 support                                              |    |
| ICSF: Improve product performance and stability                              |    |
| ICSF: Support for translation of external RSA tokens into smart card formats |    |
| ICSF: PKA key management extensions                                          |    |
| System SSL: Elliptic Curve Cryptography support                              |    |
| System SSL: Support for 4096-bit RSA keys, DSA keys, and Diffie-Hellman      | 77 |
|                                                                              | 17 |
| PKI Services: Support for the certificate management protocol (CMP).         |    |
| PKI Services: Configurable daily maintenance task                            |    |
| PKI Services. Collinguitable dally maintenance task                          | 47 |
| PKI Services: CRL post on demand                                             | 40 |
| PKI Services: Certificate post on demand                                     |    |
| PKI Services: Include reject reason on rejection notice                      |    |
| PKI Services: Custom certificate extensions                                  |    |
| PKI Services: Multiple instances of name forms in Subject Alternate Name     |    |
| PKI Services: Support for elliptic curve cryptography (ECC)                  |    |
| PKI Services: Additional SHA algorithms for RSA keys                         |    |
| PKI Services: New default signing algorithm                                  |    |
| PKI Services: Larger key size limit for RSA keys                             |    |
| PKI Services: Support for SHA-256 with RSA encryption                        |    |
| PKI Services: Key generation and archiving                                   |    |
| PKI Services: Support for Java server pages (JSPs)                           |    |
| DFSMS new functions to consider                                              |    |
| Enhanced administration of pool storage groups                               |    |
| Tuning for Concurrent Copy for times of high application updates             | 51 |

| Control of channel program timestamping on XRC system data mover                                                  |        |
|----------------------------------------------------------------------------------------------------|--------|
| systems                                                                                                    | 51     |
| Display of information about linkage between the storage controllers .                                            | 51     |
| Display of volumes that are contributing to high residual counts and                                              |        |
| application impact                                                                                                | 51     |
| Display of storage in gigabytes (GB)                                                                              | 51     |
| Sort volume lists with Naviquest                                                                                  |        |
| Increased maximum data set retention period                                                                       |        |
| Support for larger data set sizes                                                                                 |        |
| PDSE enhancements                                                                                                 |        |
| Open/Close/End of Volume enhancements                                                                             |        |
| New and updated utilities                                                                                         | 53     |
| Indirect volser support for z/FS data sets                                                                        |        |
| Access method enhancements                                                                                        |        |
| EAV enhancements                                                                                                  |        |
| R12 Open/Close/End of Volume enhancements                                                                         |        |
| DFSMS Catalog enhancements.                                                                                       |        |
| Access Method Services enhancements                                                                               |        |
| AUTOR support                                                                                                    |        |
| CONTROL STATUS dialog                                                                                             |        |
| Separate VOLSELMSG and TRACE parameters                                                                           |        |
| Option to copy volume definitions for pool storage groups                                                         |        |
| High threshold value of 100% for pool storage groups                                                              |        |
| REXX support for the ANTRQST API.                                                                                 |        |
| DFSMSdss: Automatic refresh UCB                                                                                   | 50     |
| DFSMSdss: License bypass exit (Eioption 29)                                                                       |        |
| DFSMSdss: Help in identifying and converting VSAM data sets with IM                                               |        |
| REPLICATE or KEYRANGE attributes                                                                                  |        |
| DFSMSdss: Fast reverse restore support                                                                            |        |
| DFSMSdss: BSAM I/O for DUMP output, RESTORE input and COPYD                                                       |        |
| DFSMSdss. BSAM 10 for Dolle build, RESTORE input and COPTD<br>DFSMShsm: Serviceability and usability enhancements | UNF 57 |
| DESMSham, Centrel data act hadkup enhancementa. Non intrusiva in                                                  |        |
| DFSMShsm: Control data set backup enhancements - Non-intrusive jou                                                |        |
| backup                                                                                                    |        |
| DFSMShsm: Control data set backup enhancements - Relieve ARCCA<br>resource contention                             |        |
| DFSMShsm: Space management improvements - On-demand migratio                                                      |        |
| DFSMShsm: Dump stacking volume limit expansion                                                                    |        |
|                                                                                                    |        |
| DFSMShsm: Fast reverse restore support                                                                            |        |
| DFSMShsm: Multi-task volume recovery from dump                                                                    |        |
| DFSMShsm: Expanded control of the DFSMSdss cross memory interfa                                                   |        |
| DFSMSrmm dialog CLIST processing                                                                                  |        |
| LISTCONTROL STATUS subcommand                                                                                     |        |
| DFSMSrmm inventory management and reporting                                                                       |        |
| DFSMSrmm programming support.                                                                                     |        |
| Enabling a storage group to multiple systems in a non-OAMplex enviro                                              |        |
| Displaying "Immediate Backup" and "Recall to DB2" queue statistics .                                              |        |
| CA reclaim for key-sequenced data sets                                                                            |        |
| Disk striping support                                                                                             | 62     |
| Enhancements to the record management trace facility                                                              | 62     |
| DFSORT new functions to consider                                                                                  |        |
| RESIZE                                                                                                    |        |
| Update the trailer record with OUTFIL                                                                             |        |
| Date Field Arithmetic.                                                                                            |        |
| SET and PROC symbols in control statements                                                                        |        |
| Accept n records with OUTFIL                                                                                      | 63     |
| New translation functions                                                                                         | 64     |
|                                                                                                    |        |

| Begin group when key changes                                                                                 | 64 |
|----------------------------------------------------------------------------------------------------|----|
| Larger header/trailer fields for OUTFIL                                                                      | 64 |
| RC8 and RC12 for COUNT                                                                                       | 64 |
| More fields for DISPLAY                                                                                      | 65 |
| Larger fields for ICETOOL.                                                                                   | 65 |
| Longer reports for DISPLAY/OCCUR                                                                             | 65 |
| Timestamp with microseconds                                                                                  | 65 |
| New reserved words for symbols                                                                               | 65 |
| Improved diagnostics                                                                                         |    |
| File size for improperly closed VSAM data sets                                                               |    |
| Improved first failure data capture                                                                          |    |
| Dynamic allocation improvements                                                                              | 66 |
| Extended address volumes                                                                                     | 66 |
| XTIOT, uncaptured UCBs and DSAB above 16 Megabytes virtual                                                   | 67 |
| Incorrect statistics message for VSAM copy                                                                   |    |
| Additional diagnostic messages.                                                                              | 67 |
| Dynamically allocated work data sets.                                                                        | 67 |
| Distributed File Service new functions to consider                                                           |    |
| SMB: Support for Windows 7.                                                                                  |    |
| SMB: Removal of DCE Support.                                                                                 | 68 |
| zFS: Enhanced sysplex-aware support                                                                          | 69 |
| zFS: Provides a new check for IBM Health Checker for z/OS                                                    |    |
| zFS: Internal restart support                                                                                |    |
| zFS: Mieman restart support                                                                                  |    |
| EREP new functions to consider                                                                               | 70 |
|                                                                                                    |    |
| HCD and HCM new functions to consider                                                                        |    |
| HCD: I/O Autoconfiguration                                                                                   | 70 |
| HCD: Generation of the a D/R site OS configuration                                                           | 70 |
|                                                                                                    |    |
| HCD: Enhancement of the CSS/OS Device Compare report                                                         |    |
| HCD: Classification for severe warning messages                                                              | 71 |
| HCD: Support of over-defined CIB channels                                                                    |    |
| HCD: Hardware support                                                                                        | 71 |
| HCD: Channel path types                                                                                      | 72 |
| HCD: Profile Options dialog                                                                                  | 72 |
|                                                                                                    |    |
| HCD: Changes in HCD reports                                                                                  |    |
| HCD: Indicating channel path mode changes.                                                                   | 73 |
| HCD: Specifying multi-user access mode when creating a work IODF from a                                      | 70 |
| production IODF                                                                                              |    |
| HCD: Support of the WWPN Prediction Tool                                                                     |    |
| HCD: Miscellaneous dialog enhancements.                                                                      |    |
| HCD: Hardware support (previous enhancement)                                                                 |    |
| HCM: Support of the WWPN Prediction Tool                                                                     | 74 |
| HCM: Installation process                                                                                    | 74 |
| HCM: Location of the HCM INI file.                                                                           |    |
| HCM: Supporting IPv6                                                                                         |    |
| HCM: Handling multi-user access enabled IODFs                                                                |    |
| IBM Tivoli Directory Server for z/OS new functions to consider                                               |    |
| Password policy                                                                                              |    |
| ACL filters.                                                                                                 |    |
| Activity log enhancements.                                                                                   | /6 |
| LDAP schema syntaxes and matching rules                                                                      | 76 |
| Salted SHA (SSHA) password hashing                                                                           | 76 |
|                                                                                                    |    |
| Displaying and managing RACF classes and general resource profiles WLM support for setting performance goals | 77 |

| Advanced replication                                                       | . 77 |
|----------------------------------------------------------------------------|------|
| CDBM backend.                                                              |      |
| Control values in ds2ldif LDIF output file                                 | . 78 |
| ICKDSF new functions to consider.                                          | . 78 |
| Specify a subchannel set identifier when initializing a volume             |      |
| Change to INIT command                                                     |      |
| Infoprint Server new functions to consider                                 |      |
| IP PrintWay job-selection by records or AFP pages                          |      |
| E-mail enhancements                                                        |      |
| Infoprint Central enhancements                                             |      |
| Enhancements for PSF.                                                      |      |
|                                                                            |      |
| Infoprint Port Monitor Version 3.1                                         |      |
| Enhanced support for multiple output data sets in an output group          |      |
| IP PrintWay Response Notification exit                                     |      |
| LPD support for files larger than 2 GB                                     |      |
| Workload prioritization                                                    |      |
| Support for large workloads                                                | . 81 |
| Infoprint Port Monitor Version 3.0                                         | 81   |
| Infoprint Central performance improvement                                  | . 82 |
| Integrated Security Services new functions to consider                     | . 82 |
| Introducing Network Authentication Service                                 |      |
| Configuring Network Authentication Service                                 |      |
| Configuration profile file sections                                        |      |
| Information on Kadmin subcommands                                          |      |
| krb5_c_string_to_key_with_params API                                       |      |
|                                                                            |      |
| Enhanced usage details for select APIs                                     |      |
| ISPF new functions to consider                                             |      |
| ISPF product changes                                                       |      |
| ISPF Dialog Manager component changes.                                     |      |
| ISPF PDF component changes                                                 |      |
| ISPF SCLM component changes                                                |      |
| JES2 new functions to consider.                                            |      |
| JES2 expands device support                                                | . 85 |
| JES2 supports instream data.                                               | . 85 |
| JES2 facilitates job return codes                                          | . 86 |
| JES2 allows job transfers                                                  | . 86 |
| JES2 adds spin support                                                     |      |
| JES2 enhances \$TRACE for SAPI SSI requests                                |      |
| JES2 supports EAV spool and checkpoint data sets                           |      |
|                                                                            |      |
| JES2 enhances SSI 82                                                       |      |
|                                                                            |      |
| JES2 supports SSI 83                                                       |      |
| JES3 new functions to consider.                                            |      |
| JES3 expands device support                                                |      |
| JES3 supports spool adds.                                                  |      |
| JES3 supports EAV spool data sets                                          |      |
| JES3 DS notification                                                       |      |
| JES3 supports SSI 83                                                       |      |
| Language Environment new functions to consider                             | . 88 |
| Multiple main enhancements                                                 | . 88 |
| I/O abend recovery                                                         |      |
| Deferred debug support                                                     |      |
| BSAM support for large format sequential data sets under binary and text I |      |
| Large file support for MVS data sets                                       |      |
|                                                                            |      |
| Support for constructed calendar times beyond 2038                         |      |
|                                                                            | . 09 |

| | | |

| |

| Support for C++ TR1                                                      |      |
|--------------------------------------------------------------------------|------|
| Support for Extended Addressable KSDS Alternate Index                    |      |
| C-RTL support forpoe r/w support                                         | . 90 |
| SMF IEFU83 support                                                       |      |
| IPv6 Socket API for Source Address Selection                             |      |
| Parmlib enhancements                                                     | . 90 |
| Globalization.                                                           | . 91 |
| BSAM support for large format sequential data sets under record I/O      | . 91 |
| realloc() control.                                                       | . 91 |
| BAM XTIOT support                                                        | . 91 |
| Library Server new functions to consider                                 |      |
| Administration interface upgrade                                         |      |
| InfoCenter indexing performance enhancements                             | . 92 |
| Metal C Runtime Library new functions to consider                        | . 92 |
| NFS new functions to consider                                            |      |
| Password phrase support for MVSLOGIN client utility.                     |      |
| NFS server display accounting statistics                                 | . 92 |
| SMF records for z/OS Unix file and MVS dataset/members                   |      |
| NFS server cache monitoring and reporting                                |      |
| RMF new functions to consider                                            | . 93 |
| Statistics on running or waiting work units in the CPU Activity report   |      |
| Enhanced Postprocessor Enterprise Disk Systems report and new overview   |      |
| conditions for error and performance counters                            |      |
| Information about processing in power-save mode.                         |      |
| Support of Crypto 4096-bit RSA operations                                |      |
| Accessing Postprocessor historical data using the DDS                    |      |
| SMF log streams allowed as Postprocessor input                           |      |
| Supporting generic Overview control statements for XML Overview reports  |      |
| Documentation of the DDS API                                             |      |
| Report on OPT parameter settings                                         |      |
| Replacement of the Postprocessor Plot report                             |      |
| Real storage measurements                                                |      |
| Measuring WLM's promotion for workloads holding locks                    |      |
| Enhanced group capacity reporting                                        |      |
| Overview conditions for special purpose processors                       |      |
| RMF Postprocessor reports in XML format.                                 |      |
| Selective deactivation of Monitor III reports                            |      |
| Run-Time Library Extensions new functions to consider                    |      |
| Ddpi Sourcefile APIs provide information about a source file             |      |
| SDSF new functions to consider                                           |      |
| Completion of support for the JES3 environment                           |      |
| Elimination of the requirement for WebSphere MQ for sysplex-wide panels  |      |
| Panels for JES network connections and servers                           |      |
|                                                                          |      |
| Color support for OPERLOG.                                               |      |
| Access to the OPERLOG with REXX and Java                                 |      |
| Expanded function in the JES3 environment                                |      |
| Support for the Java programming language                                |      |
| Access to the SYSLOG with SDSF REXX                                      |      |
| Display of check history                                                 |      |
| Elimination of the requirement for WebSphere MQ for sysplex-wide printer | . 99 |
| and initiator panels                                                     | 90   |
| Search function for SDSF help                                            |      |
| Security Server (RACF) new functions to consider                         |      |
|                                                                          |      |
| TCP/IP support for BACE remote sharing facility (BBSE)                   |      |
| TCP/IP support for RACF remote sharing facility (RRSF)                   | 100  |

| |

|   | Enhanced support for z/OS identity propagation                             |
|---|----------------------------------------------------------------------------|
|   | Support for user authority to mount and unmount z/OS UNIX file systems 101 |
| I | New CHKADDRS field added to the KERB segment of the KERBDFLT               |
| I | profile                                                                    |
| l | z/OS SAF support for z/OSMF.                                               |
| 1 | New LDAP class                                                             |
| 1 | Enhanced support for RACF post-processing authorization exits              |
| I | Support for ICSF encrypted symmetric keys and CP Assist for Cryptographic  |
|   |                                                                            |
|   |                                                                            |
|   | Generic profile load performance                                           |
|   | RACF usability and serviceability improvements                             |
|   | Keys generated with elliptic curve cryptography (ECC) algorithms 103       |
|   | Long distinguished names                                                   |
|   | Long certificate validity periods                                          |
|   | ServerPac new functions to consider                                        |
|   | Enhanced user-defined data sets usability in the Installation Dialog 104   |
| I | Delivery of program directories in PDF format                              |
|   | ServerPac withdraws 34xx media                                             |
|   | ServerPac supports installing orders from DVD                              |
|   | ServerPac supports ordering Customized Offering Driver on DVD 105          |
|   | ServerPac removes prior version migration jobs                             |
|   | ServerPac offers electronic ESP                                            |
|   | ServerPac extends SMP/E zone options                                       |
|   | ServerPac provides zOSMF enhancements                                      |
|   | ServerPac provides JES/SDSF zone merging                                   |
|   | SMP/E new functions to consider.                                           |
| 1 | SYSMOD Comparison HOLDDATA Report                                          |
| 1 | Multitasking using GMDDALC SYSPRINT allocation.                            |
|   | New SAF checks for SMP/E processing                                        |
| 1 |                                                                            |
| 1 | Simplifying deployment processes                                           |
|   | Cross Global Zone Reporting                                                |
|   | TSO/E new functions to consider                                            |
|   | TSO/E supports duplicate logons in a sysplex                               |
|   | TSO/E supports logon for passwords with special characters besides @, #,   |
|   | \$                                                                         |
|   | TSO/E EAV R2 support                                                       |
|   | TSO/E LOGONHERE support for VTAM unconditional reconnect 109               |
|   | z/OS UNIX new functions to consider                                        |
| 1 | Availability of multiple dynamic stack size                                |
| 1 | dbx enhancement: support added for namespace.                              |
|   | Debugging code that does not have EX hooks                                 |
| I | Detecting lost and duplicate XCF messages used by z/OS UNIX shared file    |
| I | system configurations                                                      |
|   | Enhanced problem determination                                             |
|   | Enhanced mounting and unmounting of file systems.                          |
| 1 | Enhanced sending of UDP rely packets                                       |
|   | Enhanced support for the vi and ex editors                                 |
| 1 | Recording shell sessions                                                   |
|   |                                                                            |
| 1 | Simpler enablement of read-only root file systems on z/OS                  |
|   | Support added to the BPX1CCS service for the CART and ConsoleID            |
| I |                                                                            |
|   | Listing all mounted HFS file systems                                       |
|   | Displaying latch identities on MVS consoles                                |
|   | Dynamically increasing MAXSOCKETS value for AF_UNIX and                    |
|   | INADDRANYCOUNT value for CINET                                             |
|   | Reliability, availability, and serviceability                              |

| Sharing point of entry data with other processes                             |     |
|------------------------------------------------------------------------------|-----|
| Support added for memory mapping of NFS Client files                         |     |
|                                                                              |     |
| Support added for the RECORD file format                                     | 113 |
| Support added for the Shell and Utilities version of the tsocmd shell        |     |
| command                                                                      | 114 |
| Dynamically replacing the sysplex root file system with an alternate sysplex |     |
| root file system                                                             | 114 |
| Editing ASCII data using ISPF Edit                                           | 114 |
| Improved performance for dbx symbolic discovery and queries                  | 114 |
| Remounting file systems without changing the mount mode                      | 114 |
| Support for ansynchronous I/O interface to the accept_and_recv (BPX1ANR)     |     |
|                                                                              |     |
| Tracing z/OS UNIX system calls made by user processes                        |     |
| Using automatically generated UIDs and GIDs instead of default OMVS          | 115 |
|                                                                              | 445 |
| segments.                                                                    | 115 |
|                                                                              |     |
| Chapter 2. z/OS elements and features.                                       |     |
| z/OS base elements                                                           |     |
| z/OS optional features                                                       | 118 |
|                                                                              |     |
| Chapter 3. z/OS base elements descriptions                                   |     |
| Alternate Library for REXX                                                   | 119 |
| BCP (Base Control Program)                                                   |     |
| BookManager READ                                                             |     |
| BDT (Bulk Data Transfer)                                                     | 120 |
| Common Information Model (CIM)                                               |     |
| Communications Server                                                        |     |
|                                                                              |     |
| Cryptographic Services                                                       |     |
|                                                                              |     |
| DFSMSdfp                                                                     |     |
| Environmental Record Editing and Printing Program (EREP)                     |     |
| ESCON Director Support                                                       |     |
| FFST/MVS (First Failure Support Technology/MVS)                              |     |
| GDDM (includes PCLK and OS/2 LINK)                                           |     |
| HCD (Hardware Configuration Definition)                                      | 124 |
| HLASM (High Level Assembler)                                                 | 124 |
|                                                                              | 125 |
|                                                                              | 125 |
| •                                                                            | 125 |
|                                                                              | 125 |
| • •                                                                          | 126 |
|                                                                              | 120 |
|                                                                              |     |
| 5 5                                                                          | 127 |
|                                                                              | 128 |
|                                                                              | 128 |
|                                                                              | 128 |
| Network File System (NFS)                                                    | 129 |
| Open Systems Adapter Support Facility (OSA/SF)                               | 129 |
|                                                                              | 129 |
|                                                                              | 130 |
|                                                                              | 130 |
| Terminal Input Output Controller (TIOC)                                      |     |
|                                                                              | 130 |
|                                                                              | 130 |
| 521010 File Hallslei Flugialli                                               | 130 |

| Chapter 4. z/OS optional features descriptions                  | 1 |
|-----------------------------------------------------------------|---|
| BookManager BUILD                                               | 1 |
| Bulk Data Transfer (BDT) File-to-File                           |   |
| Bulk Data Transfer (BDT) SNA NJE                                |   |
| C/C++ without Debug Tool                                        |   |
| Communications Server Security Level 3                          |   |
| DFSMS Features (DFSMSdss, DFSMShsm, DFSMSrmm, and DFSMStvs) 132 |   |
| DFSORT                                                          |   |
| GDDM-PGF                                                        |   |
| GDDM-REXX                                                       |   |
| HCM (Hardware Configuration Manager)                            |   |
| High Level Assembler Toolkit                                    |   |
|                                                                 |   |
| JES3                                                            |   |
| RMF (Resource Measurement Facility)                             |   |
| SDSF (System Display and Search Facility).                      |   |
| Security Server                                                 |   |
| z/OS Security Level 3                                           |   |
|                                                                 | 1 |
| Appendix. Accessibility.                                        | 7 |
| Using assistive technologies                                    |   |
| Keyboard navigation of the user interface                       |   |
| z/OS information                                                |   |
|                                                                 |   |
| Notices                                                         | 9 |
| Trademarks.                                                     |   |
|                                                                 |   |

## About this book

This book is an introduction to  $z/OS^{\text{(B)}}$ , the next generation of the OS/390<sup>(B)</sup> operating system. It explains the enhancements that make z/OS the premier operating system, unmatched in the industry today. It also lists and describes the functional elements and features that together make up z/OS.

This book is also a release guide. That is, it will explain the new functional content of the release of z/OS.

## Who should read this book

This book is for people who are interested in using an advanced-technology, enterprise-wide server operating system environment that is completely dedicated to supporting business goals. It helps anyone who needs a quick overview of the advances that z/OS offers.

## Summary of changes

This section describes new, changed, and deleted information for this document for the current release of z/OS, as well as the two previous releases.

### Changes made in z/OS Version 1 Release 13

This document contains information that was previously presented in *z/OS Introduction and Release Guide*, GA22-7502-18, which supports z/OS Version 1 Release 12.

#### New information:

This edition contains updated descriptions of new enhancements to the elements and features of z/OS for Version 1 Release 13 in Chapter 1.

#### **Deleted information:**

Distributed Computing Environment (DCE) is no longer shipping with z/OS; therefore all references to this element have been removed.

## Changes made in z/OS Version 1 Release 12

This document contains information that was previously presented in *z/OS Introduction and Release Guide*, GA22-7502-17, which supports z/OS Version 1 Release 11.

#### New information:

This edition contains updated descriptions of new enhancements to the elements and features of z/OS for Version 1 Release 12 in Chapter 1.

## Chapter 1. What's new in z/OS (z/OS V1R12 - z/OS V1R13)

#### Summary of what's new

L

This topic lists the major enhancements in z/OS that have been introduced in z/OS V1R12 through z/OS V1R13. Some enhancements require customization actions before you can use them. This topic refers you to the documents that describe the customization actions.

The following z/OS elements and features do not have exploitation information in this topic:

- Alternate Library for REXX
- BDT
- BDT File-to-File
- BDT SNA NJE
- BookManager<sup>®</sup> BUILD
- BookManager READ
- DCE Base Services
- EREP
- ESCON<sup>®</sup> Director Support
- FFST<sup>™</sup>
- GDDM<sup>®</sup>
- GDDM-PGF
- GDDM-REXX
- High Level Assembler (HLASM)
- High Level Assembler (HLASM) Toolkit
- IBM HTTP Server
- Metal C Runtime Library
- MICR/OCR
- OSA/SF
- SMP/e
- TIOC
- 3270 PC File Transfer Program

#### z/OS system-level new functions to consider

This topic describes new z/OS system-level enhancements.

#### Tools for problem management

| <br> <br>      | <b>Description</b> : The publication, <i>z/OS Problem Management</i> , G325-2564, contains information to help you avoid problems and soft failures, find specific information about tools and service aids, and locate diagnosis information within the z/OS library.                                                                            |
|----------------|----------------------------------------------------------------------------------------------------|
|                | In z/OS V1R13, enhancement are made to Predictive Failure Analysis (PFA) and Runtime Diagnostics to help you:                                                                                                    |
| <br> <br>      | <ul> <li>Detect abnormal amounts JES spool usage using the new<br/>PFA_JES_SPOOL_USAGE check in PFA. See "Predictive Failure Analysis<br/>considerations" on page 8.</li> </ul>                                                                                                    |
| <br> <br> <br> | • Avoid system crashes using the PFA_ENQUEUE_REQUEST_RATE check.<br>When the PFA check detects that the enqueue request rate is lower than<br>expected, PFA calls Runtime Diagnostics to detect if an address space is hung.<br>By detecting these conditions early, you can correct the problem before it causes<br>the system to hang or crash. |

| <br> <br> | • Diagnose problems quicker using PFA, which now invokes Runtime Diagnostic to report on specific types of soft failures. See "PFA produces Runtime Diagnostic reports" on page 8.                                                  |
|-----------|----------------------------------------------------------------------------------------------------|
| <br> <br> | • Analyze z/OS UNIX latch contention with Runtime Diagnostics. Remember that<br>Runtime Diagnostics performs many of the same tasks you might manually<br>perform when looking for a failure. For example, Runtime Diagnostics can: |
| 1         | <ul> <li>Review critical messages in the log</li> </ul>                                                                                                    |
|           | <ul> <li>Examine address spaces with high central processing unit (CPU) usage</li> </ul>                                                                                                    |
|           | <ul> <li>Find an address space that might be in a loop</li> </ul>                                                                                                    |
| 1         | <ul> <li>Evaluate local lock conditions</li> </ul>                                                                                                    |
|           | <ul> <li>Report various types of contention.</li> </ul>                                                                                                    |
| l<br>I    | For additional Runtime Diagnostics function introduced in V1R13, see "Runtime Diagnostics considerations" on page 13.                                                                                                    |
| I         | When change was introduced: z/OS V1R13.                                                                                                    |
| I         | Reference information: z/OS Problem Management.                                                                                                    |

## **IBM z/OS Management Facility**

**Description:** IBM z/OS Management Facility (z/OSMF) is the new face of z/OS. z/OSMF provides a framework for managing various aspects of a z/OS system through a Web browser interface. By streamlining some traditional tasks and automating others, z/OSMF can help to simplify some areas of system management and reduce the level of expertise needed for managing a system.

In z/OSMF V1R12, you can:

- Manage z/OS Workload Manager (WLM) service definitions, and provide guidelines for WLM to use when allocating resources. Specifically, you can define, modify, view, copy, import, export, and print WLM service definitions. You can also install a service definition into the WLM couple data set for the sysplex, activate a service policy, and view the status of WLM on each system in the sysplex.
- Monitor the performance of the z/OS sysplexes or Linux images in your environment.
- Assess the performance of the workloads running on the z/OS sysplexes in your environment.
- Perform problem data management tasks through the Incident Log, which helps to centralize problem data for your system and simplifies the process of sending diagnostic data to IBM or another destination.
- Configure TCP/IP policy-based networking functions on z/OS.
- Manage user access to the z/OSMF product.
- Add links for external tools to the z/OSMF navigation area.

#### When change was introduced: z/OS V1R12.

#### **Reference information:**

• IBM z/OS Management Facility Configuration Guide

## BCP (MVS) new functions to consider

This topic describes MVS functions (also called BCP) in z/OS.

## **BCPii considerations**

| 1         | Enhanced BCPii support for Hardware Management Console<br>(HMC)                                                                                                    |
|-----------|----------------------------------------------------------------------------------------------------|
| <br> <br> | <b>Description</b> : BCPii enhances its API interface to support more of the Hardware<br>Management Console (HMC) controls made available by the zSeries APIs that<br>allow remote API access to the HMC and to the support elements connected to the<br>HMC. |
| I         | When change was introduced: z/OS V1R13.                                                                                                    |
| 1         | <b>Reference information</b> : <i>z/OS MVS Programming: Callable Services for High-Level</i><br>Languages.                                                                                                    |
|           | BCPii APIs                                                                                                    |

**Description**: The Base Control Program Internal Interface (BCPii) function allows authorized applications to query, change, and perform basic operational procedures against the installed System z hardware base. As a base BCP component, the new BCPii address space allows authorized z/OS applications to access the local support element and other support elements in the HMC network to perform HMC-like functions.

A set of high-level application program interfaces (APIs) for data exchange and command requests are include:

- HWICMD Callable Service
- HWICONN Callable Service
- HWIDISC Callable Service
- HWIEVENT Callable Service
- HWILIST Callable Service
- HWIQUERY Callable Service
- HWIBeginEventDelivery Callable Service
- HWIEndEventDelivery Callable Service
- HWIManageEvents Callable Service
- HWIGetEvent Callable Service

**When change was introduced**: A series of MCL hardware updates, and configuration updates on z/OS and various support elements enable the BCPii functionality.

#### Reference information:

- z/OS MVS Programming: Callable Services for High-Level Languages
- z/OS MVS Programming: Authorized Assembler Services Reference EDT-IXG
- z/OS MVS System Commands
- z/OS MVS Initialization and Tuning Reference
- z/OS MVS Diagnosis: Tools and Service Aids
- z/OS MVS System Codes
- z/OS MVS System Messages, Vol 6 (GOS-IEA).

## Allocation and Supervisor considerations

#### Master scheduler initialization dynamic exit

**Description**: A dynamic exit CNZ\_MSIEXIT is defined during Master Scheduler Initialization before the IEFSSNxx parmlib member is processed, placing a dependency on the Dynamic Exit Facility to allow a parameter specification in PROGxx and to pass this parameter to the exit routine.

When change was introduced: z/OS V1R12.

Reference information: z/OS MVS Installation Exits.

## **Capacity Provisioning and CIM considerations**

| <br> <br> | <b>CIM Version 2 exploitation</b><br><b>Description</b> : Exploitation of CIM Client for Java Version 2 for the connection to the CIM Server on the observed systems and from the Capacity Provisioning Control Center to the Provisioning Manager. |
|-----------|----------------------------------------------------------------------------------------------------|
| I         | When change was introduced: z/OS V1R13.                                                                                                    |
| I         | Reference information: z/OS MVS Capacity Provisioning User's Guide.                                                                                                    |
| <br> <br> | <b>User defined increments</b><br><b>Description</b> : Definition of primary and secondary increments to be used when activating additional temporary capacity.                                                                                     |
| I         | When change was introduced: z/OS V1R13.                                                                                                    |
| I         | Reference information: z/OS MVS Capacity Provisioning User's Guide.                                                                                                    |
| <br> <br> | <b>Recurring time conditions</b><br><b>Description</b> : Definition of recurring time condition that specify the allowed activation times on a weekly basis.                                                                                        |
| I         | When change was introduced: z/OS V1R13.                                                                                                    |
| I         | Reference information: z/OS MVS Capacity Provisioning User's Guide.                                                                                                    |
| <br> <br> | <b>Filtered workload report</b><br><b>Description</b> : Allow to specify additional filter criteria when requesting a workload report.                                                                                                    |
| I         | When change was introduced: z/OS V1R13.                                                                                                    |
| I         | Reference information: z/OS MVS Capacity Provisioning User's Guide.                                                                                                    |
| <br> <br> | Windows 7 support<br>Description: Allow to run the Capacity Provisioning Control Center on Windows 7<br>in 32 and 64 bit mode.                                                                                                    |
| I         | When change was introduced: z/OS V1R13.                                                                                                    |
| I         | Reference information: z/OS MVS Capacity Provisioning User's Guide.                                                                                                    |

|   | <b>Removal of Java 5 support</b><br><b>Description</b> : Java 5 is no longer supported as runtime environment for the<br>Capacity Provisioning Manager.                                                                     |
|---|----------------------------------------------------------------------------------------------------|
| I | When change was introduced: z/OS V1R13.                                                                                                    |
| I | <b>Reference information</b> : <i>z/OS MVS Capacity Provisioning User's Guide</i> .                                                                                                    |
|   | <b>Removal of SNMP support</b><br><b>Description</b> : Statement of direction that SNMP will no longer be supported a communication protocol to the Hardware Management Console or the Support Element in a future release. |
| I | When change was introduced: z/OS V1R13.                                                                                                    |
| I | Reference information: z/OS MVS Capacity Provisioning User's Guide.                                                                                                    |
|   | <b>CICS / IMS transaction classes support</b><br><b>Description</b> : Support for CICS and IMS transaction service classes in workload<br>conditions within a Capacity Provisioning policy                                  |
|   | When change was introduced: z/OS V1R12.                                                                                                    |
|   | <b>Reference information</b> : <i>z/OS MVS Capacity Provisioning User's Guide</i> .                                                                                                    |
|   | Setup simplification<br>Description: Simplified set-up of the Capacity Provisioning CIM provider                                                                                                    |
|   | Description: RACF security definitions provided as sample                                                                                                    |
|   | When change was introduced: z/OS V1R12.                                                                                                    |
|   | Reference information: z/OS MVS Capacity Provisioning User's Guide.                                                                                                    |
|   | More status information in the Capacity Provisioning Control                                                                                                    |
|   | <b>Center</b><br><b>Description</b> : Detailed status information about the Capacity Provisioning Manager<br>within the Capacity Provisioning Control Center                                                                |
|   | When change was introduced: z/OS V1R12.                                                                                                    |
|   | Reference information: z/OS MVS Capacity Provisioning User's Guide.                                                                                                    |
|   | Averaged PI<br>Description: Support for management on behalf of averaged PI                                                                                                    |
|   | When change was introduced: z/OS V1R12.                                                                                                    |
|   | <b>Reference information</b> : <i>z/OS MVS Capacity Provisioning User's Guide</i> .                                                                                                    |
|   | Windows Vista support<br>Description: Support for Microsoft Windows Vista on the workstation running the<br>Capacity Provisioning Control Center                                                                            |
|   | When change was introduced: $\frac{7}{0}$ $\frac{1}{1}$                                                                                                    |

When change was introduced: z/OS V1R12.

BCP

Reference information: z/OS MVS Capacity Provisioning User's Guide.

#### Hardware support

Description: Support for hardware with power save function

When change was introduced: z/OS V1R12.

Reference information: z/OS MVS Capacity Provisioning User's Guide.

## **Consoles considerations**

| 1                         | Console mode default is now distributed<br>Description: The console default mode is now distributed mode when a mode is                                                                                                    |
|---------------------------|----------------------------------------------------------------------------------------------------|
|                           | not specified by the installation.<br>When change was introduced: z/OS V1R13.                                                                                                    |
| -<br> <br> <br> <br> <br> | <ul> <li>Reference information:</li> <li>z/OS Migration.</li> <li>IBM Health Checker for z/OS: User's Guide.</li> <li>z/OS MVS Planning: Operations.</li> <li>z/OS MVS Initialization and Tuning Reference.</li> <li>z/OS MVS Diagnosis: Reference.</li> </ul>                                                                                                    |
| <br> <br> <br>            | <b>Message flood automation</b><br><b>Description</b> : Specifying the MSGFLD parameter on the CONSOLxx INIT statement<br>allows a MSGFLDxx parmlib member to be automatically loaded and optionally<br>enabled during system initialization. This eliminates the need for an operator or<br>automation to enter a SET MSGFLD=xx command, followed by a SETMF ON<br>command to initialize Message Flood Automation.                                                                                                    |
| I                         | When change was introduced: z/OS V1R13.                                                                                                    |
| <br> <br>                 | <ul> <li>Reference information:</li> <li>z/OS MVS Planning: Operations.</li> <li>z/OS MVS Initialization and Tuning Reference.</li> <li>z/OS MVS System Commands.</li> </ul>                                                                                                    |
|                           | <ul> <li>Logrec messaging enhancements</li> <li>Description: Logrec messaging enhancements that reduce message traffic to the console include:</li> <li>Message IFB100E is issued once when the return and reason codes being processed are the same as those previously processed.</li> <li>Message IFB098E is issued once until the condition causing the error is resolved. After resolution, the current IFB098E message is DOMed and a new occurrence of this message can then be issued.</li> <li>When change was introduced: z/OS V1R12.</li> <li>Reference information: z/OS MVS System Messages, Vol 8 (IEF-IGD)</li> </ul> |
|                           |                                                                                                    |

#### Auto-reply for WTORs

**Description**: A default policy of WTORs is provided that can be replied to by the system if an operator or user supplied automation has not provided a reply in a

specified amount of time. The default policy is activated during IPL unless explicitly requested by the user to not activate. This allows WTORs issued during NIP to be automated. There is support for the user to add to or alter the default list of WTORs or to provide their own list of WTORs that can be merged with the default list. Operator commands are provided that allows the activation and deactivation of the auto-reply policy, displays the auto-reply policy and the list of current WTORs that are being monitored by auto-reply processing, and causes auto-reply processing to stop the monitoring of a specific outstanding WTOR. A new system parameter is provided that can be specified in the IEASYSxx parmlib member or in response to message IEA101A. This parameter allows an installation to provide the set of parmlib members to contain auto-reply policy or to request that auto-reply processing should not be activated.

When change was introduced: z/OS V1R12.

**Reference information**: *z*/OS MVS System Commands*z*/OS MVS Planning: Operations*z*/OS MVS Diagnosis: Reference*z*/OS MVS Installation Exits*z*/OS MVS System Management Facilities (SMF)*z*/OS MVS Initialization and Tuning Reference

# Global Resource Serialization (GRS) and Cross-System Coupling Facility (XCF) considerations

## Global Resource Serialization (GRS) and Cross-System Coupling (XCF) enhancements in V1R12

Description: Enhancements to GRS and XCF are as follows:

- Automatic partitioning allows GRS and XCF components to automatically initiate actions to preserve sysplex availability that helps reduce the incidence of sysplex-wide problems resulting from unresponsive critical components.
- XCF status monitoring is designed to incorporate information about system-critical XCF group members that identify themselves and initiate termination actions, including partitioning a system from the sysplex, if a monitored member fails to respond or is impaired. This function is intended to help reduce the incidence of sysplex-wide problems that can result from unresponsive critical components. GRS exploits these XCF critical member functions in both ring and star modes. Additionally, GRS is designed to monitor key tasks and notify XCF if it detects that GRS is impaired.
- An XCF design change helps reduce IPL time when very large sysplex couple data sets are in use.
- GRS allows unauthorized programs to use the ECB option on ISGENQ to implement waits for ENQs that are consistent with the way interruptions are normally handled.

When change was introduced: z/OS V1R12.

#### Reference information:

- z/OS MVS Planning: Global Resource Serialization
- z/OS MVS Setting Up a Sysplex
- z/OS MVS Programming: Sysplex Services Reference
- z/OS MVS Programming: Sysplex Services Guide
- z/OS MVS System Codes
- z/OS MVS Programming: Assembler Services Reference IAR-XCT
- z/OS MVS Diagnosis: Reference

• z/OS MVS Diagnosis: Tools and Service Aids.

## **IOS considerations**

The following enhancements made to Input/Output Supervisor include additional hardware configuration definition (HCD) changes.

Improved channel path recovery Т **Description:** Improved system resilience is provided following various types of T hardware failures by: T Reducing the elapsed time it takes for the system to recover from channel path-related errors. Т Helping prevent system performance problems that can occur when a significant Т amount of time is spent in repetitive channel path error recovery. See the SETIOS command and IECIOSxx parmlib member for additional Т information. When change was introduced: z/OS V1R13. 1 **Reference information:**  z/OS MVS System Commands. • z/OS MVS Initialization and Tuning Reference. 1 Restore-Subchannel facility enhancements in V1R12 Description: Restore-subchannel facility is added as a means of reducing system checkstops that can occur due to overlays of IOP control blocks. IOS enables the restore-subchannel facility if available and processes IPR CRWs if presented. When IOS enables this facility and receives an IPR CRW, IOS will not box the device if it is online. When change was introduced: z/OS V1R12. Reference information: z/OS MVS System Codes Predictive Failure Analysis considerations The following changes affect Predictive Failure Analysis (PFA). PFA produces Runtime Diagnostic reports Т Description: - To help you get early warnings of possible system problems, PFA T can invoke Runtime Diagnostics to analyze and report insufficient metric activity T T from the following checks: PFA\_ENQUEUE\_REQUEST\_RATE PFA\_MESSAGE\_ARRIVAL\_RATE Т

• PFA\_SMF\_ARRIVAL\_RATE

When Runtime Diagnostics completes its analysis, PFA issues a check exception with the Runtime Diagnostics report that provides the next action you can take. This additional Runtime Diagnostic output can help you quickly determine your next course of action and possibly help you avoid additional problems.

- When change was introduced: z/OS V1R13.
  - **Reference information**: *z/OS Problem Management*.

Т

Т

Т

Т

Т

| <br> <br> | <b>New enqueue request rate check</b><br><b>Description</b> : – The PFA_ENQUEUE_REQUEST_RATE check detects damage to<br>an address space by using the number of enqueue requests per CPU second<br>usage as the tracked metric. |
|-----------|----------------------------------------------------------------------------------------------------|
| I         | When change was introduced: z/OS V1R13.                                                                                                    |
| I         | Reference information: z/OS Problem Management.                                                                                                    |
| <br> <br> | <b>New JES2 spool usage check</b><br><b>Description</b> : – The PFA_JES_SPOOL_USAGE check detects abnormalities in<br>critical, persistent jobs (a persistent job is a job that starts in the first hour after IPL).            |
| I         | When change was introduced: z/OS V1R13.                                                                                                    |
| I         | Reference information: z/OS Problem Management.                                                                                                    |

#### **PFA monitors SMF records**

**Description**: z/OS Predictive Failure Analysis (PFA) introduces a new check, PFA\_SMF\_ARRIVAL\_RATE, that monitors the rate the system generates SMF records. When the rate is abnormally high for a particular system, the system issues an alert to warn you of a potential problem and has the potential of helping you avoid an outage.

When change was introduced: z/OS V1R12.

Reference information: z/OS Problem Management.

#### **PFA** supervised learning enhancement

**Description**: PFA introduces the concept of supervised learning that helps avoid false positive results by excluding certain data that PFA uses when making predictions of future behavior. See *z/OS Problem Management* for a list of checks that support supervised learning.

When change was introduced: z/OS V1R12.

**Reference information**: *z/OS Problem Management*.

## **Programming enhancements**

| I | IEATEDS - New macro for timed event data                                            |
|---|-------------------------------------------------------------------------------------|
|   | Description: The timed event data service allows the user to record events to a     |
|   | Timed Event Data Table to determine program flow and performance. Each event is     |
|   | time-stamped and stored with data collected by the service as well as optional data |
|   | provided by the user. Recording events at various places in the code can determine  |
|   | elapsed time and optional data provided by the user can provide context, such as    |
|   | loop counters and return codes. By using the timed event data service, the user can |
|   | determine how factors such as code changes, tuning changes, and configuration       |
|   | changes affect elapsed time. The IEATEDS macro contains a complete description      |
|   | of the timed event data service along with several examples.                        |
| I | The IEATEDS macro invokes the REGISTER service to establish the Timed Event         |
|   | Data Table and invokes the RECORD service to add events to the table. The           |
|   | IEAVFTED REXX exec formats the data from the Timed Event Data Table into a          |
|   | Timed Event Data Report and writes it to either a pre-allocated data set or a z/OS  |

T

Т T

| <br> <br>           | UNIX file. The Timed Event Data Report includes both a human-readable section as well as a spreadsheet section that can be imported into a spreadsheet program for analysis.                                                                                                    |
|---------------------|----------------------------------------------------------------------------------------------------|
|                     | <b>Note:</b> IEAVFTED requires the full REXX compiler run-time libraries (at least REXX LIBR BASE MVS FMID HWJ9140).                                                                                                    |
| I                   | When change was introduced: z/OS V1R12.                                                                                                    |
| 1                   | <b>Reference information</b> : <i>z/OS MVS Programming: Authorized Assembler Services</i><br><i>Reference EDT-IXG</i> .                                                                                                    |
| <br> <br> <br>      | <b>Listing contents of dynamic LPA with CSVDLPAU</b><br><b>Description</b> : You can use CSVDLPAU utility to list the modules that comprise the<br>Link Pack Area (LPA). You can choose to display just the modules added by the<br>dynamic LPA facility, or those modules plus the modules that are part of active LPA<br>(for example, MLPA, FLPA, and device support modules) or all of LPA.                                                                              |
| I                   | When change was introduced: z/OS V1R13.                                                                                                    |
| 1                   | <b>Reference information</b> : <i>z/OS MVS Programming: Authorized Assembler Services Guide.</i>                                                                                                    |
| <br> <br> <br> <br> | <b>64-bit storage while in subspace mode</b><br>Description: A program that runs in an address space that owns subspaces also has full address space addressability. While running in a subspace, a program now has access to 64-bit private and shared storage. It can reference the 64-bit storage while in subspace mode and no longer needs to issue the BSG (Branch in Subspace Group) instruction to switch to the base mode to reference the 64-bit storage.          |
| I                   | When change was introduced: z/OS V1R13.                                                                                                    |
| <br> <br>           | <ul> <li>Reference information:</li> <li>z/OS MVS Programming: Extended Addressability Guide</li> <li>z/OS MVS Programming: Assembler Services Reference IAR-XCT</li> <li>z/OS MVS Programming: Authorized Assembler Services Reference EDT-IXG.</li> </ul>                                                                                                    |
| Program Mana        | gement (Binder) considerations                                                                                                    |
| <br> <br> <br>      | <ul> <li>Program Management enhancements in V1R13</li> <li>Description: Program Management has the following enhancements:</li> <li>The GOFF architecture has introduced a new RLD field, conditional sequential resolution flag. This will allow a multiple VCON to be emitted. If the first symbol in the VCON is unresolved, then binder will resolve the VCON to the second symbol. If the second symbol is unresolved, then the next will be attempted. This</li> </ul> |
| <br> <br> <br>      | will continue until either one of the VCONs is resolved or until none can be. The first one to be resolved will be used as the target symbol when building the module. If none are resolved then the binder will issue message IEW2690E for each unresolved RLD target symbol. If at least one, but not all RLDs in the group are resolved, then the binder will issue an informational message for each unresolved RLD.                                                     |

• The STRIPSEC option has a new vale of PRIV that tells binder to remove all unreferenced unnamed sections from the resulting module. This value must act like YES, but affects only private sections. It allows specifying unnamed sections and symbols as old names on CHANGE and REPLACE statements. The syntax is \$PRIVxxxxx where xxxxx is a 6 hexadecimal digit as seen on binder and amblist listings.

#### When change was introduced: z/OS V1R13.

#### **Reference information:**

Т

L

L

L

I

I

I

I

I

- z/OS MVS Program Management: User's Guide and Reference
- z/OS MVS Program Management: Advanced Facilities
- z/OS MVS System Messages, Vol 8 (IEF-IGD)
- z/OS MVS Diagnosis: Tools and Service Aids
- z/OS TSO/E Command Reference.

#### Program Management enhancements in V1R12

**Description**: Program Management has the following enhancements:

- Fast data access is enhanced to access PMR data and to support programs loaded into storage by loadhfs (BPX1LOD) in z/OS UNIX.
- A binder option is implemented to remove all unnamed sections from the resulting module. It also specifies unnamed sections and symbols on CHANGE and REPLACE control statements.
- C APIs will enhance the XPLINK application to do runtime stack switching when calling a non-XPLINK version of the C binder APIs. The C header mapping for the binder module map is established.
- Binder RAS enhancements consists of a number of fixes derived from features tracked under CMVC release HPMQUAL:
  - Provided an EBCDIC translation of the module text in amblist LISTLOAD and output in load modules.
  - Improvements to amblist header information for UNIX files, such as printing the pathname of the target module.
  - Removed 8 byte member name restriction for LISTOBJ of object modules in UNIX files.
  - Fixed message IEW2459W for archive libraries.
  - Removed HFS from binder messages by changing the term to z/OS UNIX.
  - Provided new diagnostic messages for errors using the RLD type which supports external symbols in relative-immediate instructions.
  - Reworked binder ESPIE support so it removes callers ESPIE without getting control of itself.
  - Included sample programs to illustrate user of binder APIs. These sample programs are expected to include programs illustrating the use of regular API and Fastdata, using both assembler language and C.
- The extended address volume (EAV) R2 supports non-VSAM data sets in the extended addressing space (EAS), which resides on cylinders beyond the first 65520 cylinders. To control the migration of non-VSAM data sets to EAS, a new data set level attribute is defined. Each data set will have a new attribute, EATTR=NOIOPTIREQ to indicate whether the data set can support extended attributes.
- The RMODE option was enhanced in the following ways:
  - A new optional suboption allows you to specify a scope for the specified RMODE option.
  - The default behavior when the optional suboption is not specified has a new behavior.

- There is a suboption value to provide the current behavior, for compatibility.

#### When change was introduced: z/OS V1R12.

#### Reference information:

- z/OS MVS Program Management: User's Guide and Reference
- z/OS MVS Program Management: Advanced Facilities
- z/OS MVS System Messages, Vol 8 (IEF-IGD)
- z/OS MVS Diagnosis: Tools and Service Aids.

## Real storage manager considerations

The following enhancements are made to Real Storage Management (RSM).

#### **RSM enhancements in V1R12**

Description: RSM has been enhanced to include the following:

- Enhance storage management and scaling: Extended Address Volumes supports additional data set types, including sequential (both basic and large) data sets, partitioned (PDS/PDSE) data sets, catalogs, and BDAM data sets. Overall, EAV helps you relieve storage constraints as well as simplify storage management by providing the ability to manage fewer, large volumes.
- Reduce the likelihood that HypeSwap processing will be impeded by page faults through the new CRITICALPAGING function: Use the new CRITICALPAGING parameter that can be specified through the Program Properties Table (PPT) to identify which address spaces are critical with respect to paging, through the SCHEDxx parmlib member.

#### When change was introduced: z/OS V1R12.

#### Reference information:

- z/OS MVS Initialization and Tuning Reference
- *z/OS MVS Setting Up a Sysplex*
- z/OS MVS System Commands
- z/OS MVS Programming: Sysplex Services Reference
- z/OS MVS Programming: Sysplex Services Guide
- z/OS MVS System Messages, Vol 7 (IEB-IEE).

## **Resource Recovery Services considerations**

The following enhancements are made to Resource Recovery Services (RRS)

| <b>RRS enhancements in V1R13</b><br><b>Description</b> : Resource Recovery Services has the following enhancements:                                                                                                    |
|----------------------------------------------------------------------------------------------------|
| • A new RRS IEASDUMP.SERVER exit, new module ATRCMSRV, is used to add<br>RRS information to an SDUMP when a resource manager registered with RRS or<br>the application is part of the SDUMP. The exit will also ensure that if RRS is<br>already in an SDUMP that all correct information is collected. The exit will be<br>added during RRS initialization and removed during RRS termination.                  |
| • RRS has been changed to allow you to request RRS to perform a clean<br>shutdown in case a nonrecoverable internal error occurs. RRS will issue<br>message ATR247I to indicate a non-recoverable internal looping problem has<br>occurred. ATR247I will have an option to allow you to request RRS to perform a<br>proper shutdown. This will ensure that proper ordering is followed while<br>terminating RRS. |

| 1              | When change was introduced: z/OS V1R13.                                                                                                    |
|----------------|----------------------------------------------------------------------------------------------------|
|                | Reference information:                                                                                                    |
|                | <i>z/OS MVS Programming: Resource Recovery</i>                                                                                                    |
| I              | • z/OS MVS System Messages, Vol 3 (ASB-BPX)                                                                                                    |
|                | <ul> <li>RRS enhancements in V1R12</li> <li>Description: Enhancements to the Pause, Release, and Transfer services include the following updates:</li> <li>Enhanced linkage options</li> <li>New PE Ownership rules.</li> </ul>                                                                                                    |
|                | When change was introduced: z/OS V1R12.                                                                                                    |
|                | <b>Reference information:</b> <i>z/OS MVS Programming: Authorized Assembler Services</i><br><i>Reference EDT-IXG</i>                                                                                                    |
| Runtime Diag   | nostics considerations                                                                                                    |
|                | Also see the topic on "PFA produces Runtime Diagnostic reports" on page 8.                                                                                                    |
| <br> <br>      | Runtime Diagnostics address space starts at IPL<br>Description: Runtime Diagnostics (the HZR address space) now starts at IPL. You<br>can also run the HZR address space in mixed releases of z/OS (z/OS V1R12 with<br>z/OS V1R13)                                                                                                    |
| I              | When change was introduced: z/OS V1R13.                                                                                                    |
| I.             | Reference information: z/OS Problem Management.                                                                                                    |
| <br> <br> <br> | <b>Messages analyzed by Runtime Diagnostics</b><br><b>Description</b> : The messages Runtime Diagnostics analyses are clarified and<br>updated to include the action or actions you can consider performing when a<br>problem is discovered. For example, the Runtime Diagnostics output for message<br>IEA230E, which explains that your WTO buffer is 80% full, now includes the exact<br>command to increase the RLIM buffer limit. |
| I              | When change was introduced: z/OS V1R13.                                                                                                    |
| I              | Reference information: z/OS Problem Management                                                                                                    |
| <br> <br>      | Runtime Diagnostics analyzes z/OS UNIX latch contention<br>Description: In z/OS V1R13, Runtime Diagnostics supports analysis of z/OS UNIX<br>latch contention.                                                                                                    |
| I              | When change was introduced: z/OS V1R13.                                                                                                    |
| I              | Reference information: z/OS Problem Management.                                                                                                    |
| <br> <br>      | Return codes issued by Runtime Diagnostics changed<br>Description: The return codes issued by Runtime Diagnostics have changed.<br>Review the new codes if you are using automation software to monitor those codes.                                                                                                    |
| I              | When change was introduced: z/OS V1R13.                                                                                                    |
| I              | Reference information: z/OS Problem Management.                                                                                                    |

## Runtime Diagnostics quickly analyzes systems for potential problems

**Description**: Runtime Diagnostics is an MVS subsystem designed to help you analyze a system and can help you quickly identify a possible problems in as little as one minute. Runtime Diagnostics performs many of the same tasks you might typically perform when looking for a failure, such as:

- · Reviewing critical messages in the log
- Analyzing ENQ contention
- Examining address spaces with high CPU usage
- Querying a job that has a task in a TCB loop
- Evaluating local lock conditions

Runtime Diagnostics can also perform a subset of its functions when analyzing a different system in the sysplex from where the function is running.

When change was introduced: z/OS V1R12.

Reference information: z/OS Problem Management.

## **Service Aids considerations**

Also see "Predictive Failure Analysis considerations" on page 8 and "Runtime Diagnostics considerations" on page 13.

|   | The IBM Problem Documentation Upload Utility                                                      |
|---|---------------------------------------------------------------------------------------------------|
| I | Description: The IBM z/OS Problem Documentation Upload Utility (PDUU) is a                        |
|   | utility that sends large amounts of documentation to IBM FTP sites with encryption                |
|   | capability to ensure that the transfer occurs in a secure manner. In prior releases,              |
|   | you might have used the MTFTPS stand-alone program, which was available from                      |
|   | the support page. If so, the topic on "IBM Problem Documentation Upload Utility" in               |
|   | z/OS MVS Diagnosis: Tools and Service Aids is required reading.                                   |
| I | When change was introduced: z/OS V1R13.                                                           |
| I | Reference information:                                                                            |
| I | • z/OS MVS Diagnosis: Tools and Service Aids                                                      |
| I | IPCS updates                                                                                      |
| I | Description:                                                                                      |
| I | <ul> <li>The DOCPU subcommand, new to IPCS, gives you the ability to obtain</li> </ul>            |
| I | stand-alone dump information for multiple processors using one command.                           |
| I | <ul> <li>To limit formatting of the trace entries produced to specific processors, the</li> </ul> |
| I | SYSTRACE subcommand contains new options for specifying                                           |
| I | CPUMASK(cpu-hexadecimal-mask) and CPUTYPE(ZAAPIZIIPISTANDARD).                                    |
| I | When change was introduced: z/OS V1R13.                                                           |
| I | Reference information: z/OS MVS IPCS Commands.                                                    |
| I | Service aids enhancements in V1R13                                                                |
| I | Description: Various tools and service aids enhancements include:                                 |
| I | <ul> <li>The SYSRSM component of CTRACE now uses a more flexible single-buffer</li> </ul>         |
| I | system.                                                                                           |

- In SPZAP, the default for the class-name parameter for the DUMPIDUMPT member is B\_TEXT, with TEXT capitalized. You can also use DUMPIDUMPT for a z/OS UNIX file.
- The COMCHECK UCM subcommand output uses DISTRIBUTED mode as the configuration mode default.

#### When change was introduced: z/OS V1R13.

#### Reference information:

L

L

1

L

L

L

I

L

- z/OS MVS Diagnosis: Tools and Service Aids
- z/OS MVS Diagnosis: Reference.

#### Service aids enhancements in V1R12

Description: The many tools and service aids enhancements include:

- The SNAP/SNAPX services and dump processing (including that for SVC, SYSABEND, SYSMDUMP, and SYSUDUMP dumps), and the AMASPZAP program support XTIOT.
- Stand-alone dump includes a new parameter, ADDSUMM, that allows you to indicate the inclusion of additional address spaces in the dump.
- You can analyze z/OS UNIX System Services latches using the D GRS,ANALYZE,LATCH command. Find a full list of latch identities in z/OS MVS Diagnosis: Reference.

#### When change was introduced: z/OS V1R12.

#### **Reference** information:

- z/OS MVS Diagnosis: Tools and Service Aids
- z/OS MVS Diagnosis: Reference.

#### System command enhancements

| <br> <br> <br> <br> | <b>CMS ABEND and CMDS FORCE support</b><br><b>Description</b> : A new parameter, FORCE, is added to CMDS command. When you<br>specify a CMDS FORCE, the command overrides a typically non-abendable<br>attribute and the command can terminate as usual. By separating the ABEND and<br>FORCE requests, your installation can define different RACF profiles to allow<br>CMDS ABEND, but not CMDS FORCE. Use FORCE when the only alternative is to<br>re-IPL the system. |
|---------------------|----------------------------------------------------------------------------------------------------|
| I                   | When change was introduced: z/OS V1R13.                                                                                                    |
| I                   | Reference information:                                                                                                    |
| I                   | z/OS Migration                                                                                                    |
| I                   | <ul> <li>z/OS MVS System Commands</li> </ul>                                                                                                    |
| I                   | • z/OS MVS System Codes.                                                                                                    |
|                     | VARY CU Command<br>Description: A VARY CU command is added that determines the devices and paths                                                                                                    |

**Description**: A VARY CU command is added that determines the devices and paths connected and invokes existing services to perform the desired action to drive a change in device number ranges. This VARY CU command supports all the options that the VARY DEVICE and VARY PATH commands support.

When change was introduced: z/OS V1R12.

**Reference information:** *z/OS MVS System Commandsz/OS MVS Programming: Authorized Assembler Services Reference EDT-IXG* 

## System logger considerations

#### System logger enhancements

Description: System logger RAS enhancements are made to reduce log stream exploiter sysplex outages by having system logger attempt to establish the minimum ShareOptions for data sharing of log stream data sets. LIST LOGSTEAM output on the IXCMIAPU utility can include (IDCAMS) LISTCAT information for each log stream data set for easier evaluation and detection of existing data set attributes that might need adjusting by the system programmer. Because automatic updating of existing data set attributes is not appropriate for all clients, logger continues to perform its detection and provide warning messages when it recognizes inappropriate attributes for existing log stream data sets. Because an installation needs a reasonable mechanism to check existing log stream data sets for incorrect attribute settings, a new logger option on the IXCMIAPU DATA TYPE(LOGR) utility provides the LISTCAT output for each log stream data set. When LISTCAT is requested, logger includes output the information provided by an IDCAMS LISTCAT ENTRIES(cluster-data-set-name) ALL command request in the report. The combined logger and catalog information in the utility output allows for easier determination of data sets that need correction.

#### When change was introduced: z/OS V1R12.

#### **Reference information:**

- z/OS MVS Setting Up a Sysplex
- z/OS MVS System Messages, Vol 10 (IXC-IZP)
- z/OS MVS Diagnosis: Reference

### System Management Facilities enhancements

. .

\_ \_ \_ \_

| 1 | SMF considerations in z/OS V1R13                                                                                                    |
|---|----------------------------------------------------------------------------------------------------|
| I | Description: System Management Facilities (SMF) enhancements include:                                                                                              |
| I | <ul> <li>The publication has a new section for "The best practices for designing SMF</li> </ul>                                                                    |
|   | records".                                                                                                    |
| I | <ul> <li>Record Type 23 (17), SMF status, contains new sections for spin lock and bind</li> </ul>                                                                  |
| 1 | break instrumentation.                                                                                                    |
| I | When change was introduced: z/OS V1R13.                                                                                                    |
| I | <b>Reference information</b> : z/OS MVS System Management Facilities (SMF).                                                                                        |
|   | SMF enhancements in z/OS V1R12                                                                                                    |
|   | Description: System Management Facilities (SMF) enhancements include:                                                                                              |
|   | <ul> <li>Use new SMFPRMxx keyword parameters to specify a list of valid exit names for<br/>the IFASMFDP and IFASMFDL programs.</li> </ul>                          |
|   | <ul> <li>The SMF data set dump program creates a flood statistics report to display<br/>statistics for each record type that matches specified filters.</li> </ul> |
|   | <ul> <li>Use the BUFSIZMAX, BUFUSEWARN, and NOBUFFS parameters to specify<br/>SMF buffering options.</li> </ul>                                                    |
|   |                                                                                                    |

When change was introduced: z/OS V1R12.

16 z/OS V1R13.0 Introduction and Release Guide

Reference information: z/OS MVS System Management Facilities (SMF).

## **Unicode considerations**

| <br> <br> | <b>BiDirectional transformation (Bidi) support</b><br><b>Description</b> : The existing Unicode Services support for BiDirectional transformation<br>and character shaping (Bidi) is enhanced to the highest level of support available.                                                                                                    |
|-----------|----------------------------------------------------------------------------------------------------|
| I         | When change was introduced: z/OS V1R13.                                                                                                    |
| I         | Reference information: z/OS Unicode Services User's Guide and Reference.                                                                                                    |
| <br> <br> | Unicode Services conversion information service (Info API)<br>enhancement<br>Description: Unicode Services conversion information service (Info API) is<br>enhanced to provide:                                                                                                    |
| 1         | <ul> <li>The control character definitions associated with a given CCSID and its<br/>associated sub CCSIDs.</li> </ul>                                                                                                    |
|           | <ul> <li>Type of conversion (direct or indirect).</li> </ul>                                                                                                    |
| 1         | <ul> <li>Suffix letters for a CCSID and its associated sub-CCSIDs.</li> </ul>                                                                                                    |
| I         | <ul> <li>CCSID description for the user knowledge base (USERKBS).</li> </ul>                                                                                                    |
| I         | When change was introduced: z/OS V1R13.                                                                                                    |
| I         | <b>Reference information</b> : <i>z/OS Unicode Services User's Guide and Reference</i> .                                                                                                    |
| <br> <br> | <b>CCSID 1210 support</b><br><b>Description</b> : Unicode Services supports CCSID 1210. CCSID 1210 is used to represent UTF-EBCDIC.                                                                                                    |
| I         | When change was introduced: z/OS V1R13.                                                                                                    |
| I         | Reference information: z/OS Unicode Services User's Guide and Reference.                                                                                                    |
|           | Unicode Services Pre-Built Image<br>Description: Unicode Services will no longer ship the pre-built image<br>SYS1.SCUNIMG(CUNIDHC2) and no longer automatically load the pre-built image.                                                                                                    |
|           | When change was introduced: z/OS V1R12.                                                                                                    |
|           | Reference information: z/OS Unicode Services User's Guide and Reference                                                                                                    |
|           | <b>BiDirectional Transformation and Character Shaping (Bidi)</b><br><b>Description</b> : The existing Unicode Services Character Conversion API is enhanced<br>with the highest level of Bidi support available. This new support has a significantly<br>different interface than the existing support and is added alongside the existing<br>support. |
|           | When change was introduced: z/OS V1R12.                                                                                                    |

Reference information: z/OS Unicode Services User's Guide and Reference

## **WLM considerations**

|   | <b>WLM - enhanced reporting</b><br><b>Description</b> : WLM reporting now provides a response time distribution for all service classes - also for service classes with an execution velocity or discretionary goal. For example, an RMF user can retrieve the response time for service class periods with velocity and discretionary goals. With this information users can, for example, set a goal, based on a required response time. |
|---|----------------------------------------------------------------------------------------------------|
| I | When change was introduced: z/OS V1R13.                                                                                                    |
| 1 | <b>Reference information</b> :<br>• z/OS MVS Programming: Workload Management Services                                                                                                    |
|   | <b>WLM - enhanced processing of enclave tasks</b><br><b>Description</b> : WLM allows enclave tasks that have subtasks that were implicitly<br>added to that enclave to leave the enclave. WLM also allows tasks that have<br>non-enclave subtasks to join an enclave and have the subtasks implicitly joined to<br>that enclave as well.                                                                                                   |
| I | When change was introduced: z/OS V1R13.                                                                                                    |
| 1 | <b>Reference information</b> :<br>• z/OS MVS Programming: Workload Management Services                                                                                                    |
|   | WLM - enhanced performance management<br>Description: Non-enclave work of queue servers and enclave servers is now<br>performance managed towards the first service class period of the goal of the<br>address space. The IEAOPT parameter ManageNonEnclaveWork allows to switch<br>on or off the management of non-enclave transaction work.                                                                                              |
|   | When change was introduced: z/OS V1R12.                                                                                                    |
|   | <ul> <li>Reference information:</li> <li>z/OS MVS Programming: Workload Management Services</li> <li>z/OS MVS Initialization and Tuning Reference</li> </ul>                                                                                                    |
|   | <b>WLM - enhanced WLM administration</b><br><b>Description</b> : z/OS Management Facility (z/OSMF) provides a browser-based user<br>interface for managing WLM service definitions. With the Workload management<br>task of z/OSMF you can define, modify, view, copy, import, export, and print WLM<br>service definitions with improved ease-of-use.                                                                                     |
|   | When change was introduced: z/OS V1R12.                                                                                                    |
|   | <ul> <li>Reference information:</li> <li>z/OS MVS Planning: Workload Management</li> <li>IBM z/OS Management Facility Configuration Guide</li> </ul>                                                                                                    |

## WLM - managing performance with the guest platform management provider (GPMP)

**Description**: Starting with IBM zEnterprise System (zEnterprise), the guest platform management provider (GPMP) is the interface between the Unified Resource Manager and the z/OS Workload Manager (WLM). It provides policy information to WLM about the platform wide performance goals of the workloads in which the

BCP

z/OS system is participating. You can manage and administer the guest platform management provider with WLM. For example, you can start and stop the guest platform management provider, or display status information.

#### When change was introduced: z/OS V1R12.

#### **Reference information:**

- z/OS MVS Planning: Workload Management
- z/OS MVS System Messages, Vol 9 (IGF-IWM)
- z/OS MVS System Commands
- zEnterprise System Ensemble Performance Management Guide, GC27-2607

#### WLM - improved batch management

**Description**: WLM takes the resource group maximum into account in order to avoid that the projected increase in service demand exceeds the resource group maximum. When a service is already capped due to the resource group maximum, then no more initiators are started.

When change was introduced: z/OS V1R12.

Reference information: z/OS MVS Planning: Workload Management

## C/C++ without Debug Tool new functions to consider

This topic describes new XL C/C++ functions in z/OS.

## XL C/C++ compiler option MAKEDEP and the related options M and MF are introduced

**Description:** Before z/OS V1R11, the stand-alone makedepend utility was used to analyze source files and determine source dependencies. In z/OS V1R11, the XL C/C++ compiler option MAKEDEP and the related options M and MF are introduced and can be used to obtain similar information. The use of the compiler option MAKEDEP is recommended.

When change was introduced: z/OS V1R11

#### Reference information:

- z/OS XL C/C++ User's Guide
- z/OS XL C/C++ Compiler and Run-Time Migration Guide for the Application Programmer
- z/OS UNIX System Services Command Reference

## XL C/C++ compiler option RTCHECK is introduced

**Description:** The RTCHECK option is introduced to generate compare-and-trap instructions that perform certain types of runtime checking. The messages can be used to debug C and C++ programs.

#### When change was introduced: z/OS V1R11

#### **Reference information:**

• z/OS XL C/C++ User's Guide

# XL C++ compiler suboption NAMEMANGLING(zOSV1R11\_ANSI) and mangling-related compiler options and pragma directives are introduced

**Description:** By changing the name mangling rules, programmers have the capability to switch between linking to newly-compiled code or compiled legacy code. This capability may be necessary in the event that there are mangling-related mutual compatibility issues that affect the two pieces of compiled code.

#### When change was introduced: z/OS V1R11

#### **Reference information:**

- z/OS XL C/C++ User's Guide
- z/OS XL C/C++ Language Reference

## XL C/C++ compiler option SHOWMACROS is introduced

**Description:** The SHOWMACROS option is used to display macros definitions to preprocessed output. This option can help to determine the available functionality in XL C/C++ compiler. The macro listing may prove useful in debugging complex macro expansions.

When change was introduced: z/OS V1R11

#### **Reference information:**

• z/OS XL C/C++ User's Guide

## XL C/C++ compiler option SKIPSRC is introduced

**Description:** When a listing file is generated using the SOURCE option, SKIPSRC option can be used to determine whether the source statements skipped by the compiler are shown in the source section of the listing file.

#### When change was introduced: z/OS V1R11

#### **Reference information:**

• z/OS XL C/C++ User's Guide

## XL C/C++ compiler option REPORT is introduced to produce pseudo-C code

**Description:** When the LIST option is specified, the z/OS XL C/C++ compiler generates a listing file for each source file named on the command line. When used with the REPORT option, pseudo-C code listing files are produced to show how sections of code have been optimized in both compile and link phases. You can use this information to understand your application code and to tune your code for better performance.

#### When change was introduced: z/OS V1R11

#### **Reference information:**

• z/OS XL C/C++ User's Guide

## XL C/C++ compiler option PREFETCH is introduced

**Description:** The PREFETCH option is introduced to insert prefetch instructions automatically where there are opportunities to improve code performance.

When change was introduced: z/OS V1R11

#### **Reference information:**

• z/OS XL C/C++ User's Guide

## XL C/C++ compiler option INLINE might behave differently

**Description:** XL C/C++ compiler option INLINE might behave differently than in prior releases because of the implementation of a new inliner. The functions that get inlined might be different, and the inline report might look different.

#### When change was introduced: z/OS V1R11

#### **Reference information:**

• z/OS XL C/C++ Compiler and Run-Time Migration Guide for the Application Programmer

## Support for Unicode literals and character types

**Description:** As of z/OS V1R11, Unicode literals and character types are supported. In C mode, the Unicode literals are enabled under the extended language level and disabled under strictly-conforming language levels. In C++ mode, the Unicode literals and character types are enabled under the extended and extended0x language levels, and disabled under other language levels.

#### When change was introduced: z/OS V1R11

#### **Reference information:**

- z/OS XL C/C++ User's Guide
- z/OS XL C/C++ Language Reference

## Support for GCC statement expression constructs in XL C compiler

**Description:** A statement expression construct is a GCC extension that is not offered in ISO standard C. This feature enables a compound statement enclosed in parentheses to appear as an expression, which enables the use of loops, switches, and local variables within an expression.

#### When change was introduced: z/OS V1R11

#### **Reference information:**

• z/OS XL C/C++ Language Reference

## Support for zero-extent array members

**Description:** A zero-extent array is an array with no dimensions. Like a flexible array member, a zero-extent array can be used to access a variable-length object. Unlike a flexible array member, a zero-extent array is not a C99 feature, but is provided for GNU C compatibility.

When change was introduced: z/OS V1R11

#### **Reference information:**

• z/OS XL C/C++ Language Reference

## MVS version of dbgld command

**Description:** The CDADBGLD utility is the MVS batch equivalent of the dbgld command and can be used in batch mode instead of using z/OS UNIX System Services. The compiler creates a debug side file for each compilation unit if the DEBUG compiler option is specified. The path names or data set names of all the debug side files are then stored in the module, which is an executable file or a DLL. The CDADBGLD utility opens all of the debug side files associated with the module and store all of the functions, global variables, external types, and source files in a module map. The performance of the debugger, especially the start time, is designed for significant improvement if the CDADBGLD utility is executed before the execution of a debugger.

#### When change was introduced: z/OS V1R11

#### **Reference information:**

- z/OS XL C/C++ User's Guide
- z/OS XL C/C++ Messages

## Full support for MVS linkage conventions

**Description:** CICS Transaction Server for z/OS V4R1 adds full support for MVS Linkage conventions, which will relax the requirement for C/C++ users to use the FLOAT(AFP(VOLATILE)) option when compiling floating point code to be used in the CICS environment.

#### When change was introduced: z/OS V1R11

#### **Reference information:**

• z/OS XL C/C++ User's Guide

## Standard C++ Library enhancements

**Description:** The Standard C++ Library Reference includes information on feature enhancements, which are based in part on the ISO document ISO/IEC TR 19768 -- Technical Report on C++ Library Extensions. The enhancements are extensive. Some contribute to existing headers and others take the form of new headers. You may want to take advantage of these improvements to the Standard C++ libraries.

#### When change was introduced: z/OS V1R11

#### **Reference information:**

• Standard C++ Library Reference

## Common Information Model (CIM) new functions to consider

This topic describes new Common Information Model (CIM) functions in z/OS.

## **SMI-S profiles**

**Description:** The Storage Management Initiative Specification (SMI-S) specifies standards-based profiles to manage storage networks. It builds on other standards such a CIM. The scope of SMI-S includes storage, storage virtualizers, fibre

channel fabrics and IP connectivity, and host storage-specific CIM-based profiles. For more information, refer to the SNIA Web site.

Starting with z/OS, CIM supports the SMI-S profiles "Host Discovered Resources (HDR)" and "Storage Host Bus Adapter (HBA)".

In order to implement these profiles, the following CIM classes for storage management are implemented by CIM for z/OS:

- IBMzOS\_FCPort
- IBMzOS\_FCPortStatistics
- IBMzOS\_PortController
- IBMzOS\_Product
- IBMzOS\_SBProtocolEndpoint
- IBMzOS\_SoftwareIdentity
- Association IBMzOS\_ControlledBy
- Association IBMzOS\_CSFCPort
- Association IBMzOS\_CSFCPortController
- Association IBMzOS\_ElementSoftwareIdentity
- Association IBMzOS\_FCPortStatisticalData
- Association IBMzOS\_SBHostedAccessPoint
- Association IBMzOS\_InstalledSoftwareIdentity
- Association IBMzOS\_ProductElementComponent
- Association IBMzOS\_SBDeviceSAPImplementation
- Association IBMzOS\_SBInitiatorTargetLogicalUnitPath

When change was introduced: z/OS V1R12.

**Reference information:** *z/OS MVS Setting Up a Sysplex.* 

## Improved Multi-Level Security (MLS)

**Description:** Starting with z/OS 1.12 the MLS support activates the Out-Of-Process provider support and uses one address space per security label for full protection of classified documents and information.

When change was introduced: z/OS V1R12.

**Reference information:** *z/OS MVS Setting Up a Sysplex.* 

### Modified cimcli command

Description: The cimcli command has been modified:

- The new function *modifyInstance* allows the modification of an instance residing in the repository.
- The new function *testInstance* allows value testing of an instance.
- The function createInstance now allows to specify array values.
- A new syntax for instance names for *enumerateInstances* allows the specification of array values.
- New options have been implemented:
  - -ic sets the includeClassOrigin parameter to true
  - -sort sorts the output

• The option -ip for the function *invokeMethod* has become obsolete.

When change was introduced: z/OS V1R12.

Reference information: z/OS MVS Setting Up a Sysplex.

#### CICS / IMS transaction classes support

**Description:** Support for CICS and IMS transaction service classes in workload conditions within a Capacity Provisioning policy

When change was introduced: z/OS V1R12.

**Reference information:** *z/OS MVS Capacity Provisioning User's Guide.* 

### Set-up simplification

Description: Simplified set-up of the Capacity Provisioning CIM provider

Description: RACF security definitions provided as sample

When change was introduced: z/OS V1R12.

Reference information: z/OS MVS Capacity Provisioning User's Guide.

## More status information in the Capacity Provisioning Control Center

**Description:** Detailed status information about the Capacity Provisioning Manager within the Capacity Provisioning Control Center

When change was introduced: z/OS V1R12.

Reference information: z/OS MVS Capacity Provisioning User's Guide.

## **Averaged PI**

Description: Support for management on behalf of averaged PI

When change was introduced: z/OS V1R12.

Reference information: z/OS MVS Capacity Provisioning User's Guide.

#### Vista support

**Description:** Support for Microsoft<sup>®</sup> Windows<sup>®</sup> Vista on the workstation running the Capacity Provisioning Control Center

When change was introduced: z/OS V1R12.

Reference information: z/OS MVS Capacity Provisioning User's Guide.

#### Hardware support

Description: Support for hardware with power save function

When change was introduced: z/OS V1R12.

**Reference information:** *z/OS MVS Capacity Provisioning User's Guide.* 

## Tracing

**Description:** To facilitate the control of the CIM server, you can record tracing messages in a file, display them on the z/OS Comm system logger (syslog) daemon, or dump them to memory.

In addition, you can combine the tracing messages and the logging messages to a single message stream.

- With z/OS V1R11, the trace levels have been redefined. In addition to the former functionality, they now allow to
  - Set tracing on and off
  - Configure method enter and exit tracing messages
- The new property *traceFacility* allows to specify the destination of the tracing messages:
  - A fully qualified filename (in combination with the new property traceFilePath)
  - The logging facility (in combination with the property *logLevel*)
  - Memory (in combination with the new property *traceMemoryBufferKbytes*)
- The new trace component LogMessages routes the logging messages into the tracing message stream.
- The new default for *traceComponents* is ALL, which enables tracing for all components.
- The new default for *traceLevel* is 2, which means that basic flow trace messages are issued.

When change was introduced: z/OS V1R11.

#### **Reference information:**

• z/OS Common Information Model User's Guide

## **IPv6** support

Description: CIM now supports IPv6.

When change was introduced: z/OS V1R11.

Reference information: None.

## **Property specification**

**Description:** The new z/OS specific property *sequentialReleaseNumber* returns the release number of the operating system as an ever increasing number.

When change was introduced: z/OS V1R11.

#### **Reference information:**

• z/OS Common Information Model User's Guide

## Communications Server new functions to consider

This topic describes new Communications Server functions in z/OS.

## Security

1

**Description:** z/OS V1R13 Communications Server includes the following enhancements for security:

1

1

· Expanded intrusion detection services - IDS controls are available to monitor the TCP send, receive, and out-of-order queues for excessive or old data. A new IDS attack type provides the following controls: A configurable threshold for excessive data Notification mechanisms, including messages to the system console, IDS tracing, and statistics - An action to reset the TCP connection when the send, receive, or out-of-order queue for the connection becomes constrained IDS provides the following enhancements to monitor IPv6 traffic: Scan detection and reporting - Attack detection, reporting, and prevention TCP and UDP traffic regulation Additional attack detection, reporting, and prevention is provided for IPv4 traffic. The reports produced by the trmdstat command are updated to include new IDS information, such as new attack types. Network address translation traversal support for IKE version 2 - The Internet Key Exchange daemon (IKED) is enhanced to support Internet Key Exchange version 2 (IKEv2) network address translation traversal (NATT) for IPv4 traffic. NATT occurs when IPSec protects traffic that traverses a NAT device. RFC 5996 defines mechanisms that allow specific uses of IPSec to traverse one or more NAT devices. z/OS IKEv2 NATT and z/OS IKEv1 NATT have the same set of supported configurations. Sysplex-Wide Security Associations for IKE version 2 - Support for IKEv2 in a Sysplex-Wide Security Association (SWSA) environment is provided. SWSA provides better workload balancing for IPSec-protected workloads in the following ways: Optimally routes new work to the target system and the server application, based on WLM advice Increases the availability of workloads by routing traffic around failed components Increases flexibility by adding additional workload in a nondisruptive manner SWSA distributes the IPSec processing, including cryptography, for a single IPSec Security Association (SA) among systems in a sysplex environment. SWSA also allows workloads with IPSec-protected traffic to use the dynamic virtual IP addresses (DVIPA) takeover function. You can associate IPSec-protected workloads with DVIPAs that can be recovered by other systems in the case of a failure or planned takeover. IPSec SAs are automatically restarted on another system in the sysplex when a DVIPA takeover occurs. Support for the Internet Key Exchange version 2 (IKEv2) protocol was provided in z/OS V1R12 Communications Server. The function provided in that release did not include support for SWSA. SAs that were negotiated using the IKEv2 protocol could not be distributed or taken over in a sysplex environment. Starting in z/OS V1R13, SAs protecting IPv4 traffic that are negotiated using the IKEv2 protocol can be distributed and taken over in a sysplex environment. Improved security granularity for VIPARANGE DVIPAs - Enhanced application-specific dynamic virtual IP address (DVIPA) processing to provide more granular control over which users are allowed to create a specific IP address within a VIPARANGE statement. You can restrict which users have access to a specific DVIPA or to a specific range of DVIPAs by using the existing

1

System Authorization Facility resources. You can ensure that a particular DVIPA or DVIPA range is used only by a particular application.

- FTP support for password phrases You can now use password phrases when you log in to the z/OS FTP server. The password phrase is passed to the FTPCHKPWD exit routine, if that user exit is installed. You can also specify a password phrase instead of a password when you use the z/OS FTP client subcommands User and PAss.
- Removed superuser requirement for Policy Agent and IKE daemon The Policy Agent and IKED servers are enhanced to execute without UID(0) or BPX.SUPERUSER authority. Additional guidance is provided in documentation for running the OMPROUTE and TN3270E servers without this authority.
- Enhanced IPsec support for FIPS 140 cryptographic mode Enhancement allows Security Associations (SAs) that are negotiated with the AES-GCM combined-mode encryption and authentication algorithm or that are negotiated with the AES-GMAC authentication algorithm to be distributed and taken over in a Sysplex-Wide Security Association (SWSA) environment when the SAs are running in Federal Information Processing Standards (FIPS) 140 mode. IPSec-protected workloads that are using these algorithms can benefit from workload balancing with a sysplex.

The Internet Key Exchange (IKE) daemon can take advantage of new services that are provided by Integrated Cryptographic Service Facility (ICSF) when the IKE daemon is running in FIPS mode.

#### When change was introduced: z/OS V1R13

T

L

|

T

I

I

T

T

I

L

1

I

L

I

I

Т

I

|

|

**Reference information:** See the following topics in *z/OS Communications Server: New Function Summary* for detailed descriptions that include any applicable restrictions, dependencies, and steps on using the functions:

- Expanded intrusion detection services
- Network address translation traversal support for IKE version 2
- Sysplex-Wide Security Associations for IKE version 2
- · Improved security granularity for VIPARANGE DVIPAs
- · FTP support for password phrases
- Removed superuser requirement for Policy Agent and IKE daemon
- Enhanced IPsec support for FIPS 140 cryptographic mode

**Description:** z/OS V1R12 Communications Server includes the following enhancements for security:

- IKE version 2 support Internet Key Exchange version 2 (IKEv2) is the second version of the Internet Key Exchange (IKE) protocol, which is used by peer nodes to perform mutual authentication and to establish and maintain Security Associations (SAs). In z/OS V1R12 Communications Server, the IKE daemon (IKED) supports IKEv2, in addition to supporting IKEv1. The z/OS Communications Server support for IKEv2 includes the following:
  - IPv4 and IPv6 support
  - A new identity type, KeyID.

**Note:** KeyID is also supported for IKEv1.

- Authentication using pre-shared keys or digital certificates; certificates can use RSA or elliptic curve keys
- Re-keying and re-authentication of IKE SAs and child SAs
- Hash and URL encoding of certificates and certificate bundles

- **IPSec support for certificate trust chains and certificate revocation lists** -The following enhancements are made the network security services (NSS) processing of IPSec certificate trust chains and certificate revocation lists:
  - All the certificate authorities in the trust chain are considered when NSS is creating or verifying a signature for certificate authorities that are in the key ring.
  - Certificate revocation information is used when available when NSS is verifying a certificate.

The z/OS Internet Key Exchange daemon (IKED) uses these new NSS daemon (NSSD) functions when a stack is configured as a network security client.

- **IPSec support for cryptographic currency** The following enhancements are made to IPSec and IKE support for cryptographic currency:
  - Support for the Advanced Encryption Standard (AES) algorithm in Cipher Block Chaining (CBC) mode for IP security. In addition to the previously existing support of AES with a 128-bit key length, z/OS V1R12 Communications Server supports AES with a 256-bit key length in CBC mode. Use the longer key length for highly sensitive data.
  - Support for the AES algorithm in Galois Counter Mode (GCM) and in Galois Message Authentication Code (GMAC) mode for IP security. AES in GCM mode provides both confidentiality and data origin authentication. AES-GCM is a very efficient algorithm for high-speed packet networks. AES in GMAC mode provides data origin authentication but does not provide confidentiality. You should use AES-GMAC when confidentiality is not needed. AES-GMAC, like AES-GCM, is also a very efficient algorithm for high-speed packet networks. z/OS V1R12 Communications Server supports both 128-bit and 256-bit key lengths for these algorithms.
  - Support for the use of Hashed Message Authentication Mode (HMAC) in conjunction with the SHA2-256, SHA2-384, and SHA2-512 algorithms. You can use these algorithms as the basis for data origin authentication and integrity verification. The new algorithms, HMAC-SHA2-256-128, HMAC-SHA2-384-192, and HMAC-SHA2-512-256, ensure that the data is authentic and has not been modified in transit. Versions of these algorithms that are not truncated are available as pseudorandom functions (PRFs). These algorithms are called PRF-HMAC-SHA2-256, PRF-HMAC-SHA2-384, and PRF-HMAC-SHA2-512.
  - Support for an authentication algorithm, AES128-XCBC-96, that ensures the data is authentic and not modified in transit.
  - Support for elliptic curve digital signature algorithm (ECDSA) authentication
- **IPSec support for FIPS 140 cryptographic mode** Support is implemented for Federal Information Processing Standard (FIPS) 140 security requirements for cryptographic modules for IP security. This standard is useful to organizations that use cryptographic-based security systems to protect sensitive or valuable data. Protection of a cryptographic module within a security system is necessary to maintain the confidentiality and integrity of the information that is protected by the module. FIPS 140 dictates security requirements that should be satisfied by a cryptographic module to obtain higher degrees of assurance about the integrity of the module. FIPS 140 provides four increasing, qualitative levels of security that are intended to cover a wide range of potential applications and environments. z/OS V1R12 Communications Server support is for security level 1.
- Trusted TCP connections Support is included for trusted TCP connections, which enable a sockets program to retrieve sysplex-specific connection routing information and partner security credentials for a socket that is connected. You can retrieve partner security credentials if both endpoints of a TCP connection

reside in the same z/OS image, z/OS sysplex, or z/OS subplex, and the endpoints are in the same security domain. In such a topology, partner programs can use trusted connections to authenticate each other as an alternative to using an SSL/TLS connection with digital certificates for client and server authentication.

Digital certificate access server (DCAS) MODIFY command for debug level -The digital certificate access server (DCAS) is enhanced so that you can modify the debug level without restarting the application.

When change was introduced: z/OS V1R12.

**Reference information:** See the following topics in *z/OS Communications Server:* New Function Summary for detailed descriptions that include any applicable restrictions, dependencies, and steps on using the functions:

- IKE version 2 support
- · IPSec support for certificate trust chains and certificate revocation lists
- IPSec support for cryptographic currency
- IPSec support for FIPS 140 cryptographic mode
- Trusted TCP connections
- Digital certificate access server (DCAS) MODIFY command for debug level

## Simplification

I

1

I

T

1

T

I

1

I

1

I

Description: z/OS V1R13 Communications Server includes the following enhancements for simplification: Configuration Assistant management of multiple z/OS Communications **Server releases** - You can use the IBM Configuration Assistant for z/OS Communications Server (Configuration Assistant) to configure multiple z/OS releases (V1R12 and V1R13). You can configure multiple LPARs that are running different releases by using a single instance of the Configuration Assistant. Configuration Assistant discovery of stack IP addresses - The Configuration Assistant makes it easier to create policy rules by discovering the local IP addresses of an TCP/IP stack and importing them into the Configuration Assistant. After you associate local addresses with the TCP/IP stack, you can use the addresses in IP address groups or in places that IP addresses are specified. By using the discovery function, you do not have to remember your IP addresses and manually enter them when you are creating rules or IP address groups. Configuration Assistant common configuration of multiple stacks - You can use the Configuration Assistant to create common configuration objects by using the following reusable configuration objects: address groups, traffic descriptors, security levels, and requirement maps. The set of reusable objects now include rules that reduce the number of configuration tasks that apply to multiple TCP/IP stacks. You can create a single rule and assign it to multiple stacks. You define the rule only once and you modify it in a single location. To make the rule reusable across TCP/IP stacks, you can use symbols or names. IPSecurity rules Т are now made reusable because you can configure the local addresses as a name, rather than as a specific IP address. These names resolve to the correct IP address on each stack to which you assign the rule. **Configuration Assistant enhancements** - The Configuration Assistant supports z/OSMF SAF mode authorization and registers the Configuration Assistant home Т page with the z/OSMF application linking function. You can use your security L product instead of z/OSMF to authorize users. Other applications can link to L z/OSMF applications.

1

T

Т

Т

T

In addition, you can do the following tasks:

- Use password phrases when using FTP from the Configuration Assistant
- Delete backing-store files when running in z/OSMF
- Enable a default AT-TLS rule to support the RACF Remote Sharing Facility (RRSF)
- Wildcard support for the PORTRANGE statement You can specify the job name on the PORTRANGE statement as a 1 - 7 character prefix followed by an asterisk (\*). The wildcard setting allows several jobs with the same prefix to have access to the ports in the specified port range.

When change was introduced: z/OS V1R13.

**Reference information:** See the following topics in *z/OS Communications Server: New Function Summary* for detailed descriptions that include any applicable restrictions, dependencies, and steps on using the functions:

- Configuration Assistant management of multiple z/OS Communications Server releases
- Configuration Assistant discovery of stack IP addresses
- Configuration Assistant common configuration of multiple stacks
- · Configuration Assistant enhancements
- Wildcard support for the PORTRANGE statement

**Description:** z/OS V1R12 Communications Server includes the following enhancements for simplification and consumability:

- Enhancements to the TN3270E server The TN3270E Telnet server is enhanced to:
  - Specify the job name of the Telnet server issuing a Telnet message.
  - Automatically shut down when an OMVS,SHUTDOWN command is issued.
  - Pass the connection type (basic or secure) to the application on the CINIT using flags in the CV64 control vector.
- **IBM Health Checker for z/OS OMPROUTE checks** The z/OS Health Checker for z/OS adds two new checks in z/OS V1R12 Communications Server; one check is for IPv4 routing and one check is for IPv6 routing. The checks determine whether the total number of indirect routes in the TCP/IP stack routing table exceeds a maximum threshold (the default value is 2000 for indirect routes). When this threshold is exceeded, OMPROUTE and the TCP/IP stack can potentially experience high CPU consumption from routing changes. A large routing table is considered to be inefficient in network design and operation.

Two new maximum threshold parameters are available that override the default values for the total number of IPv4 and IPv6 indirect routes in a TCP/IP stack routing table before warning messages are issued.

- **Command to drop all connections for a server** You can use the VARY TCPIP,,DROP command to drop all established TCP connections for servers that match the specified filter parameters. When you issue this command, all established TCP connections are dropped for each server that is found to match the specified filter parameters. You can filter by port, jobname, or server ASID.
- Control joining the sysplex XCF group You can use a new configuration parameter to prevent a TCP/IP stack from automatically joining the sysplex group at startup. The TCP/IP stack can join the sysplex group at a later time when you issue the VARY TCPIP,,SYSPLEX,JOINGROUP command.

When change was introduced: z/OS V1R12.

**Reference information:** See the following topics in *z/OS Communications Server: New Function Summary* for detailed descriptions that include any applicable restrictions, dependencies, and steps on using the functions:

- Enhancements to the TN3270E server
- IBM Health Checker for z/OS OMPROUTE checks
- Command to drop all connections for a server
- Control joining the sysplex XCF group

## **Dynamic infrastructure**

L

L

L

L

L

| <br>                | <b>Description:</b> z/OS V1R13 Communications Server includes the following<br>enhancements for dynamic infrastructure:                                                                                                    |
|---------------------|----------------------------------------------------------------------------------------------------|
| <br> <br> <br>      | • <b>HiperSockets optimization for intraensemble data networks</b> - Intraensemble data network (IEDN) traffic flowing to other LPARs that are in the same central processor complex (CPC) can use HiperSockets connectivity instead of requiring the traffic to use ethernet LAN connectivity.                                                                                                    |
| <br> <br> <br>      | <ul> <li>Support for additional VLANs for an OSA-Express QDIO port - The number<br/>of virtual local area networks (VLANs) that you can configure from the same<br/>TCP/IP stack for a single OSA-Express port is increased. The limit of supported<br/>IPv4 VLANs and IPv6 VLANs is increased from 8 to 32 VLANs per OSA-Express<br/>port.</li> </ul>                                                                                                    |
| I                   | When change was introduced: z/OS V1R13.                                                                                                    |
| <br> <br> <br>      | <ul> <li>Reference information: See the following topics in <i>z/OS Communications Server: New Function Summary</i> for detailed descriptions that include any applicable restrictions, dependencies, and steps on using the functions:</li> <li>HiperSockets optimization for intraensemble data networks</li> <li>Support for additional VLANs for an OSA-Express QDIO port</li> </ul>                                                                                                   |
| Economics a         | nd platform efficiency                                                                                                    |
|                     | <b>Description:</b> z/OS V1R13 Communications Server includes the following enhancements for economics and platform efficiency:                                                                                                    |
| <br> <br> <br> <br> | <ul> <li>Increased CTRACE and VIT capacity - The VTAM internal trace (VIT) table is<br/>relocated to 64-bit common (HVCOMMON) storage. You specify the VIT table<br/>size in megabytes instead of in pages. The valid range for the table size is 4 -<br/>2048 megabytes instead of 100 - 999 pages. The default size of the VIT table is<br/>4 megabytes. The data space VIT function, including the VIT data space<br/>ISTITDS1, is no longer necessary and has been removed.</li> </ul> |
| <br>                | The component trace records in the TCP/IP data space TCPIPDS1 are relocated to 64-bit common (HVCOMMON) storage.                                                                                                    |
| <br> <br> <br>      | OSA-Express4S QDIO IPv6 checksum and segmentation offload - z/OS<br>V1R13 Communications Server improves IPv6 performance and reduces<br>processor usage by extending the checksum offload and segmentation offload<br>functions to IPv6 OSA-Express4S interfaces that are running in QDIO mode. The<br>z/OS stack now also offloads IPv4 and IPv6 checksum processing for packets                                                                                                    |

z/OS stack now also offloads IPv4 and IPv6 checksum processing for packets that flow between stacks that share the same OSA port. IPv6 checksum offload is enabled by default for OSA-Express4S features that support checksum offloading. IPv6 segmentation offload is disabled by default; you can enable it by specifying the IPCONFIG6 profile statement.

When change was introduced: z/OS V1R13.

1

I

|

T

**Reference information:** See the following topics in *z/OS Communications Server: New Function Summary* for detailed descriptions that include any applicable restrictions, dependencies, and steps on using the functions:

- · Increased CTRACE and VIT capacity
- · OSA-Express4S QDIO IPv6 checksum and segmentation offload

**Description:** z/OS V1R12 Communications Server includes the following enhancements for economics and platform efficiency:

- Performance improvements for sysplex distributor connection routing -Processing for OSA-Express in QDIO mode supports inbound workload queueing. Inbound workload queueing uses multiple input queues for each QDIO data device (subchannel device) to improve TCP/IP stack scalability and general network optimization. You implement the performance improvements for sysplex distributor connection routing by enabling inbound workload queueing to process sysplex distributor traffic concurrently with other types of inbound QDIO traffic. When you enable these improvements for a QDIO interface, inbound sysplex distributor traffic is processed on an ancillary input queue (AIQ). All other inbound traffic is processed on the primary input queue or on an ancillary input queue for streaming bulk data.
- **Performance improvements for streaming bulk data** Processing for OSA-Express in QDIO mode supports inbound workload queueing. Inbound workload queueing uses multiple input queues for each QDIO data device (subchannel device) to improve TCP/IP stack scalability and general network optimization. You implement the performance improvements for streaming bulk data by enabling inbound workload queueing to process streaming bulk data traffic concurrently with other types of inbound QDIO traffic. When you enable these improvements for a QDIO interface, inbound traffic for connections that exhibit streaming bulk data behavior is processed on an ancillary input queue (AIQ). All other inbound traffic is processed on the primary input queue or on an ancillary input queue for sysplex distributor connection routing.
- Support for z/OS Communications Server for intra-ensemble networks -This support offers communications access to two new internal networks through OSA-Express3 adapters that are configured with an appropriate channel path ID (CHPID) type. The following list describes the two new internal networks:
  - The intranode management network It provides connectivity between network management applications within the node and it can be accessed through 1 gigabit OSA-Express3 adapters that are configured with a CHPID type of OSM.
  - The intra-ensemble data network It provides access to other images that are connected to the intra-ensemble data network and to applications and appliances that are running in an IBM System z BladeCenter Extension (zBX). This internal network can be accessed through 10 gigabit OSA-Express3 adapters that are configured with a CHPID type of OSX.

z/OS V1R12 Communications Server adds support for OSA-Express3 adapters that are configured with the new OSM and OSX CHPID types, thus allowing TCP/IP connectivity to the two new internal networks.

• Extend sysplex distributor support for DataPower for IPv6 - Support is provided for sysplex distribution of IPv6 connections to non-z/OS targets.

An IBM<sup>®</sup> WebSphere<sup>®</sup> DataPower<sup>®</sup> appliance is currently the only non-z/OS target that supports sysplex distributor load balancing. DataPower appliances are often used as a front-end processing tier for z/OS applications, which provides more efficient handling of Web services for a second tier of z/OS applications.

When the DataPower tier completes a request, DataPower can route the request to a tier 2 sysplex distributor, which can load balance the request to the second tier of z/OS applications.

- Improvements to AT-TLS performance The Application Transparent -Transport Layer Security (AT-TLS) processing provides reduced CPU usage when encrypting and decrypting application data.
- Sysplex distributor support for hot-standby server Sysplex distributor support for hot-standby server is provided through the use of a new distribution method, HotStandby. You configure a preferred server and one or more hot-standby servers. The preferred server that has an active listener receives all new incoming connection requests, and the hot-standby servers act as backup servers in case the designated preferred server become unavailable. You can rank the hot-standby servers to control which hot-standby server becomes the active server. You can also control whether the sysplex distributor automatically switches back to using the preferred server if it again becomes available, and whether the distributor automatically switches servers if the active target is not healthy.
- Common storage reduction for TN3270E server The TN3270E Telnet server provides access method control block (ACB) sharing for Telnet logical units (LUs) as a way to reduce extended common storage area (ECSA) usage. Prior to z/OS V1R12 Communications Server, every Telnet LU name opened its own ACB to VTAM. You can code a new SHAREACB statement to enable multiple Telnet LUs to share a single ACB, which reduces the overall amount of ECSA (and Telnet private) storage allocated to support Telnet sessions.

Telnet LU ACB sharing can benefit your installation if you currently run a large number of connections to a given Telnet server.

- **Performance improvements for fast local sockets** The performance of fast local sockets for TCP connections is enhanced.
- Improved resolver reaction to unresponsive DNS name servers Provides notification to the operator console when a Domain Name System (DNS) name server does not respond to a certain percentage of resolver queries that are sent to the name server during a sliding 5-minute interval. In addition to the notification, statistics regarding the number of queries attempted and the number of queries which received no response are displayed for each currently unresponsive name server at 5-minute intervals.

The default value for the TCPIP.DATA RESOLVERTIMEOUT configuration statement, which controls the timeout value for UDP requests sent to a name server, is now 5 seconds instead of 30 seconds.

• Sysplex autonomics monitoring TCP/IP abends - Sysplex problem detection and recovery is improved so that the sysplex detects when the TCP/IP stack has ended abnormally five times in less than a minute.

#### When change was introduced: z/OS V1R12.

**Reference information:** See the following topics in *z/OS Communications Server: New Function Summary* for detailed descriptions that include any applicable restrictions, dependencies, and steps on using this function:

- Performance improvements for sysplex distributor connection routing
- · Performance improvements for streaming bulk data
- Support for z/OS Communications Server for intra-ensemble networks
- Extend sysplex distributor support for DataPower for IPv6
- Improvements to AT-TLS performance

- Sysplex distributor support for hot-standby server
- Common storage reduction for TN3270E server
- · Performance improvements for fast local sockets
- · Improved resolver reaction to unresponsive DNS name servers
- Sysplex autonomics monitoring TCP/IP abends

## **Availability**

T

Т

Т

1

I

**Description:** z/OS V1R13 Communications Server includes the following enhancements for availability:

- System resolver autonomic quiescing of unresponsive name servers The system resolver can dynamically stop using unresponsive Domain Name System (DNS) name servers and can resume using those name servers when they become responsive to resolver DNS polling queries. Name server responsiveness is determined by comparing the percentage of queries that are not responded to by the name server during regular intervals against a user specifiable threshold value.
- Improved convergence for sysplex distribution routing when joining a sysplex - The sysplex distributor VIPAROUTE function is enhanced to make it more responsive to changes in the routing topology. This enhancement improves responsiveness of distributed dynamic virtual IP address (DVIPA) connections during TCP/IP initialization, when TCP/IP rejoins a sysplex group, or while OMPROUTE is being recycled.
- **CSSMTP extended retry** Simple Mail Transfer Protocol (CSSMTP) now supports an extended retry function. If this function is enabled and CSSMTP exhausts the number of retries that is configured for a mail message, the message is written into a file on the z/OS UNIX file system and CSSMTP makes additional extended retries. The JES spool file that contains the message and the CSSMTP memory that holds the message are released during the extended retry time period. You can configure the extended retry time period to start when the existing retries have been exhausted.
- Monitor CSM constrained conditions for sysplex autonomics Sysplex monitoring now detects whether communications storage manager (CSM) is constrained for multiple monitoring intervals. If CSM is constrained, especially for long durations, packets might be dropped, which can have an adverse affect on transactions that reach the system image. When sysplex monitoring detects that CSM is constrained for multiple monitoring intervals, you can configure the stack to perform recovery actions similar to those taken when CSM is in a critical state.

#### When change was introduced: z/OS V1R13.

**Reference information:** See the following topics in *z/OS Communications Server: New Function Summary* for detailed descriptions that include any applicable restrictions, dependencies, and steps on using the functions:

- · System resolver autonomic quiescing of unresponsive name servers
- · Improved convergence for sysplex distribution routing when joining a sysplex
- CSSMTP extended retry
- Monitor CSM constrained conditions for sysplex autonomics

## Application, middleware, and workload enablement

**Description:** z/OS V1R13 Communications Server includes the following enhancements for application, middleware, and workload enablement:

 Enhanced FTP support for extended address volumes - The z/OS FTP client and server support allocating data sets that are eligible for extended addressing space (EAS). You can configure FTP to allocate new MVS data sets as eligible for EAS.

T

L

L

I

I

1

1

1

T

I

1

1

1

1

I

1

T

I

1

1

1

1

1

1

I

I

L

L

- FTP support for large-format data sets FTP supports transfer to and from physical sequential large format data sets. You can configure FTP to allocate new physical sequential data sets as physical sequential basic format data sets or as physical sequential large-format data sets.
- **NMI for retrieving system resolver configuration information** Resolver configuration information is provided in response to a GetResolverConfig request that is sent on the new resolver callable NMI request (EZBREIFR). The resolver returns the resolver setup definitions and the resolver-related contents of the TCPIP.DATA file that were specified on the GLOBALTCPIPDATA resolver setup statement, if this information is specified.
- Simplified authorization requirements for real-time TCP/IP network monitoring NMI - The real-time TCP/IP network monitoring network management interface (NMI) provides real-time data that network management applications can obtain. Network management applications that use this NMI are no longer required to be APF authorized to call the TMI copy buffer interface to copy the real-time data to the application storage. If an application is not APF authorized, the administrator must define the security product resource profiles of the real-time interface that the application is using and give the user ID of the application READ access to the resources.
- Enhancements to the TN3270E server A new operator command, DISPLAY TCPIP, TELNET, displays summary information such as the name, version, and state for all of the TN3270E Telnet servers that are or were active. A new option, PASSWORDPHRASE, allows the TN3270E Telnet server to accept either a password phrase or a password on the solicitor screen. The TN3270E server can dynamically adjust input buffer size based on the amount of data that is received. Dynamically adjusting the buffer size improves the performance of TN3270 connections that receive large messages.
- **CSSMTP enhancements** You can customize the number of syntax errors that are allowed per spool file while Communications Server Simple Mail Transfer Protocol (CSSMTP) is parsing the spool file. If the allowed number of syntax errors is exceeded, then the spool file processing stops.
- Support for bypassing host name lookup in otelnetd The z/OS UNIX Telnet server (otelnetd) has a new parameter that controls the lookups of the gethostbyaddr and getnameinfo routines. If you specify the new -g parameter, otelnetd cannot issue the gethostbyaddr or getnameinfo routines to resolve the client IP address. Message EZYTE52E is not sent to SYSLOGD for each client IP address that cannot be resolved. If the Domain Name Server (DNS) is not responding to the resolver in a timely manner, then there is no delay in connecting to otelnetd.
- **TCP/IP serviceability enhancements** The following TCP/IP serviceability enhancements are provided:
  - Support for logging traces of common formatting routines when the routines are called by the SNMP manager API
  - Improved debugging for the z/OS UNIX System Services osnmp command-line interface. Each level of debug output includes the output from lower levels of debugging.
  - Enhanced reports from OMPROUTE console commands that include the source of the router ID definition that uniquely identifies a 32-bit router ID in an OSPF autonomous system

1

Т

When change was introduced: z/OS V1R13.

**Reference information:** See the following topics in *z/OS Communications Server: New Function Summary* for detailed descriptions that include any applicable restrictions, dependencies, and steps on using this function:

- Enhanced FTP support for extended address volumes
- FTP support for large-format data sets
- NMI for retrieving system resolver configuration information
- Simplified authorization requirements for real-time TCP/IP network monitoring NMI
- Enhancements to the TN3270E server (see the V1R13 topic)
- · CSSMTP enhancements
- · Support for bypassing host name lookup in otelnetd
- TCP/IP serviceability enhancements

**Description:** z/OS V1R12 Communications Server includes the following enhancements for application, middleware, and workload enablement:

• Verify Netstat message catalog synchronization - The Netstat command provides support to verify that the message catalogs that are being used are at the correct level when the message catalog is opened. This function prevents Netstat from abending or not functioning correctly when the message catalog is out of synch with the Netstat command.

When change was introduced: z/OS V1R12.

**Reference information:** See the following topic in *z/OS Communications Server: New Function Summary* for detailed descriptions that include any applicable restrictions, dependencies, and steps on using this function:

Verify Netstat message catalog synchronization

## Standards

**Description:** z/OS V1R12 Communications Server includes the following enhancements for standards:

- Enhancements to IPv6 router advertisement Support is included for the enhancements to IPv6 router advertisement messages that are described in RFC 4191 and RFC 5175. The enhancements include:
  - The ability to learn indirect prefix routes from IPv6 router advertisement messages
  - The ability to associate preference values with default routes and indirect prefix routes that are learned from IPv6 router advertisement messages
- **Configurable default address selection policy table** Support for RFC 3484 is implemented by providing a configurable policy table for default address selection for IPv6. The source address selection algorithm and destination address selection algorithm support additional address selection rules in conjunction with the configured or default policy table.

z/OS V1R12 Communications Server also enhances the SRCIP configuration statement so that you can indicate that the TCP/IP stack should prefer public IPv6 addresses over temporary IPv6 addresses.

 Socket API support for source address selection - Support for RFC 5014 is implemented by providing an IPv6 socket API for source address selection. This support implements sockets API extensions for the following languages:

- z/OS XL C/C++
- z/OS UNIX System Services (z/OS UNIX) callable services
- LE C/C++
- USS Assembler Callable (BPX1\* and BPX4\*)
- REXX socket API EZASMI macro ASM
- CALL instruction API
- CICS C Sockets
- CICS EZASMI macro ASM
- CICS EZASOKET callable for ASM, PL/I and Cobol
- **Resolver support for IPv6 connections to DNS name servers** The system resolver is allowed to send requests to the Domain Name System (DNS) name servers using IPv6 communication. You use the existing NSINTERADDR and NAMESERVER resolver configuration statements in the TCPIP.DATA data set to define the IPv6 address of the name server.

When change was introduced: z/OS V1R12.

**Reference information:** See the following topics in *z/OS Communications Server: New Function Summary* for detailed descriptions that include any applicable restrictions, dependencies, and steps on using this function:

- · Enhancements to IPv6 router advertisement
- · Configurable default address selection policy table
- Socket API support for source address selection
- Resolver support for IPv6 connections to DNS name servers

### System management and monitoring

**Description:** z/OS V1R12 Communications Server includes the following enhancements for system management and monitoring:

- Performance improvement to TCP/IP callable NMI (EZBNMIFR) GetConnectionDetail request - The GetConnectionDetail request of the TCP/IP callable network management interface (NMI) request is enhanced to reduce its CPU utilization. This enhancement is provided when all the filters that are specified for the request contain the complete identification (4-tuple) of established TCP connections. The 4-tuple of a TCP connection consists of the local IP address, local port, remote IP address, and remote port for the connection.
- Enhancements to TCP/IP callable NMI (EZBNMIFR) network interface and TCP/IP statistics - New TCP/IP callable NMI requests for the following TCP/IP stack information are provided:
  - Network interface information
  - Network interface and global statistics

Network management applications can use the request output to monitor interface status and TCP/IP stack activity. z/OS V1R12 Communications Server provides the following new requests:

#### GetGlobalStats

Provides TCP/IP stack global counters for IP, ICMP, TCP, and UDP processing.

GetIfs Provides TCP/IP network interface attributes and IP addresses.

#### GetIfStats

Provides TCP/IP network interface counters.

#### GetIfStatsExtended

Provides data link control (DLC) network interface counters.

**SMF event records for sysplex events** - New SMF 119 event records (subtypes 32 – 37) allow sysplex event notification to describe the following events:

- DVIPA status change (subtype 32)
- DVIPA removed (subtype 33)
- DVIPA target added (subtype 34)
- DVIPA target removed (subtype 35)
- DVIPA target server started (subtype 36)
- DVIPA target server ended (subtype 37)

The new SMF 119 event records are written to the MVS SMF data sets; you can obtain them from the real-time TCP/IP network monitoring Network Management Interface (NMI) (SYSTCPSM).

- **Management data for CSSMTP** New SMF 119 record subtypes improve the management of the Communications Server SMTP (CSSMTP) application:
  - CSSMTP configuration data records (subtype 48)
  - CSSMTP target server connection records (subtype 49)
  - CSSMTP mail records (subtype 50)
  - CSSMTP spool records (subtype 51)
  - CSSMTP statistics records (subtype 52)

Applications that process the new SMF 119 subtypes obtain them using a traditional MVS SMF exit routine or obtain them in real time from the z/OS Communications Server Network Management Interface (NMI) for SMF, SYSTCPSM.

- Data trace records for socket data flow start and end TCP/IP data tracing (DATTRACE) provides two new trace records for processing associated with TCP and UDP sockets:
  - A start record with the State field API Data Flow Starts, which indicates that the first data was sent or received by the application for the associated TCP or UDP socket.
  - An end record with the State field API Data Flow Ends, which indicates that the socket has been closed.
- Enhancements to the TN3270E server session manager sends CV64 -VTAM provides applications the ability to pass IP information. An application, such as a session manager, can use this function to inform VTAM and its session partner of any IP characteristics (such as IP address or port number) that are associated with the resource that the application is representing. This function enables VTAM displays of the IP information, and it can enable additional PLU functionality.
- Operator command to query and display OSA information A new DISPLAY TCPIP,,OSAINFO command is available to retrieve information about an interface from an OSA-Express feature that is in QDIO mode. The new command is an alternative to using OSA/SF, which lacks information about many of the latest enhancements to the OSA-Express feature and to z/OS Communications Server.
- Packet trace filtering for encapsulated packets The following packet trace improvements are included:

- Packet trace filtering is available to encapsulated packets that are used in VIPAROUTE traffic.
- The next-hop IP address is included on the trace output. This address can be obtained from the fully formatted packet trace using the Interactive Problem Control System (IPCS). The next-hop IP address is also available to applications that use the real-time packet trace through the real-time TCP/IP networking monitoring API.

Packet trace filtering is available for encapsulated packets.

- Enhancements to the TCP/IP storage display The DISPLAY TCPIP,,STOR command display and the NMI storage statistics report are enhanced to distinguish the common storage that is used by dynamic LPA for load modules from the ECSA storage that is used for control blocks.
- Enhancements to SNMP manager API The SNMP manager API is extended so that the API can do the following tasks:
  - Create and retrieve SNMP values of type UNSIGNED32.
  - Configure an authoritative engine ID for SNMPv3 traps. Currently, the SNMP manager API creates its own SNMPv3 authoritative engine ID, part of which is a randomized value. A configured authoritative engine ID can be used with SNMP trap receiver applications so that the trap receiver applications recognize specific SNMP manager API applications when they are processing SNMPv3 traps.

#### When change was introduced: z/OS V1R12.

**Reference information:** See the following topics in *z/OS Communications Server: New Function Summary* for detailed descriptions that include any applicable restrictions, dependencies, and steps on using this function:

- Performance improvement to TCP/IP callable NMI (EZBNMIFR) GetConnectionDetail request
- Enhancements to TCP/IP callable NMI (EZBNMIFR) network interface and TCP/IP statistics
- SMF event records for sysplex events
- Management data for CSSMTP
- · Data trace records for socket data flow start and end
- · Enhancements to the TN3270E server session manager sends CV64
- · Operator command to query and display OSA information
- · Packet trace filtering for encapsulated packets
- Enhancements to the TCP/IP storage display
- Enhancements to SNMP manager API

## **SNA and Enterprise Extender**

| l<br>I         | <b>Description:</b> z/OS V1R13 Communications Server includes the following enhancements to SNA and Enterprise Extender (EE):                                                                                                    |
|----------------|----------------------------------------------------------------------------------------------------|
| <br> <br>      | • Intrusion detection services support for Enterprise Extender - Intrusion detection services (IDS) can monitor and protect Enterprise Extender (EE) traffic. Events are detected for IPv4 and IPv6 traffic.                                                                                                    |
| <br> <br> <br> | • Enterprise Extender firewall-friendly connectivity test - The DISPLAY<br>NET,EEDIAG,TEST=YES,LIST=SUMMARY command output does not provide<br>detailed routing information for the Enterprise Extender (EE) connections.<br>Instead, command processing expedites the EE connectivity test results. Quicker<br>results might be beneficial to you if your IP configuration includes firewalls that |

1

T

Т

Т

T

Т

1

block Internet Control Message Protocol (ICMP) messages, which results in delayed EE connectivity test results. The DISPLAY NET,EEDIAG,TEST=YES,LIST=SUMMARY command does not require ICMP messages to flow to verify basic EE connectivity. The DISPLAY NET, EEDIAG,TEST=YES,LIST=DETAIL has not changed; it still requires ICMP messages to flow in order to display the routing information for the EE connection.

- HPR packet trace analyzer for Enterprise Extender TCP/IP packet trace formatting provides new statistics for High-Performance Routing (HPR) traffic. The HPR packet trace analyzer for Enterprise Extender displays the following statistics for each transport connection identifier (TCID):
  - Number of packets and bytes
  - Out-of-order packets and bytes
  - Number of packets and bytes retransmitted
  - Number of ARB slowdowns
  - Total elapsed time in ARB slowdown mode
- **Improved APPN routing resilience** Processing provides autonomic recovery from APPN routing tree corruption. By issuing an operator command, you can also manually recover when the route was selected incorrectly.
- Performance improvements for Enterprise Extender traffic Processing for OSA-Express in QDIO mode supports inbound workload queueing for Enterprise Extender (EE) workloads. Inbound workload queueing uses multiple input queues for each QDIO data device (subchannel device) to improve TCP/IP stack scalability and general network optimization.

When change was introduced: z/OS V1R13.

**Reference information:** See the following topics in *z/OS Communications Server: New Function Summary* for detailed descriptions that include any applicable restrictions, dependencies, and steps on using this function:

- Intrusion detection services support for Enterprise Extender
- Enterprise Extender firewall-friendly connectivity test
- HPR packet trace analyzer for Enterprise Extender
- Improved APPN routing resilience
- Performance improvements for Enterprise Extender traffic

**Description:** z/OS V1R12 Communications Server includes the following enhancements to SNA and Enterprise Extender (EE):

- Enterprise Extender connection health verification An option is provided to verify the health of an Enterprise Extender (EE) connection by sending an LDLC probe to the remote partner using all five ports. You can verify the connection at activation only or during activation and periodically while the connection is active. During activation, if the LDLC probe cannot reach a port for any reason, you will not be able to activate the connection and you will receive an error message. If the remote partner does not support an LDLC probe, VTAM issues an error message and activates the connection. If periodic checking is enabled and an LDLC probe is supported but the LDLC probe cannot reach a port for any reason, VTAM issues an error message.
- **Multipath control for Enterprise Extender** You can use the VTAM start option MULTPATH to control the multipath function for EE.
- Improved recovery from RTP pipe stalls Local and path MTU discovery is provided to learn the correct MTU size for Enterprise Extender (EE) connections.

The updated information is used to update the link size for the EE connection. If the EE connection is one hop of a high performance routing (HPR) connection, this updated MTU size information is not propagated to the remaining HPR path. This function updates the HPR connection with the updated link size.

 Enhancements to topology database diagnostics - The APPN topology database update (TDU) processing has additional diagnostic information and new diagnostic displays.

When change was introduced: z/OS V1R12.

**Reference information:** See the following topics in *z/OS Communications Server: New Function Summary* for detailed descriptions that include any applicable restrictions, dependencies, and steps on using this function:

- · Enterprise Extender connection health verification
- Multipath control for Enterprise Extender
- Improved recovery from RTP pipe stalls
- Enhancements to topology database diagnostics

## Cryptographic Services new functions to consider

This topic describes new Cryptographic Services functions in z/OS.

## ICSF: z196 support (MSA-4 instructions)

I

|

I

T

I

1

1

Т

I

T

T

I

1

L

I

I

|

I

Т

I

I

|

**Description:** The Message Security Assist instructions that were introduced with the CPACF hardware on the z890/z990 have been enhanced with each new machine. These assembler instructions are available directly to your application programs. In addition, ICSF provides access to each by way of its own APIs. While there is some additional overhead in invoking these instructions by way of the APIs, using the APIs provides portability.

On the z196, there are new Message Security Assist instructions (MSA-4) as well as new capabilities for existing MSA instructions. These instructions are related to new options and techniques in cipher block chaining. The new instructions include Cipher Message with CFB or KMF, Cipher Message with Counter or KMCTR, and Cipher Message with OFB or KMO. (CFB stands for Cipher Feedback Mode and OFB is Output Feedback Mode.)

Cipher block chaining was implemented within ICSF in prior versions of z/OS, but now starting with the Cryptographic Support for z/OS V1R10-R12 Web deliverable (FMID HCR7780) on the z196, ICSF will invoke the new instructions, providing better performance for those operations.

Existing instructions, like the Cipher Message (KM) and Cipher Message with Chaining (KMC) instructions, have been enhanced to add support for XTS (XEX TCB with Ciphertext Stealing), which was approved by NIST in 2009. XEX stands for XOR-Encrypt-XOR and TCB means Tweakable Codebook mode encryption. Simply put, these are new techniques for cipher block chaining.

The hash instructions, Compute Intermediate Message Digest (KIMD) and Compute Last Message Digest (KLMD) have been enhanced to support GHASH which is part of the NSA Suite B crypto functions.

When change was introduced: Cryptographic Support for z/OS V1R10-R12 Web deliverable.

Т

T

T

T

T

1

T

T

Т

T

Т

**Reference information:** *z/OS Cryptographic Services ICSF Application Programmer's Guide.* 

## **ICSF: New functionality in the Crypto Express3**

**Description:** The Crypto Express3 (CEX3), which was introduced on the z10 in the fall of 2009, is the only cryptographic PCI card supported on the zEnterprise 196 machine.

When installed on a z196, the CEX3 coprocessor (CEX3C) adds Elliptic Curve support for the Digital Signature Algorithm (ECDSA) for APIs that previously supported RSA operations (Key Generate, Key Token Build, Key Token Change, as well as the APIs which read and write those tokens in the PKDS). Although ICSF previously provided Elliptic Curve support in software as part of the PKCS #11 Callable Services, with the Cryptographic Support for z/OS V1R10-R12 Web deliverable (FMID HCR7780), ICSF provides Elliptic Curve cryptography on the CEX3C hardware on a z196 by way of the CSNDDSG (Digital Signature Generate) and CSNDDSV (Digital Signature Verify) APIs.

To support the new Elliptic Curve keys (specifically the private key in the public/private key pair), there is a new 32-byte ECC master key stored in the CEX3C hardware. The ICSF panels have been updated to support the generation of checksums for this new master key and for the key entry process. The ECC master key is only required if you expect to generate and store ECDSA private keys in the PKDS. The ASYM-MK is now called the RSA-MK, since it is now used specifically to protect RSA keys.

Similar to the Cipher Block chaining support that was added for clear keys on the CPACF, the secure symmetric key APIs, CSNBSYD (Symmetric Key Decipher) and CSNBSYE (Symmetric Key Encipher) on the CEX3C, have been updated to support the same chaining options. This support is also available on the CEX3C when installed in a z10 machine.

When change was introduced: Cryptographic Support for z/OS V1R10-R12 Web deliverable.

#### **Reference information:**

- z/OS Cryptographic Services ICSF Administrator's Guide
- z/OS Cryptographic Services ICSF Application Programmer's Guide

## **ICSF: ANSI X9.8 enhancements**

**Description:** ANSI X9.8 is a standard for PIN (ATM) processing. It has been updated for new requirements to prevent attacks that can be made against PIN blocks. (PIN blocks are blocks of data that include information about the PIN as well as the PIN itself, but in an encrypted format.) ANSI X9.8 provides for a number of supported formats for these PIN blocks, and the new standard prohibits the translation of PIN blocks between some formats as well as translation to non-standard formats. It also prohibits the translation of PIN blocks that contain the PAN or Personal Account Number.

The Cryptographic Support for z/OS V1R10-R12 Web deliverable (FMID HCR7780) provides a new enhanced PIN security mode on the CEX3C to implement the restrictions required by ANSI X9.8. This support is available on both the z10 and z196 machines.

When change was introduced: Cryptographic Support for z/OS V1R10-R12 Web deliverable.

#### **Reference information:**

- z/OS Cryptographic Services ICSF Overview
- z/OS Cryptographic Services ICSF Application Programmer's Guide

## ICSF: ANSI X9.24 enhancements

L

L

|

L

I

L

|

T

T

I

I

I

L

Т

I

Т

I

L

1

|

I

|

L

L

I

I

I

T

T

Т

I

T

L

I

L

L

**Description:** ANSI X9.24 covers the management of key material in financial services, such as point of sales (POS) transactions and automatic teller machine (ATM) transactions. This standard has been updated to prevent some specific attacks against key bundling or wrapping of keys under other keys. These key values are bundled with other token data and encrypted using triple DES or AES encryption with cipher block chaining mode. The updated standard is required for TR-31 audits and to meet key bundling requirements in the recently published PCI Hardware Security Module (PCI HSM) standard.

The IBM Common Cryptographic Architecture (CCA) has been updated to support this new requirement for wrapping of keys and the CCA now supports both Original format wrapped keys and this new Enhanced format. All of the APIs which were used to wrap keys or manage wrapped keys have been updated to support the new Enhanced format; however the new format requires a CEX3C. Enhanced format is supported on both the z10 and z196 machines.

There is a new ICSF initialization option, DEFAULTWRAP, to specify which method (Original or Enhanced) will be the default.

**When change was introduced:** Cryptographic Support for z/OS V1R10-R12 Web deliverable.

#### **Reference information:**

- z/OS Cryptographic Services ICSF Overview
- z/OS Cryptographic Services ICSF System Programmer's Guide

## ICSF: HMAC support

**Description:** ICSF supports the Keyed-Hash Message Authentication Code (or HMAC) as specified in FIPS-198. This support is specific to the CEX3C on a z196. The key management APIs are enhanced to support the new CCA keys required by HMAC.

The symmetric keys used with the HMAC APIs are variable in length. Starting with Cryptographic Support for z/OS V1R10-R12 Web deliverable (FMID HCR7780), ICSF supports both the current fixed record length CKDS or the new variable length CKDS. The variable length CKDS is not supported on older versions of ICSF. This means that if the CKDS is shared with systems running older (pre-HCR7780) versions of ICSF, you must continue to use the fixed length CKDS until all systems that will share the CKDS have been updated to HCR7780. At that point, the CKDS can be converted to the new format using the conversion utility, CSFCNV2, provided with HCR7780.

- When change was introduced: Cryptographic Support for z/OS V1R10-R12 Web deliverable (with PTF for APAR OA33260).
- Reference information:

|           | z/OS Cryptographic Services ICSF Overview                                                                                                    |  |  |
|-----------|----------------------------------------------------------------------------------------------------|--|--|
|           | z/OS Cryptographic Services ICSF System Programmer's Guide                                                                                                    |  |  |
|           | z/OS Cryptographic Services ICSF Administrator's Guide                                                                                                    |  |  |
|           |                                                                                                    |  |  |
|           | ICSF: Enhanced logging for PCI audit requirements                                                                                                    |  |  |
|           | <ul> <li>Description: In accordance with the PCI Data Security Standard audit requirements, SMF record Type 82 (X'52') has been modified to include additional information in the header and self-defining section of the record. These fields include:</li> <li>RACF Userid</li> <li>RACF Connect Group</li> <li>Certificate Distinguished Name for the Issuer and Subject</li> <li>Job name, date and time</li> </ul>                                                                                                    |  |  |
|           | Terminal name                                                                                                    |  |  |
|           | Security label                                                                                                    |  |  |
|           | User defined identification field                                                                                                    |  |  |
|           | When change was introduced: Cryptographic Support for z/OS V1R10-R12 Web deliverable.                                                                                                    |  |  |
|           | <b>Reference information:</b> <i>z/OS Cryptographic Services ICSF System Programmer's Guide</i> .                                                                                                    |  |  |
|           | ICSF: CKDS constraint relief                                                                                                    |  |  |
|           | <b>Description:</b> The Cryptographic Support for z/OS V1R10-R12 Web deliverable (FMID HCR7780) provides a significant enhancement in CKDS constraint relief which will enable continued growth in the number of symmetric keys that can be managed by z/OS and ICSF. In earlier releases, the size of the CKDS has two limitations. First, the maximum size of a VSAM data set is 4 GB. Since the CKDS is a standard VSAM KSDS, it is subject to this limitation. Secondly, the CKDS is read by ICSF at initialization (and whenever a refresh is done) into a z/OS data space, so the size of the CKDS is limited to the maximum data space that you can allocate in your environment. Because ICSF must read that data set into its own private storage before it can build the data space, the maximum size of the CKDS can actually be much smaller. In fact, as part of the process of building the data space, ICSF creates multiple copies, so the size is limited by the region available to ICSF. |  |  |
| <br> <br> | Starting with HCR7780, the way the CKDS is processed has been changed significantly. Instead of creating a data space to hold the CKDS, the records are moved above the bar, providing significantly more room for keys in memory.                                                                                                    |  |  |
|           | When change was introduced: Cryptographic Support for z/OS V1R10-R12 Web deliverable.                                                                                                    |  |  |
|           | <b>Reference information:</b> <i>z/OS Cryptographic Services ICSF System Programmer's</i><br><i>Guide</i>                                                                                                    |  |  |
|           | ICSF: 64-bit APIs                                                                                                    |  |  |
|           | <b>Description:</b> Each new version of ICSF has supported additional APIs in                                                                                                    |  |  |

**Description:** Each new version of ICSF has supported additional APIs in AMODE(64). Starting with the Cryptographic Support for z/OS V1R10-R12 Web deliverable (FMID HCR7780), all ICSF Callable Services support AMODE(64).

Ι

Т

| <br>                                           | <b>Reference information:</b> <i>z/OS</i> Cryptographic Services ICSF System Programmer's Guide                                                                                                    |  |
|------------------------------------------------|----------------------------------------------------------------------------------------------------|--|
| System SSL:                                    | Increased Elliptic Curve Cryptography support                                                                                                    |  |
| <br> <br> <br>                                 | <b>Description:</b> In z/OS V1R12, System SSL introduced support for ECC-related data structures, signing data, and verifying signed data using ECDSA (Elliptic Curve Digital Signature Algorithm). System SSL has increased ECC support in z/OS V1R13. In particular, support has been added to: |  |
| <br>                                           | <ul> <li>use clear key ECC and secure key ECC hardware cryptographic functions<br/>provided through Crypto Express3 Coprocessor (CEX3C),</li> </ul>                                                                                                    |  |
| <br>                                           | <ul> <li>generate ECC key pairs and create ECC-based X.509 certificates and certificate requests, and</li> </ul>                                                                                                    |  |
| I                                              | <ul> <li>enable the use of elliptical curve cryptography for TLS sessions.</li> </ul>                                                                                                    |  |
| I                                              | When change was introduced: z/OS V1R13                                                                                                    |  |
| I                                              | Reference information: z/OS Cryptographic Services System SSL Programming.                                                                                                    |  |
| ICSF: Crypto Express3 (CEX3C) hardware support |                                                                                                    |  |

# **Description:** ICSF now provides support for the Crypto Express3 (CEX3C) and Crypto Express3-1P. These new features provide similar functionality to the CEX2C and Crypto Express2-1P with improved performance, reliability and serviceability.

When change was introduced: Cryptographic Support for z/OS V1R9-R11 Web deliverable.

When change was introduced: Cryptographic Support for z/OS V1R10-R12 Web

Reference information: z/OS Cryptographic Services ICSF Administrator's Guide.

## **ICSF: Protected-key CPACF**

deliverable

1

**Description:** The Symmetric Key Encipher and Symmetric Key Decipher callable services, which exploit CP Assist for Cryptographic Functions (CPACF) for improved performance, have been enhanced to support encrypted AES and DES key tokens. This support requires the Crypto Express3 Feature. The encrypted key tokens must be stored in the CKDS and have a CSFKEYS profile with the ICSF segment. The ICSF segment specifies rules for key use, and the SYMCPACFWRAP field of the ICSF segment enables you to specify whether ICSF can rewrap the encrypted key using the CPACF wrapping key.

When change was introduced: Cryptographic Support for z/OS V1R9-R11 Web deliverable.

Reference information: z/OS Cryptographic Services ICSF Administrator's Guide.

## **ICSF: Extended PKCS #11 support**

**Description:** A new software cryptographic engine embedded in ICSF will allow PKCS #11 processing even if no cryptographic coprocessors are available. Since the cryptographic coprocessors are optional hardware, ICSF will determine their availability before routing work, and, if the hardware is not available, will use its own internal routines to accomplish the function. Additional algorithms that are supported

with PKCS #11 include Digital Signature Algorithm (DSA), Diffie-Hellman (DH), Elliptic Curve, Galois/Counter Mode encryption for AES (AES GCM), Blowfish and RC4.

When change was introduced: Cryptographic Support for z/OS V1R9-R11 Web deliverable.

**Reference information:** *z*/OS Cryptographic Services ICSF Writing PKCS #11 Applications.

## **ICSF:** Improve product performance and stability

**Description:** A number of changes have been implemented within ICSF to provide better performance and stability:

- Non-cancellable, non-swappable region. ICSF has been made non-swappable and non-cancelable using standard z/OS conventions. Although prior versions of ICSF are non-swappable, this new support is implemented using standard conventions. Earlier versions of ICSF were cancelable by way of an operator command. If the operator issues the cancel command multiple times, the address space may be terminated before cleanup can be completed and this can sometimes cause problems to other ICSF started tasks that are sharing the key data sets (CKDS, PKDS, TKDS). By making ICSF non-cancelable, operations will have to issue an explicit command to stop the address space, driving it through normal termination routines.
- More consistent, simpler routing of ICSF console messages. To improve operational efficiency, ICSF now routes operational messages in a more consistent manner. In prior versions of ICSF, messages would be written to the console as well as data sets. Some messages could be read immediately on the console, while other records were written to the CSFLIST DD. Now, most ICSF messages will be written to the job log. Messages that require operator action will display on the operator console, and messages related to system security will display on the security console.
- *Improved software paths and routine.* Instruction pathlengths for invoking the hashing algorithms on the CPACF using the ICSF APIs have been tightened to provide better performance. Some operations routed to the CEX2C card have also been improved, providing better CPU utilization for those algorithms.

When change was introduced: Cryptographic Support for z/OS V1R9-R11 Web deliverable.

## ICSF: Support for translation of external RSA tokens into smart card formats

**Description:** Added new callable service PKA Key Translate (CSNDPKT and CSNFPKT). Using this callable service, applications can translate a source CCA RSA key token into a target external smart card key token.

When change was introduced: Cryptographic Support for z/OS V1R9-R11 Web deliverable.

**Reference information:** *z/OS Cryptographic Services ICSF Application Programmer's Guide.* 

## **ICSF: PKA key management extensions**

**Description:** Key store policy has been extended, enabling you to place restrictions on how keys can be used. You can:

- restrict a particular AES or DES key from being exported, or allow it to be exported only by certain RSA keys (or only by RSA keys bound to identities in certain key certificates).
- restrict certain RSA keys from being used in secure export and import operations, or from being used in handshake operations.

**When change was introduced:** Cryptographic Support for z/OS V1R9-R11 Web deliverable.

**Reference information:** *z/OS Cryptographic Services ICSF Administrator's Guide.* 

## System SSL: Elliptic Curve Cryptography support

**Description:** System SSL now supports ECC-related data structures, signing data, and verifying signed data using ECDSA (Elliptic Curve Digital Signature Algorithm). This allows exploiters of z/OS System SSL to import ECC style certificates and private keys into key database files or PKCS#11 tokens and use ECDSA certificates in signing and verifying operations.

When change was introduced: z/OS V1R12.

**Reference information:** *z/OS Cryptographic Services System SSL Programming.* 

## System SSL: Support for 4096-bit RSA keys, DSA keys, and Diffie-Hellman keys

**Description:** In earlier releases, System SSL supported X.509 certificates with RSA key sizes up to 2048 bits for use in PKCS#11 tokens. In V1.12, System SSL gskkyman has been enhanced to support the creation and management of X.509 certificates and keys within a PKCS#11 token that have RSA key sizes up to 4096-bits, DSA keys and Diffie-Hellman keys. These X.509 certificates and keys are usable through the System SSL APIs.

When change was introduced: z/OS V1R12.

**Reference information:** *z/OS Cryptographic Services System SSL Programming.* 

## PKI Services: Support for the certificate management protocol (CMP)

**Description:** The certificate management protocol (CMP) is an internet protocol used to manage X.509 digital certificates within a PKI. A certificate request message object is used within the protocol to convey a request for a certificate to a certificate authority. A CMP client can communicate with PKI Services to request, revoke, suspend and resume certificates.

When change was introduced: z/OS V1R12.

#### **Reference information:**

z/OS Cryptographic Services PKI Services Guide and Reference

## PKI Services: Configurable daily maintenance task

**Description:** PKI Services runs a maintenance task to perform tasks such as removing old and expired certificates, processing certificate expiration notification

warning messages, and processing automatic certificate renewal messages. Before z/OS V1R12, PKI Services ran this task when the PKI Services daemon started, and then once per day at the same time. Beginning in z/OS V1R12, PKI Services provides configuration parameters that allow you to specify:

- The days of the week that the maintenance task runs
- · The time of day that the task runs
- · Whether the task runs during daemon initialization

The default is for the task to run when the daemon starts and every day at midnight.

When change was introduced: z/OS V1R12.

#### **Reference information:**

z/OS Cryptographic Services PKI Services Guide and Reference

## PKI Services: CRL post on demand

**Description:** A new utility, createcr1s, creates LDAP posting objects for certificate revocation lists (CRLs). The PKI Services daemon later posts the CRLs to an LDAP directory. You can use this program to create a CRL immediately, instead of waiting for PKI Services to do it automatically.

When change was introduced: z/OS V1R12.

#### **Reference information:**

z/OS Cryptographic Services PKI Services Guide and Reference

## **PKI Services: Certificate post on demand**

**Description:** A new utility, postcerts, creates LDAP posting objects for certificates, which the PKI Services daemon later posts to an LDAP directory. You can use this utility if you have created certificates that PKI Services did not automatically post to an LDAP directory; for example if you created certificates before you configured PKI Services to automatically post them.

When change was introduced: z/OS V1R12.

#### **Reference information:**

z/OS Cryptographic Services PKI Services Guide and Reference

## PKI Services: Include reject reason on rejection notice

**Description:** A PKI administrator who rejects a certificate request can make a comment about the reason for the rejection. This comment can now be included on the rejection notice that is sent to the user who made the request. A new tag, %%rejectreason%%, contains the reason for the rejection. The sample rejection notice, rejectmsg.form, is updated to include the new tag.

When change was introduced: z/OS V1R12.

#### **Reference information:**

z/OS Cryptographic Services PKI Services Guide and Reference

## **PKI Services: Custom certificate extensions**

**Description:** X509 V3 certificates support extensions. Before z/OS V1R12, PKI Services supported specific extensions on certificate requests. Beginning with z/OS

V1R12, PKI Services supports any extension whose definition meets certain requirements. You can update the PKI Services Web pages to accept custom extensions on certificate requests and pass the custom extensions to the R\_PKIServ callable service.

#### When change was introduced: z/OS V1R12.

#### **Reference information:**

z/OS Cryptographic Services PKI Services Guide and Reference

## PKI Services: Multiple instances of name forms in Subject Alternate Name

**Description:** The Subject Alternate Name certificate extension allows additional identities to be bound to the subject of the certificate. PKI Services now supports multiple instances of the AltDomain, AltIPAddr, AltURL and AltEmail name forms.

#### When change was introduced: z/OS V1R12.

#### **Reference information:**

z/OS Cryptographic Services PKI Services Guide and Reference

## PKI Services: Support for elliptic curve cryptography (ECC)

**Description:** Elliptic curve cryptography (ECC) is an algorithm that is faster than RSA and can provide the same security as RSA with a smaller key size. PKI Services can generate and verify certificates and certificate requests with ECC keys.

#### When change was introduced: z/OS V1R12.

#### **Reference information:**

z/OS Cryptographic Services PKI Services Guide and Reference

## PKI Services: Additional SHA algorithms for RSA keys

**Description:** PKI Services supports the SHA384, SHA512, and SHA224 algorithms for RSA keys. The default signing algorithm is changed to SHA256 with RSA.

When change was introduced: z/OS V1R12.

#### **Reference information:**

z/OS Cryptographic Services PKI Services Guide and Reference

## PKI Services: New default signing algorithm

**Description:** The default signing algorithm is changed to SHA256 with RSA.

When change was introduced: z/OS V1R12.

#### **Reference information:**

z/OS Cryptographic Services PKI Services Guide and Reference

## PKI Services: Larger key size limit for RSA keys

Description: The key size limit for RSA keys is increased to 4096 bits.

When change was introduced: z/OS V1R12.

#### **Reference information:**

z/OS Cryptographic Services PKI Services Guide and Reference

## PKI Services: Support for SHA-256 with RSA encryption

**Description:** PKI Services now supports SHA-256 with RSA encryption as a signature algorithm.

When change was introduced: z/OS V1R11.

#### **Reference information:**

• z/OS Cryptographic Services PKI Services Guide and Reference

## **PKI Services: Key generation and archiving**

**Description:** PKI Services now allows a certificate requestor to request that PKI Services generate the public and private keys for a certificate. PKI Services uses the PKCS #11 APIs provided by ICSF to generate the key pair and store the keys and certificate in the token data set (TKDS). It packages the certificate and private key in a PKCS #12 package, and sends the requestor a link via e-mail to retrieve the package. PKI Services also provides functions to recover the certificate package if the requestor loses the original package.

When change was introduced: z/OS V1R11.

#### **Reference information:**

• z/OS Cryptographic Services PKI Services Guide and Reference

## PKI Services: Support for Java server pages (JSPs)

**Description:** PKI Services now allows you to create and customize the PKI Services Web application using Java server pages (JSPs) as an alternative to REXX CGI execs. The JSPs use an XML template to define certificates instead of the text template used with the REXX CGI execs. A new utility validates the syntax of the XML template.

When change was introduced: z/OS V1R11.

#### **Reference information:**

• z/OS Cryptographic Services PKI Services Guide and Reference

## **DFSMS** new functions to consider

This topic describes new DFSMS functions in z/OS.

## Enhanced administration of pool storage groups

**Description:** With the browser-based user interface of z/OS Management Facility (z/OSMF), you can view and modify pool storage groups, view volumes in pool storage groups and add volumes to pool storage groups using a wizard that simplifies the task. You can also view reserve storage pools, which are new with z/OS V1R13. A reserve storage pool is a group of volumes that have been defined for future use. z/OSMF uses reserve storage pools to simplify adding storage to a pool storage group. In addition, reserve storage pools can make it easier to manage your defined but unused volumes.

When change was introduced: z/OS V1R13.

**Reference information:** *z/OS DFSMS Using the New Functions.* 

## Tuning for Concurrent Copy for times of high application updates

**Description:** You can use new parameters on the MODIFY command and keywords in the ANTMIN00 member of PARMLIB to set tuning values for Concurrent Copy. This helps ensure that system data mover keeps current in draining the controller cache during times of high application updates.

When change was introduced: z/OS V1R13.

Reference information: z/OS DFSMS Using the New Functions.

## Control of channel program timestamping on XRC system data mover systems

**Description:** You can use the new SuppressTimestamp parameter in the ANTXIN00 member of PARMLIB to control channel program timestamping on XRC system data mover systems.

When change was introduced: z/OS V1R13.

**Reference information:** *z/OS DFSMS Using the New Functions.* 

## Display of information about linkage between the storage controllers

**Description:** You can use a value of LNK with PATHS on the CQUERY command or on the PQUERY request in the ANTRQST macro to display linkage adapter information for the primary and secondary storage controllers.

When change was introduced: z/OS V1R13.

**Reference information:** *z/OS DFSMS Using the New Functions.* 

## Display of volumes that are contributing to high residual counts and application impact

**Description:** You can use the XQUERY VOLUME command with the STATUS(BK2) option to see all volumes that are contributing to high residual counts and application impact.

When change was introduced: z/OS V1R13.

**Reference information:** *z/OS DFSMS Using the New Functions.* 

## Display of storage in gigabytes (GB)

**Description:** A new Space Info in GB option lets you request that space information be shown in gigabytes when you use the List option for storage groups in ISMF.

When change was introduced: z/OS V1R13.

**Reference information:** *z/OS DFSMS Using the New Functions.* 

#### Sort volume lists with Naviquest

**Description:** Using NaviQuest, you can generate reports from ISMF saved lists. A new sort capability lets you sort a volume list.

When change was introduced: z/OS V1R13.

Reference information: z/OS DFSMS Using the New Functions.

## Increased maximum data set retention period

**Description:** The maximum data set retention period is now 93000 days when defining a data class and management class. Previously, the maximum was 9999.

When change was introduced: z/OS V1R13.

Reference information: z/OS DFSMS Using the New Functions.

## Support for larger data set sizes

**Description:** SMS expands the size limit for data sets it supports. The new size limit is X'7FFFFFFF' megabytes or higher, which is greater than 2500 million cylinders.

When change was introduced: z/OS V1R13.

Reference information: z/OS DFSMS Using the New Functions.

## **PDSE** enhancements

T

I

Т

1

1

**Description:** SMS allows you to display the current users of a PDSE, using the new CONNECTIONS parameter on the D SMS,PDSE<1> command. The new REFRESH parameter on the V SMS,PDSE<1> command lets you specify a PDSE name, to discard the buffered directory pages for that PDSE.

When change was introduced: z/OS V1R13.

**Reference information:** *z/OS DFSMS Using the New Functions.* 

## **Open/Close/End of Volume enhancements**

DFSMS's Open/Close/EOV component provides the following enhancements:

- An new installation option, using DEVSUPxx, to append descriptive text for a subset of O/C/EOV abend messages associated with the more commonly experienced abend and return codes.
- A change to calculations of the BUFNO value by QSAM, using the DCBE macro's MULTSDN value, to reduce out-of-storage conditions.
- OCE now accepts subsystem DCBs with XTIOTs, in addition to BAM DCBs. This is an extension to the BAM XTIOT support that was provided in z/OS V1R12.
- Support for recovery for missing and out-of-order tape volumes, using the LABAN tape anomaly exit.
- A new FREEVOL=EOV JCL parameter to allow different systems in a sysplex to read multivolume tape files concurrently, in the sense that while one system is reading a multivolume tape data set, the volser of the last read volume is DEQ'd at EOV. This allows another system to obtain the volser ENQ and to begin processing the volume while the other system is still reading the same multivolume data set.
- New OCE diagnostic data added to SMF 14/15 Type records' Extended Information Segment Type 8, to provide reasons when a DCBE is invalidated or a partial release is not performed for a DASD data set.

When changes were introduced: z/OS V1R13.

**Reference information:** *z*/OS DFSMS Using the New Functions.

## New and updated utilities

L

I

**Description:** DFSMS introduces a new utility, IEBPDSE, to verify the structural integrity of a PDSE. The IEBCOPY utility is updated with performance improvements, and no longer requires APF-authorization.

When change was introduced: z/OS V1R13.

Reference information: z/OS DFSMSdfp Utilities.

## Indirect volser support for z/FS data sets

**Description:** A zFS file system uses a VSAM linear data set, and like all VSAM data sets needs to be cataloged using a real volume serial number (volser). In previous releases, the need to use a real volser posed problems for cloning and maintenance for USS version-Root File systems – the USS Version-Root File system could not be migrated to zFS without changing the cloning process. In z/OS R12, IDCAMS DEFINE RECATALOG commands now accept a symbolic value on the VOLUMES parameter. You can use the symbolic value in a catalog entry when you want to use different volsers for different systems. The symbolic value can be set to a different volume serial number in an IEASYM*xx* parmlib member on each system. Then you can clone the zFS file systems to those different volumes on the different systems.

When change was introduced: z/OS V1R12.

Reference information: See z/OS DFSMS Using the New Functions.

## Access method enhancements

The BSAM, BPAM, and QSAM access methods now support the existing XTIOT (extended task input/output table), UCB nocapture, and DSAB-above-the-line options of dynamic allocation. Previously, VSAM and EXCP were the only access methods to support these dynamic allocation options. In z/OS V1R12 the EXCP support is enhanced and BSAM, BPAM and QSAM support is provided. This new support applies to dynamic allocation of DASD, tape, and dummy data sets, and cases where PATH= is coded. EXCP support including the EXCPVR and XDAP macros is also affected. These enhancements provide virtual storage constraint relief especially in the areas of DASD and tape support, and enable you to have more than about 3200 dynamically-allocated data sets.

To exploit these enhancements, you need to set a new DEVSUP*xx* PARMLIB option and change certain types of existing programs. For details, see *z/OS DFSMS Using the New Functions*.

When changes were introduced: z/OS V1R12.

**Reference information:** *z/OS DFSMS Using the New Functions.* 

## **EAV** enhancements

**Description:** For z/OS R12, the following EAV enhancements were made:

 Almost all types of data sets are EAS-eligible. EAS-Data eligible data sets added in V1R12 include:

- Sequential data sets (basic and large formats)
- Partitioned data sets
- Direct data sets
- Catalogs (BCS and VVDS)
- In z/OS V1R12, you can control allocation of catalogs in cylinder managed space using the EATTR parameter on the DEFINE USERCATALOG command.
- z/OS V1R12 adds the ability to control allocation of catalogs in cylinder managed space using the EATTR parameter on the DEFINE USERCATALOG command.

When change was introduced: z/OS V1R12.

**Reference information:** See Using the z/OS V1R12 extended address volumes enhancements in *z/OS DFSMS Using the New Functions*.

## **R12 Open/Close/End of Volume enhancements**

DFSMS's Open/Close/EOV component provides the following enhancements:

- A new indicator for the DCB ABEND exit's Ignore option, to suppress the write-to-programmer message that is normally issued when a given Open/Close/EOV abend occurs.
- New reason codes for ABENDs 413 and 637 indicating errors in reading multivolume tape data sets returned by the label anomaly exit.
- · A new message indicating the reason for a FREE=CLOSE failure
- A new reason code 24 for ABEND code 50D, pointing to IEC999I messages for details on indeterminate errors.

When changes were introduced: z/OS V1R12.

Reference information: z/OS DFSMS Using the New Functions.

## **DFSMS Catalog enhancements**

DFSMS's catalog component provides the following enhancements:

- Extended Addressable Catalogs: This enhancement allows catalogs to grow beyond the previous four-gigabyte size limit, using extended addressability. Extended addressability (EA) support already exists for VSAM data sets; this new support lets you define basic catalog structure (BCS) catalogs as extended format data sets to give them extended addressability.
- **Contention Detection:** This enhancement provides a way to identify certain catalog service tasks waiting on the input/output table resources (SYSZTIOT) to see if any are waiting beyond the default or specified wait time.
- VSAM Partial Release on Multiple Volumes: In previous z/OS releases, VSAM partial release did not support releasing unused space that spanned multiple volumes. In z/OS R12, VSAM partial release is enhanced to release unused space on extended format SMS data sets that spans multiple volumes.

When changes were introduced: z/OS V1R12.

**Reference information:** *z/OS DFSMS Using the New Functions, z/OS DFSMS Managing Catalogs.* 

## **Access Method Services enhancements**

The DFSMS access method services commands include the following enhancements:

- A wildcard on the DELETE command, to delete all the members of a PDS or PDSE in one command invocation.
- New output from the DCOLLECT command, including all attributes specified in the SMS data class as well as new DADSM, OAM, and storage class attributes.

When changes were introduced: z/OS V1R12.

**Reference information:** *z/OS DFSMS Using the New Functions.* 

## **AUTOR** support

**Description:** The z/OS auto-reply (AUTOR) facility provides replies to write-to-operator with reply (WTOR) messages in cases where there is no automation or when the operator is unaware of the outstanding request or is taking too long trying to determine what the response should be. When AUTOR is active, z/OS will use the auto-reply policies provided for the subset of the DFSMSrmm WTORs that are included in the default AUTOR00 parmlib member provided by z/OS. AUTOR00 also contains comments that provide the message text for each WTOR and the rule used to select the WTOR. You can define your own AUTORxx member to customize the auto-reply policies for DFSMSrmm. You can override or supplement the policies in AUTOR00 to add more WTORs already included in AUTOR00. DFSMSrmm provides these AUTORxx parmlib members, which you can use as-is or use as the base for your customization:

- AUTORRM Includes, for all DFSMSrmm WTORs, an automated response suitable for production running.
- AUTORRP Includes, for all DFSMSrmm WTORs, an automated response suitable for use when running DFSMSrmm in a mode other than OPMODE(PROTECT).

When change was introduced: z/OS V1R12.

**Reference information:** *z/OS DFSMSrmm Implementation and Customization Guide*, SC26-7405.

## **CONTROL STATUS dialog**

**Description:** The new CONTROL STATUS dialog option provides the operator and systems programmer a means to display and control task status interactively.

When change was introduced: z/OS V1R12.

**Reference information:** *z/OS DFSMSrmm Managing and Using Removable Media*, SC26-7404.

## Separate VOLSELMSG and TRACE parameters

**Description:** Before z/OS R12, the VOLSELMSG and SMS TRACE diagnostic facilities shared three parameters: TYPE, ASID and JOBNAME. The values for these parameters, set by the IGDSMSxx PARMLIB member or a SETSMS command, applied to both VOLSELMSG and SMS TRACE. Starting in R12, you can optionally specify that a value for any of those parameters should apply to one of these facilities and not both.

When change was introduced: z/OS V1R12.

**Reference information:** *z/OS MVS Initialization and Tuning Reference* and *z/OS MVS System Commands.* 

## Option to copy volume definitions for pool storage groups

**Description:** When copying a pool storage group definition from one CDS to another, you can now specify that the volume list in the source storage group be copied into the target storage group. To do this, use a new *Copy Storage Group Volumes* field on the ISMF Copy Entry panel.

When change was introduced: z/OS V1R12.

Reference information: z/OS DFSMSdfp Storage Administration.

## High threshold value of 100% for pool storage groups

**Description:** When defining a pool storage group, you can now specify a value of 100% for the high value for migration and allocation thresholds. Previously, the maximum was 99. SMS uses the high value as a guide in assigning data sets to DASD volumes in the storage group. The default high threshold value is 85 percent.

When change was introduced: z/OS V1R12.

Reference information: z/OS DFSMSdfp Storage Administration.

## **REXX support for the ANTRQST API**

**Description:** The new program ANTTREXX lets you use the REXX programming language with the ANTRQST API. ANTTREXX supports FlashCopy, Global Mirror, peer-to-peer remote copy (PPRC) and extended remote copy (XRC) requests.

When change was introduced: z/OS V1R12.

Reference information: z/OS DFSMS Advanced Copy Services .

## **DFSMSdss: Automatic refresh UCB**

**Description:** The DFSMSdss automatic refresh UCB function causes the system to automatically update the UCB for an online volume that was the target of a DFSMSdss COPY or RESTORE operation or an ICKDSF REFORMAT NEWVTOC operation. Those operations may cause the volume serial and the VTOC location on the target volume to change. Before the volume can be accessed on any remote system, the UCB must be refreshed with the new values. Automatically refreshing the UCB eliminates the need to manually vary the volume offline and then online to update the UCB.

When change was introduced: z/OS V1R13.

Reference information: z/OS DFSMS Using the New Functions.

## DFSMSdss: License bypass exit (Eioption 29)

**Description:** This exit gives an authorized UIM the ability to request that DFSMSdss bypass the license requirements needed to execute DFSMSdss.

When change was introduced: z/OS V1R13.

Reference information: z/OS DFSMS Using the New Functions.

# DFSMSdss: Help in identifying and converting VSAM data sets with IMBED, REPLICATE or KEYRANGE attributes

**Description:** In its restore and dump processing, DFSMSdss helps you to identify and convert VSAM data sets with the IMBED, REPLICATE, or KEYRANGE attributes. Data sets with these attributes have not been supported for new allocations for many releases. DFSMSdss issues a message for any indexed VSAM data set that is restored and retains these attributes. Logical restore automatically converts indexed VSAM data sets that have the IMBED or REPLICATE attributes (but not the KEYRANGES attribute) to data sets that do not have these attributes.

When change was introduced: z/OS V1R12.

Reference information: z/OS DFSMSdss Storage Administration.

## **DFSMSdss: Fast reverse restore support**

**Description:** DFSMSdss supports fast reverse restore, which is available with the IBM System Storage<sup>®</sup> DS8000<sup>®</sup> series. Fast reverse restore allows recovery to be performed from an active, original FlashCopy target volume to its original source volume without having to wait for the background copy to finish.

When change was introduced: z/OS V1R12.

**Reference information:** *z/OS DFSMSdss Storage Administration* and *z/OS DFSMSdfp Storage Administration.* 

# DFSMSdss: BSAM I/O for DUMP output, RESTORE input and COPYDUMP

**Description:** For backups to and from tape, and for backups on DASD when the backup data set is in the extended format, DFSMS now uses BSAM instead of EXCP to read from and write to DFSMSdss dump data sets during DUMP, COPYDUMP and RESTORE operations. This allows DFSMSdss to support 256K blocks when writing to and reading from a tape. It also allows the use of Extended Format Sequential (extended addressable, compressible or striped) data sets on DASD.

When change was introduced: z/OS V1R12.

Reference information: z/OS DFSMSdss Storage Administration .

## DFSMShsm: Serviceability and usability enhancements

**Description:** The serviceability and usability of DFSMShsm is improved with multiple enhancements. For a list of these enhancements with a short description, see *z/OS DFSMS Using the New Functions*.

When change was introduced: z/OS V1R13.

#### **Reference information:**

|

L

I

I

I

|

I

- z/OS DFSMS Using the New Functions
- z/OS DFSMShsm Implementation and Customization Guide
- z/OS DFSMShsm Storage Administration
- z/OS MVS System Messages, Vol 2 (ARC-ASA)

I

Т I

Т T Т Т

Т I

#### DFSMShsm: Control data set backup enhancements - Non-intrusive I journal backup

| <br> <br> <br> <br> <br> | <b>Description:</b> The control data set and journal backup process has been enhanced through the introduction of non-intrusive journal backup. During non-intrusive journal backup, all DFSMShsm activity is allowed to continue while DFSMShsm creates a backup of the preexisting journal records. After the initial backup of the journal completes, all DFSMShsm activity is quiesced and DFSMShsm completes the backup of the journal and backs up the control data sets. Although the overall elapsed time for non-intrusive journal backup is approximately the same as quiesced journal backup, non-intrusive journal backup can be used to reduce the impact on DFSMShsm availability and performance.<br>When change was introduced: z/OS V1R13. |
|--------------------------|----------------------------------------------------------------------------------------------------|
| l                        | Reference information:                                                                                                    |
| l                        | <ul> <li>z/OS DFSMS Using the New Functions</li> </ul>                                                                                                    |
| l                        | z/OS DFSMShsm Storage Administration                                                                                                    |
| DFSMShsm: C              | Control data set backup enhancements - Relieve ARCCAT ention                                                                                                    |
| <br> <br> <br> <br>      | <b>Description:</b> In prior releases, a control data set (CDS) backup could not begin<br>until all DFSMShsm functions that might update or read a CDS record complete or<br>until the function periodically quiesced. In some cases, the wait is long and can<br>delay new DFSMShsm requests or functions from starting. In z/OS V1R13,<br>DFSMShsm hosts in the same HSMplex (RLS environment) or within the same<br>LPAR (non-RLS environment) allow CDS backup to begin immediately after all<br>pending CDS updates are complete.                                                                                                    |
| I                        | When change was introduced: z/OS V1R13.                                                                                                    |
|                          | Defense information.                                                                                                    |
|                          | Reference information:                                                                                                    |
|                          | • z/OS DFSMS Using the New Functions                                                                                                    |
| <br> <br>                |                                                                                                    |
| <br> <br>                | z/OS DFSMS Using the New Functions                                                                                                    |
| DFSMShsm: S              | <ul> <li>z/OS DFSMS Using the New Functions</li> <li>z/OS DFSMShsm Implementation and Customization Guide</li> <li>z/OS DFSMShsm Storage Administration</li> </ul>                                                                                                    |
| DFSMShsm: S              | <ul> <li>z/OS DFSMS Using the New Functions</li> <li>z/OS DFSMShsm Implementation and Customization Guide</li> <li>z/OS DFSMShsm Storage Administration</li> </ul>                                                                                                    |
| DFSMShsm: S              | <ul> <li>z/OS DFSMS Using the New Functions</li> <li>z/OS DFSMShsm Implementation and Customization Guide</li> <li>z/OS DFSMShsm Storage Administration</li> </ul> <b>Space management improvements - On-demand migration Description:</b> On-demand migration is available as an alternative to interval migration. On-demand migration differs from interval migration in that space management is performed on SMS-managed volumes that exceed the high threshold immediately, instead of waiting for interval migration to run at the top of                                                                                                    |
| DFSMShsm: S              | <ul> <li>z/OS DFSMS Using the New Functions</li> <li>z/OS DFSMShsm Implementation and Customization Guide</li> <li>z/OS DFSMShsm Storage Administration</li> </ul> <b>Space management improvements - On-demand migration Description:</b> On-demand migration is available as an alternative to interval migration. On-demand migration differs from interval migration in that space management is performed on SMS-managed volumes that exceed the high threshold immediately, instead of waiting for interval migration to run at the top of each hour.                                                                                                    |
| DFSMShsm: S              | <ul> <li>z/OS DFSMS Using the New Functions</li> <li>z/OS DFSMShsm Implementation and Customization Guide</li> <li>z/OS DFSMShsm Storage Administration</li> </ul> <b>5pace management improvements - On-demand migration Description:</b> On-demand migration is available as an alternative to interval migration. On-demand migration differs from interval migration in that space management is performed on SMS-managed volumes that exceed the high threshold immediately, instead of waiting for interval migration to run at the top of each hour. When change was introduced: z/OS V1R13.                                                                                                    |
| DFSMShsm: S              | <ul> <li>z/OS DFSMS Using the New Functions</li> <li>z/OS DFSMShsm Implementation and Customization Guide</li> <li>z/OS DFSMShsm Storage Administration</li> </ul> <b>Bace management improvements - On-demand migration Description:</b> On-demand migration is available as an alternative to interval migration. On-demand migration differs from interval migration in that space management is performed on SMS-managed volumes that exceed the high threshold immediately, instead of waiting for interval migration to run at the top of each hour. When change was introduced: z/OS V1R13. <b>Reference information:</b>                                                                                                    |
| DFSMShsm: S              | <ul> <li>z/OS DFSMS Using the New Functions</li> <li>z/OS DFSMShsm Implementation and Customization Guide</li> <li>z/OS DFSMShsm Storage Administration</li> </ul> <b>Bace management improvements - On-demand migration Description:</b> On-demand migration is available as an alternative to interval migration. On-demand migration differs from interval migration in that space management is performed on SMS-managed volumes that exceed the high threshold immediately, instead of waiting for interval migration to run at the top of each hour. <b>When change was introduced:</b> z/OS V1R13. <b>Reference information:</b> <ul> <li>z/OS DFSMS Using the New Functions</li> </ul>                                                              |

## DFSMShsm: Dump stacking volume limit expansion

**Description:** The DFSMShsm dump function copies source disk volumes, in their entirety, to a target tape volume. The dump function allows stacking multiple source volumes on a single target tape volume. Previously, the dump function allowed up to 99 source disk volumes to be dumped to a single target tape volume. With increasing tape capacity, this limit has been increased from 99 to 255 volumes.

#### When change was introduced: z/OS V1R12.

#### **Reference information:**

- z/OS DFSMShsm Storage Administration
- *z/OS DFSMS Using the New Functions*

## **DFSMShsm: Fast reverse restore support**

**Description:** DFSMShsm supports fast reverse restore, which is available with the IBM System Storage DS8000 series. Fast reverse restore provides the ability to reverse the direction of an existing FlashCopy<sup>®</sup> relationship and restore the source volume to the point-in-time state when it was last flashed to the target without waiting for the background copy to complete.

When change was introduced: z/OS V1R12.

#### **Reference information:**

- z/OS DFSMShsm Storage Administration
- z/OS DFSMSdss Storage Administration
- z/OS DFSMS Using the New Functions
- z/OS DFSMS Advanced Copy Services

## DFSMShsm: Multi-task volume recovery from dump

**Description:** The multi-task volume recovery from dump enhancement simplifies the task of recovering volumes from a dump backup copy. This enhancement provides the ability for multiple RECOVER commands to be processed concurrently and provides the ability to use a single FRRECOV command to recover all volumes within a copy pool from tape (in addition to from DASD).

When change was introduced: z/OS V1R12.

#### **Reference information:**

- z/OS DFSMShsm Storage Administration
- z/OS DFSMS Using the New Functions

# DFSMShsm: Expanded control of the DFSMSdss cross memory interface

**Description:** Expanded, more granular control of the DFSMSdss cross memory interface is provided by five new SETSYS DSSXMMODE parameters: BACKUP, CDSBACKUP, DUMP, MIGRATION, and RECOVERY; in addition to the existing N (no) or Y (yes) options. These parameters allow control over whether the DFSMSdss cross memory interface will be invoked for the backup, CDS backup, dump, migration, and recovery functions of DFSMShsm.

When change was introduced: z/OS V1R12.

#### **Reference information:**

- z/OS DFSMShsm Storage Administration
- z/OS DFSMS Using the New Functions

## DFSMSrmm dialog CLIST processing

**Description:** The DFSMSrmm CLIST Processing dialog now enables you to specify that a search results list is not to be created when generating a CLIST from the search panels. This might enable you to process all the resources in a shorter time and bypass any system memory size limitations.

When change was introduced: z/OS V1R12.

**Reference information:** *z/OS DFSMSrmm Managing and Using Removable Media*, SC26-7404.

## LISTCONTROL STATUS subcommand

**Description:** The new DFSMSrmm TSO LISTCONTROL STATUS subcommand can be used to request information about DFSMSrmm subsystem address space status, tasks, and queued requests. The information returned is very similar to the results of the operator 'QUERY ACTIVE' command.

When change was introduced: z/OS V1R12.

**Reference information:** *z/OS DFSMSrmm Managing and Using Removable Media*, SC26-7404.

## DFSMSrmm inventory management and reporting

#### **Description:**

- Retention Limit Reporting for EXPDTDROP and VRSRETAIN: The ACTIVITY file now contains information about the volume related changes DFSMSrmm makes to the control data set during inventory management. New report files are created by EDGJACTP for:
  - EXPDTDROP retention limit reporting are EXPDROP and EXPDROPS
  - VRSRETAIN retention limit reporting are VRSRETN and VRSRETNS.
- *Enhanced HOLD Support:* You can now set the volume HOLD attribute to prevent automatic expiration and to prevent use of the RMM DELETEVOLUME subcommand with RELEASE.
- *Copy Export Reporting:* DFSMSrmm now provides a new EDGJCEXP sample job to report on copies of logical volumes that have been exported from TS7700 Virtualization Engine. The report consolidates point in time information from the copy export status file, the library and from DFSMSrmm to enable you to more easily identify tape data that has been copy exported.
- *Volume HOLD Reporting:* DFSMSrmm now provides a new sample report EDGGAHLD to list all volumes where the Hold attribute is set.

When change was introduced: z/OS V1R12.

**Reference information:** *z/OS DFSMSrmm Implementation and Customization Guide*, SC26-7405.

## DFSMSrmm programming support Description:

- EAV support: When not shared with a z/OS release below z/OS V1R12, the DFSMSrmm journal is now EAS eligible. It cannot be an extended format sequential data set. Any of the data sets used by or created by DFSMSrmm processing can be directed to EAS. One exception is the RMM CLIST data set when created automatically by SEARCH subcommand processing. You direct data sets to EAS by exploiting DC attributes, SMS ACS routines and JCL keywords. For those data sets created dynamically by DFSMSrmm the EATTR=OPT is specified so that you can use the system to decide where the data set is allocated. This includes sort input/output files created by EDGHSKP and EDGUTIL processing (DFSORT V1R12 is required for this).
- Dynamic allocation support: DFSMSrmm and all of its utilities support the new BSAM, BPAM, QSAM and OCE support of the XTIOT, UCB nocapture, and DSAB-above-the-line options of dynamic allocation.
- IPv6 support: DFSMSrmm supports the use of IP addresses that are compliant with either IPv4 or IPv6. To use IPv6, you must first configure z/OS Communication Server TCP/IP.

When change was introduced: z/OS V1R12.

**Reference information:** *z/OS DFSMSrmm Implementation and Customization Guide*, SC26-7405.

# Enabling a storage group to multiple systems in a non-OAMplex environment

**Description:** OAM removes the restriction that a storage group can only be enabled to single system in a non-OAMplex environment. OAM object processing now allows object and object backup storage groups enabled to more than one system in a non-OAMplex environment to be defined within OAM, when the new MULTISYSENABLE keyword is specified in the CBROAM*xx* PARMLIB SETOPT statement.

When change was introduced: z/OS V1R12.

**Reference information:** *z/OS DFSMS OAM Planning, Installation, and Storage Administration Guide for Object Support.* 

## Displaying "Immediate Backup" and "Recall to DB2" queue statistics

**Description:** The output of the MODIFY OAM,D,OSMC command now includes "Immediate Backup" and "Recall to DB2" queue statistics to more accurately characterize the workload in OSMC. A new message, CBR9364I, shows the name of the task, type of task, the number of Immediate Backup tasks that are currently active and the number of Immediate Backup tasks that are currently queued to process, followed by the number of Recall to DB2 tasks that are currently active and the number of Recall to DB2 tasks that are currently active and the number of Recall to DB2 tasks that are currently active and the number of Recall to DB2 tasks that are currently active and the number of Recall to DB2 tasks that are currently queued to process.

When change was introduced: z/OS V1R12.

Reference information: z/OS DFSMS Using the New Functions.

## CA reclaim for key-sequenced data sets

**Description:** A new CA reclaim function lets you specify that empty CA space be reclaimed automatically for key-sequenced data sets (KSDSs). This can reduce fragmented DASD space and so reduce the need for reorganizing KSDSs to reclaim the space.

When change was introduced: z/OS V1R12.

Reference information: z/OS DFSMS Using Data Sets.

## **Disk striping support**

**Description:** The previous restriction on accessing striped data sets from VSAM RLS is removed. All current VSAM striping rules now apply to VSAM RLS.

When change was introduced: z/OS V1R12.

Reference information: z/OS DFSMS Using Data Sets.

## Enhancements to the record management trace facility

**Description:** New PARMLIB support allows you to enable VSAM record management trace dynamically, without using the DD card of the JCL. This extends VSAM record management trace support to data sets that are allocated dynamically, and allows you to enable VSAM record management trace without taking the application or data set offline.

When change was introduced: z/OS V1R12.

Reference information: z/OS DFSMSdfp Diagnosis.

## **DFSORT** new functions to consider

This topic describes new DFSORT functions in z/OS.

## RESIZE

**Description:** RESIZE is a new operator of ICETOOL that allows you to create a larger record from multiple shorter records, or multiple shorter records from a larger record. RESIZE makes it easy to "resize" fixed length records; you just indicate the desired length of the output records and DFSORT automatically resizes the records based on the input length.

When change was introduced: z/OS V1R13.

Reference information: z/OS DFSORT Application Programming Guide.

## Update the trailer record with OUTFIL

**Description:** IFTRAIL is a new OUTFIL option that allows you to update count and total values in an existing trailer (last) record based on the current data records.

Various options of IFTRAIL allow you to identify the trailer record (TRLID), indicate the count and total values to be updated in the trailer record (TRLUPD), and indicate if the first record is a header record (HD=YES).

IFTRAIL makes it easy to update count and total values in an existing trailer record when you add, delete or modify data records.

DFSORT symbols can be used for fields and constants in TRLID. DFSORT symbols can be used for columns and fields in TRLUPD.

When change was introduced: z/OS V1R13.

Reference information: z/OS DFSORT Application Programming Guide.

## **Date Field Arithmetic**

**Description:** New options for BUILD and OVERLAY allow you to perform various types of arithmetic on date fields in either Julian or Gregorian form, with 2-digit or 4-digit years, in CH, ZD and PD format.

ADDDAYS, ADDMONS and ADDYEARS can be used to add days, months or years to a date field.

SUBDAYS, SUBMONS and SUBYEARS can be used to subtract days, months or years from a date field.

DATEDIFF can be used to calculate the number of days between two date fields.

NEXTDday can be used to calculate the next specified day of the week for a date field.

PREVDday can be used to calculate the previous specified day of the week for a date field.

LASTDAYW, LASTDAYM, LASTDAYQ and LASTDAYY can be used to calculate the last day of the week, month, quarter or year for a date field.

DFSORT symbols can be used for fields and constants in date arithmetic.

When change was introduced: z/OS V1R13.

Reference information: z/OS DFSORT Application Programming Guide.

## SET and PROC symbols in control statements

**Description:** SET and PROC symbols can now be included in DFSORT symbols, which in turn can be used in DFSORT and ICETOOL control statements. Up to ten special symbols (JP0-JP9), which can incorporate SET and PROC symbols, as well as other text and system symbols, can be included in the EXEC PARM string when DFSORT is called directly from JCL (PGM=SORT or PGM=ICEMAN) or ICETOOL is called directly from JCL (PGM=ICETOOL). These JPn symbols will be treated as if they were specified in the SYMNAMES data set. This makes it easy to use DFSORT symbols incorporating SET and PROC symbols in DFSORT and ICETOOL control statements.

When change was introduced: z/OS V1R13.

**Reference information:** *z/OS DFSORT Application Programming Guide.* 

## Accept n records with OUTFIL

**Description:** ACCEPT=n is a new OUTFIL option that allows you to limit the number of input records accepted for OUTFIL processing. A record is "accepted" if it is not deleted by STARTREC, ENDREC, SAMPLE, INCLUDE or OMIT processing. ACCEPT makes it easy to limit the number of OUTFIL input records selected for processing.

When change was introduced: z/OS V1R13.

Reference information: z/OS DFSORT Application Programming Guide.

## New translation functions

**Description:** New TRAN=keyword options in BUILD and OVERLAY provide additional character translation capabilities as follows: ASCII characters to EBCDIC characters (TRAN=ATOE); EBCDIC characters to ASCII characters (TRAN=ETOA); binary values to EBCDIC hexadecimal values (TRAN=HEX); EBCDIC hexadecimal values to binary values (TRAN=UNHEX); binary values to EBCDIC bit values (TRAN=BIT) and EBCDIC bit values to binary values (TRAN=UNBIT). This makes it easy to do such translations on specific fields or entire records.

DFSORT symbols can be used for fields in translation functions.

When change was introduced: z/OS V1R13.

Reference information: z/OS DFSORT Application Programming Guide.

## Begin group when key changes

**Description:** KEYBEGIN=(p,m) is a new option for WHEN=GROUP clauses that allows a new group to begin whenever a specified key value changes. KEYBEGIN operates in a similar way to the existing BEGIN option, but allows the change in a specified key field to be used as the trigger instead of a logical expression. KEYBEGIN makes it easy to treat records with the same key as a group and propagate fields, identifiers and sequence numbers to the records in each group.

DFSORT symbols can be used for fields in KEYBEGIN.

When change was introduced: z/OS V1R13.

Reference information: z/OS DFSORT Application Programming Guide.

## Larger header/trailer fields for OUTFIL

**Description:** OUTFIL's HEADERx and TRAILERx options now allow you to specify unedited fields (p,m) up to 32752 bytes (the previous limit was 256 bytes). This makes it easy to use one large header or trailer field rather than multiple header or trailer fields.

When change was introduced: z/OS V1R13.

**Reference information:** *z/OS DFSORT Application Programming Guide.* 

## **RC8 and RC12 for COUNT**

**Description:** ICETOOL'S COUNT operator now allows you to use a new RC8 option to set RC=8 (instead of RC=12) or RC=0 based on the count of records in a data set. RC12 can also be used to set RC=12 explicitly instead of by default. RC4, RC8 and RC12 make it easy to set the return code you need for a COUNT operation.

When change was introduced: z/OS V1R13.

Reference information: z/OS DFSORT Application Programming Guide.

## More fields for **DISPLAY**

**Description:** ICETOOL'S DISPLAY operator now allows you to specify up to 50 HEADER and ON fields (the previous limit was 20). This makes it easy to produce reports that display more information.

When change was introduced: z/OS V1R13.

**Reference information:** *z/OS DFSORT Application Programming Guide.* 

## Larger fields for ICETOOL

**Description:** ICETOOL'S DISPLAY, OCCUR, SELECT, SPLICE and UNIQUE operators now allow you to specify character ON fields of up to 4000 bytes (the previous limit was 1500 bytes). ICETOOL'S DISPLAY and OCCUR operators now allow you to specify hexadecimal ON fields of up to 2000 bytes (the previous limit was 1000 bytes). This makes it easy to use one ON operand for large fields rather than multiple ON operands.

When change was introduced: z/OS V1R13.

Reference information: z/OS DFSORT Application Programming Guide.

## Longer reports for DISPLAY/OCCUR

**Description:** ICETOOL'S DISPLAY and OCCUR operators now allow you to produce reports with a line length up to 8192 bytes (the previous limit was 2048 bytes). This makes it easy to produce reports that display more information.

When change was introduced: z/OS V1R13.

Reference information: z/OS DFSORT Application Programming Guide.

## **Timestamp with microseconds**

**Description:** A new DATE5 option can be used to generate a timestamp constant of the form 'yyyy-mm-dd-hh.mm.ss.nnnnn' with the year, month, day, hours, minutes, seconds and microseconds for the run. This is similar to the previously available DATE4 constant, but includes microseconds (nnnnn).

When change was introduced: z/OS V1R13.

Reference information: z/OS DFSORT Application Programming Guide.

## New reserved words for symbols

**Description:** The following are new DFSORT/ICETOOL reserved words which are no longer allowed as symbols: DATE5, ADDDAYS, SUBDAYS, ADDMONS, SUBMONS, ADDYEARS, SUBYEARS, DATEDIFF, LASTDAYW, LASTDAYM, LASTDAYQ, LASTDAYY, NEXTDday and PREVDday (where day is SUN, MON, TUE, WED, THU, FRI or SAT).

If you used any of these words as a symbol previously, you must change them. For example, if you used SUBDAYS, you can change it to Subdays.

When change was introduced: z/OS V1R13.

Reference information: z/OS DFSORT Application Programming Guide.

## Improved diagnostics

**Description:** DFSORT now provides additional information in new messages ICE248I and ICE249I when message ICE083A, ICE254I or ICE258I is issued. These new messages will assist with determining why DFSORT was unable to dynamically allocate all of the requested disk work space and what corrective action may be required.

When change was introduced: z/OS V1R12.

Reference information: z/OS DFSORT Application Programming Guide.

## File size for improperly closed VSAM data sets

**Description:** When a VSAM data set is opened for output by a program or utility, but not closed properly, the statistics associated with the data set are not updated. This may result in inaccurate file size information for the VSAM data set. When possible, DFSORT will attempt to calculate a more accurate file size for such an improperly closed VSAM fixed-length record data set.

When change was introduced: z/OS V1R12.

Reference information: z/OS DFSORT Application Programming Guide.

## Improved first failure data capture

**Description:** When an error message (ICExxxA) is issued and the message data set is available, DFSORT will display the diagnostic messages (ICE75xI, ICE8xxI and ICE9xxI) unless MSGPRT=NONE is in effect. This can improve first failure data capture and remove the need to rerun the application to display diagnostic messages.

When change was introduced: z/OS V1R12.

Reference information: z/OS DFSORT Application Programming Guide.

## **Dynamic allocation improvements**

**Description:** DFSORT's dynamic allocation of work data sets has been enhanced to improve reliability in situations where the disk work space requirements are larger than expected. A new DYNAPCT installation and run-time option allows you to specify additional work data sets to be allocated with zero space. DFSORT only extends these data sets when necessary to complete a sort application. New message ICE278I is issued if these additional work data sets are used.

When change was introduced: z/OS V1R12.

**Reference information:** *z/OS DFSORT Application Programming Guide.* 

## **Extended address volumes**

**Description:** DFSORT supports EAS-eligible data set types on Extended Address Volumes to the extent that z/OS supports these data sets. With full track blocking, the maximum number of 1048576 tracks can be used for a single work data set allocated in the cylinder managed space on an Extended Address Volume. Without full track blocking, less than 1048576 tracks may be used.

When change was introduced: z/OS V1R12.

Reference information: z/OS DFSORT Application Programming Guide.

## XTIOT, uncaptured UCBs and DSAB above 16 Megabytes virtual

**Description:** A program that invokes DFSORT, ICETOOL or ICEGENER can dynamically allocate input, output and work data sets using the options for XTIOT, uncaptured UCBs, and DSAB above 16 megabyte virtual. These data sets are supported to the extent that z/OS supports them.

When change was introduced: z/OS V1R12.

**Reference information:** *z/OS DFSORT Application Programming Guide.* 

## Incorrect statistics message for VSAM copy

**Description:** When an error message (ICExxxA) is issued and the message data set is available, DFSORT will display the diagnostic messages (ICE75xI, ICE8xxI and ICE9xxI) unless MSGPRT=NONE is in effect. This can improve first failure data capture and remove the need to rerun the application to display diagnostic messages.

When change was introduced: z/OS V1R12.

Reference information: z/OS DFSORT Messages, Codes and Diagnosis Guide.

## Additional diagnostic messages

**Description:** To improve first failure data capture, diagnostic messages ICE75xI, ICE8xxI and ICE9xxI will now be displayed for error situations (ICExxxA message issued) unless MSGPRT=NONE is in effect. Any automated actions based on the presence of diagnostic messages should be evaluated; these messages may now be present if an error message is issued.

When change was introduced: z/OS V1R12.

**Reference information:** *z/OS DFSORT Messages, Codes and Diagnosis Guide.* 

## Dynamically allocated work data sets

**Description:** DFSORT's new shipped installation default of DYNAPCT=10 increases the number of dynamically allocated work data sets by 10%. These additional work data sets are allocated with zero space and only extended if required to complete a sort application. The availability of these additional work data sets can improve reliability in situations where the disk work space requirements are larger than expected. The DYNAPCT=n percentage can be changed at installation or run-time, if appropriate. If you want DFSORT to behave as it did in prior releases, you can set DYNAPCT=OLD.

When change was introduced: z/OS V1R12.

Reference information: z/OS DFSORT Messages, Codes and Diagnosis Guide.

## **Distributed File Service new functions to consider**

This topic describes new Distributed File Service functions in z/OS.

|

T

|

1

Т

Т

## SMB: Support for Windows 7

**Description:** SMB now supports clients running both the 32- and 64-bit versions of Microsoft Windows 7 Professional, Microsoft Windows 7 Enterprise, and Microsoft Windows 7 Ultimate Editions. On workstations that use these Windows platforms, the steps needed to locate the SMB server, access data, and access printers differ from those used in previous releases of Windows.

|                 | from those used in previous releases of Windows.                                                                                                    |
|-----------------|----------------------------------------------------------------------------------------------------|
| I               | When change was introduced: z/OS V1R13.                                                                                                    |
| I               | Reference information:                                                                                                    |
| I               | • z/OS Distributed File Service SMB Administration                                                                                                    |
| SMB: Remova     | I of DCE Support                                                                                                    |
| <br> <br>       | <b>Description:</b> IBM has withdrawn support for the z/OS Distributed File Service support that utilizes the Distributed Computing Environment (DCE) architecture. As a result, SMB no longer supports DCE; the following support has been removed or disabled:                                                                                                    |
| I               | ZOSMIGREC_SMB_RPC health check                                                                                                    |
|                 | <ul> <li>Support for the following daemons, including their corresponding customizable files and symbolic link files: <ul> <li>bakserver</li> <li>boserver</li> <li>boserver</li> <li>butc0x</li> <li>cmattr</li> <li>flserver</li> <li>flserver</li> <li>growaggr</li> <li>newaggr</li> <li>repserver</li> <li>salvage</li> <li>upclient</li> <li>upserver</li> </ul> </li> <li>The modify zfs query command no longer supports the AFS4INT report.</li> <li>The _EUV_AUTOLOG environment variable default value has changed.</li> </ul> |
| I               | <ul> <li>The _IOE_PROTOCOL_RPC environment variable has been disabled.</li> </ul>                                                                                                    |
| I               | When change was introduced: z/OS V1R13.                                                                                                    |
| I               | Reference information:                                                                                                    |
| I               | • z/OS Distributed File Service SMB Administration                                                                                                    |
| I               | <ul> <li>z/OS Distributed File Service Messages and Codes</li> </ul>                                                                                                    |
| I               | z/OS Migration                                                                                                    |
| r zFS: Enhanceo | <b>d sysplex-aware support</b><br><b>Description:</b> zFS has enhanced its sysplex-aware support. For many file<br>operations, zFS can now directly access zFS read-write mounted file systems in a                                                                                                    |

**Description:** zFS has enhanced its sysplex-aware support. For many file operations, zFS can now directly access zFS read-write mounted file systems in a shared file system environment from zFS client systems. This support improves the performance in a shared file system environment when using zFS file read-write systems. Also, in z/OS V1R13, when zFS runs in a shared file system environment, zFS always runs sysplex-aware on a file system basis (sysplex=filesys). This means:

| l    | <ul> <li>you can choose to have none of your zFS read-write file systems be</li> </ul>                                                                                                    |
|------|----------------------------------------------------------------------------------------------------|
| <br> | <ul><li>sysplex-aware (this is the default)</li><li>you can choose to have some zFS read-write file systems be sysplex-aware and</li></ul>                                                                                                    |
| Ì    | some non-sysplex aware                                                                                                    |
| I    | <ul> <li>you can choose to have all zFS read-write file systems be sysplex-aware.</li> </ul>                                                                                                    |
| I    | When change was introduced: z/OS V1R13.                                                                                                    |
| I    | Reference information:                                                                                                    |
| I    | • z/OS Distributed File Service zSeries File System Administration                                                                                                    |
| I    | <ul> <li>z/OS Distributed File Service Messages and Codes</li> </ul>                                                                                                    |
| I    | z/OS Migration                                                                                                    |
| I    | zFS: Provides a new check for IBM Health Checker for z/OS                                                                                                    |
| I    | <b>Description:</b> Beginning with z/OS V1R13, zFS introduces a new health check:                                                                                                    |
|      | ZOSMIGV1R13_ZFS_FILESYS                                                                                                    |
|      | Verifies that all zFS systems in the sysplex are running sysplex=filesys for zFS V1R13 toleration support.                                                                                                    |
| I    | When change was introduced: z/OS V1R13.                                                                                                    |
| I    | Reference information:                                                                                                    |
| I    | • z/OS Distributed File Service zSeries File System Administration                                                                                                    |
| I    | IBM Health Checker for z/OS: User's Guide                                                                                                    |
| I    | zFS: Internal restart support                                                                                                    |
|      | <b>Description:</b> The <b>modify zfs,abort</b> command now does an internal restart rather<br>than a stop and restart of the zFS address space. zFS file systems should not<br>become unmounted due to an internal restart. In addition, a zFS internal error that<br>would have been a terminating exception will attempt to do an internal restart. The<br>new <b>modify zfs,query,status</b> command will display information about zFS internal<br>restarts. Also, the <b>modify zfs,hangbreak</b> command will now do an internal restart.<br>zFS will also attempt to automatically enable a disabled aggregate. This will avoid<br>the need to unmount and mount the aggregate to make it available again. |
| I    | When change was introduced: z/OS V1R13.                                                                                                    |
| I    | Reference information:                                                                                                    |
| I    | • z/OS Distributed File Service zSeries File System Administration                                                                                                    |
| I    | <ul> <li>z/OS Distributed File Service Messages and Codes</li> </ul>                                                                                                    |
| I    | zFS: Auto takeover support                                                                                                    |
|      | <b>Description:</b> Beginning with z/OS V1R13, if a disabled aggregate is zFS owned on<br>a zFS V1R13 system, zFS will attempt to automatically re-enable the disabled<br>aggregate and make it available again for use. In a shared file system environment<br>where the file system is sysplex-aware, zFS will request that another V1R13 system<br>takeover the aggregate. Also, on a V1R13 system, zFS will attempt an internal<br>remount samemode in the following situations:                                                                                                    |
| <br> | <ul><li>the file system is in a non-shared file system environment</li><li>the file system is non-sysplex aware</li></ul>                                                                                                    |
| 1    |                                                                                                    |

1

T

 the file system is sysplex-aware but there are no other V1R13 systems in the shared file system environment

When change was introduced: z/OS V1R13.

#### **Reference information:**

- z/OS Distributed File Service zSeries File System Administration
- z/OS Distributed File Service Messages and Codes

## **EREP** new functions to consider

There are no new EREP functions in the last releases of z/OS.

## HCD and HCM new functions to consider

This topic describes new HCD and HCM functions in z/OS.

## **HCD: I/O Autoconfiguration**

**Description:** With the I/O Autoconfiguration function, HCD discovers undefined FICON storage devices (DASD and tape) on a switch. HCD can automatically define the devices in a work IODF that is based on the active IODF. A new dialog shows the discovered controllers. For control units and devices of selected discovered controllers, HCD proposes definitions, which are based on user-controlled policies. You can accept the proposed definitions without changes, or you can update them before committing them to your specified work IODF.

When change was introduced: z/OS V1R12.

Reference information: z/OS HCD User's Guide.

## HCD: Support of a third subchannel set

**Description:** Starting with zEnterprise 196 (z196) processors (processor type 2817), users can define a third subchannel set with ID 2 (SS 2) on top of the existing subchannel set (SS 0) and another optional subchannel set (SS 1) in a channel subsystem. In this third subchannel set, users can configure a maximum of 64K-1 devices.

When defining a 2817 processor, all three subchannels are defined for the maximum number of devices. With z/OS V1R12, you can define Parallel Access Volume (PAV) alias devices (device types 3380A, 3390A) of the 2105, 2107 and 1750 control units, PPRC secondary devices (3390D) and DB2 data backup volumes (3390S) to SS 2.

As device numbers may be duplicated across all channel subsystems and subchannel sets, the number of devices that can be used within one partition or sysplex is tripled in comparison with only one available subchannel set.

When change was introduced: z/OS V1R12.

Reference information: z/OS HCD User's Guide.

## HCD: Generation of the a D/R site OS configuration

**Description:** For GDPS managed environments, when defining an OS configuration, HCD provides new functionality to specify the name of an OS

configuration for the desaster recovery (D/R) site in a peer-to-peer remote copy (PPRC) environment. The generation of the D/R site OS configuration as a mirror of the primary production site is automatically triggered during the *Build production I/O definition file* or *Build validated work I/O definition file* task.

When defining DASD devices, you can optionally define the PPRC usage (peer-to-peer remote copy), if they should be used for a synchronous copy of a volume or disk for disaster recovery, device migration, and workload migration. This PPRC usage type is also displayed in the I/O Device List when scrolling to the right.

When change was introduced: z/OS V1R12.

Reference information: z/OS HCD User's Guide.

## HCD: Enhancement of the CSS/OS Device Compare report

**Description:** The *CSS/OS Device Compare* report displays the subchannel set ID for devices or device ranges which are located in a subchannel set with a subchannel set ID > 0.

When change was introduced: z/OS V1R12.

Reference information: *z/OS HCD User's Guide*.

## HCD: Classification for severe warning messages

**Description:** To distinguish the severity of warning messages when building the production IODF, HCD introduces a new severity classification *S* in the *Message List* (when working in the HCD dialog) or in the HCD message log (when working in batch processing). This classification designates severe warning messages that users should carefully consider. Though these messages do not prevent the function to be terminated, the reason for these messages may lead to undesirable results.

When change was introduced: z/OS V1R12.

Reference information: z/OS HCD User's Guide.

## HCD: Support of over-defined CIB channels

**Description:** You can now over-define CIB channel paths in order to avoid an outage of the coupling facility when defining new CIB connections. You can install an over-defined CIB path later and perform a dynamic activation of the configuration.

When change was introduced: z/OS V1R12.

Reference information: z/OS HCD User's Guide.

## **HCD: Hardware support**

**Description:** z/OS supports the IBM zEnterprise BladeCenter<sup>®</sup> Extension (zBX) processor family (processor types 2817-M15, -M32, -M49, -M66, -M80). These processors support three subchannel sets (SS IDs 0 through 2).

When change was introduced: z/OS V1R12.

Reference information: z/OS HCD User's Guide.

## HCD: Channel path types

**Description:** To support the communication tasks of the networks that connect to a zBX processor, two new channel paths are introduced:

- OSX for the intraensemble data network (IEDN)
- OSM for the intranode management network (INMN)

From an HCD perspective, these new CHPID types follow the OSD rules almost exactly. However, device priority queuing is always disabled for the INMN. This is handled by the CHPARM keyword for the CHPID statement for OSM CHPIDs.

When change was introduced: z/OS V1R12.

Reference information: z/OS HCD User's Guide.

## **HCD: Profile Options dialog**

**Description:** HCD provides a new Profile Options dialog which displays the current values of all possible HCD profile keywords as they are either explicitly set in the HCD profile data set or as they are defaulted by HCD. This dialog allows you to verify or modify HCD profile options.

When change was introduced: z/OS V1R11.

#### **Reference information:**

• z/OS HCD User's Guide

## **HCD:** Profile option

**Description:** There are new profile keywords for the following purposes:

- Showing partition information in IOCP decks: Use profile option SHOW\_IOCP\_DEFAULTS to explicitly show and document the partition defaults of CHPID and IODEVICE statements in generated IOCP decks. The option causes HCD to write this additional information as comments into the IOCP deck.
- Extend the change log data set to provide space for updates: Use profile option CHLOG\_EXTENSION to specify the percentage of additional space that is to be allocated beyond the default size of the IODF when a change log data set is created.

When change was introduced: z/OS V1R11.

#### **Reference information:**

• z/OS HCD User's Guide

## HCD: Changes in HCD reports

Description: The following HCD reports are enhanced:

- The **Control Unit Summary Report** now shows the number of logical paths per control unit.
- The Control Unit Detail Report now shows the number of logical paths for a control unit per channel subsystem and the number of logical paths per control unit port.
- The **EDT Report** now shows values for columns NAME, NAME TYPE, VIO, and TOKEN also for an esoteric that has no device numbers assigned to it.

- For the Processor Compare Report, HCD now also compares the processor tokens of work/production or work/work IODFs. In previous releases, HCD compared only the tokens of production IODFs.
- In the CSS/OS Device Compare Report, devices with adjacent ranges are joined before printing. Additionally, the device range is increased to show a maximum of 4 digits.

#### When change was introduced: z/OS V1R11.

#### **Reference information:**

• z/OS HCD User's Guide

## HCD: Indicating channel path mode changes

**Description:** When working with channel paths in the HCD dialog, you could specify a partition assignment that does not match the specified channel path mode, or vice versa. In such a case, HCD would not accept your channel path mode specification but would implicitly adjust it to the defined partition assignment. Starting with this release, HCD issues a new informational message to inform you that the channel path mode is adjusted to reflect the specified partition assignment.

When change was introduced: z/OS V1R11.

#### **Reference information:**

• z/OS HCD User's Guide

## HCD: Specifying multi-user access mode when creating a work IODF from a production IODF

**Description:** You can now choose multi-user access mode for a new work IODF that you create from a production IODF.

#### When change was introduced: z/OS V1R11.

#### **Reference information:**

• z/OS HCD User's Guide

## HCD: Support of the WWPN Prediction Tool

**Description:** From the currently accessed IODF, you can export the FCP channel/device specific part of the I/O configuration into a comma-separated value (CSV) output format. You can then use the generated file as input to the WWPN Prediction Tool to assign world-wide port names to virtualized FCP ports for configuring SAN devices.

When change was introduced: z/OS V1R11.

#### **Reference information:**

• z/OS HCD User's Guide

## HCD: Miscellaneous dialog enhancements

**Description:** HCD provides the following dialog enhancements:

• Enhanced prompting for available IODFs: The Available IODFs panel invoked by prompting for IODFs indicates whether an IODF can be accessed in multi-user access or in single-user access mode only.

- Enhanced Channel Path List: The Channel Path List is enhanced to show the processor ID when you scroll to the right to see which partitions are in the access and candidate lists for a channel path (partition matrix).
- Enhanced deleting of partitions with CHPIDs uniquely assigned: A partition that has CHPIDs uniquely assigned to it in either the access or candidate list, can't be deleted until you first remove the CHPIDs from the partition. If you try, you receive a message informing you that you can't delete the partition and which identifies a single CHPID that has to be removed first. If the partition has more than a single CHPID uniquely assigned to it, you receive multiple messages, one for each CHPID uniquely assigned to the partition. This could make deleting a partition a cumbersome and inefficient task.

To address this problem, the **Confirm Delete Partition** dialog is enhanced to indicate all CHPIDs exclusively assigned to a partition by flagging them with an asterisk (\*). Now you can remove the flagged CHPIDs in one step and then delete the partition more efficiently.

#### When change was introduced: z/OS V1R11.

#### **Reference information:**

• z/OS HCD User's Guide

## HCD: Hardware support (previous enhancement)

Description: HCD provides the following hardware support:

- HCD supports the IBM z10 BC processor (processor type 2098-E10).
- For the z/TPF operating system, 3215 consoles are supported on channel paths of type OSC. IOCP needs to distinguish between OSC-3270 and OSC-3215 attachments. This is done using the CHPARM keyword on the CHPID statement

#### When change was introduced: z/OS V1R10 via SPE.

#### **Reference information:**

• z/OS HCD User's Guide

## **HCM: Support of the WWPN Prediction Tool**

**Description:** You can use HCM to generate an FCP I/O configuration file as input to the WWPN Prediction Tool in order to assign worldwide port names to the FCP device paths. The HCM *WWPN Prediction Tool Support* exports and downloads a file containing the FCP I/O configuration data of a selected XMP processor from the host. If the WWPN Prediction Tool is correctly installed on your workstation, HCM also launches the WWPN Prediction Tool with the exported file as input.

When change was introduced: z/OS V1R12.

Reference information: z/OS and z/VM HCM User's Guide.

## **HCM:** Installation process

**Description:** The installation process for HCM has changed. The code is delivered as an MSI package and is installed using the Windows Installer.

When change was introduced: z/OS V1R11.

#### **Reference information:**

• z/OS and z/VM HCM User's Guide

## HCM: Location of the HCM INI file

**Description:** The location of the EEQHCM.INI file has changed from C:\WINDOWS user-specific application data directory. HCM creates separate versions if multiple users are working on the same workstation. Each user has the advantage of his own preferred session settings. Due to changes in the user authorization methods for Windows versions, the change of the location is necessary to allow users who are administrators to update this file.

#### When change was introduced: z/OS V1R11.

#### **Reference information:**

• z/OS and z/VM HCM User's Guide

## **HCM: Supporting IPv6**

**Description:** HCM supports the Internet Protocol Version 6 (IPv6) which you allows you to establish a communication session with HCD.

When change was introduced: z/OS V1R11.

#### **Reference information:**

• z/OS and z/VM HCM User's Guide

## HCM: Handling multi-user access enabled IODFs

**Description:** HCM lets you load a multi-user access enabled IODF from HCD configuration file and lets you also open an existing HCM configuration with a multi-user access enabled IODF. You can use the viewing features of HCM on such configuration diagrams and you may changes. However, you cannot update the associated IODF.

When change was introduced: z/OS V1R11.

#### **Reference information:**

• z/OS and z/VM HCM User's Guide

## IBM Tivoli Directory Server for z/OS new functions to consider

This topic describes new IBM Tivoli Directory Server for z/OS (IBM TDS for z/OS) functions in z/OS.

## **Password policy**

**Description:** Password policy rules can be set that determine how passwords stored in the LDBM, TDBM and CDBM backends are controlled and used. In addition, native authentication and SDBM authentication have been updated to return the **PasswordPolicy** control response by mapping RACF<sup>®</sup> responses to password policy responses, where possible.

When change was introduced: z/OS V1R12.

#### **Reference information:**

IBM Tivoli Directory Server Administration and Use for z/OS. IBM Tivoli Directory Server Client Programming for z/OS. IBM Tivoli Directory Server Messages and Codes for z/OS.

## **ACL** filters

**Description:** ACL filters are an extension to standard ACLs that allow permissions to be augmented, reduced, or replaced based on logical combinations of the following:

- Bind distinguished name (DN)
- Alternate distinguished names (DNs)
- Pseudo DNs (such as cn=anybody)
- · Groups that the bind or alternate DNs belong to
- · The IP address of the client connection
- · The time of day the directory entry was accessed
- · The day of the week that the directory entry was accessed
- · The authentication or bind mechanism used
- · Whether encryption ciphers are required on SSL connections

ACL filters are allowed to be specified on **aclEntry** and **entryOwner** attribute values.

#### When change was introduced: z/OS V1R12.

#### **Reference information:**

*IBM Tivoli Directory Server Administration and Use for z/OS. IBM Tivoli Directory Server Messages and Codes for z/OS.* 

## Activity log enhancements

**Description:** The activity log now supports automatic log file rollover or archiving, filtering log records based on the client's IP address, and a merged log record that is issued at the end of a client operation.

#### When change was introduced: z/OS V1R12.

#### **Reference information:**

IBM Tivoli Directory Server Administration and Use for z/OS. IBM Tivoli Directory Server Messages and Codes for z/OS.

## LDAP schema syntaxes and matching rules

**Description:** Additional syntaxes and matching rules are now supported in the LDAP schema. Attributes using these syntaxes and matching rules can added to the schema and the attributes can then be used in directory entries.

When change was introduced: z/OS V1R12.

#### **Reference information:**

IBM Tivoli Directory Server Administration and Use for z/OS. IBM Tivoli Directory Server Messages and Codes for z/OS.

## Salted SHA (SSHA) password hashing

**Description:** The **userPassword** attribute values of entries in the TDBM, LDBM, and CDBM backends are now allowed to be hashed in Salted SHA (SSHA). Salted SHA is an enhanced version of the SHA algorithm where a salt is randomly generated to help randomize the resulting hash.

When change was introduced: z/OS V1R12.

#### **Reference information:**

IBM Tivoli Directory Server Administration and Use for z/OS. IBM Tivoli Directory Server Messages and Codes for z/OS.

## Displaying and managing RACF classes and general resource profiles

**Description:** The SDBM backend is enhanced to display and manage RACF general resource profiles using SDBM add, compare, delete, modify, and search operations. In addition, the hierarchy of RACF classes and the resource profiles in each class can be displayed. RACF SETROPTS options that affect classes (such as refreshing RACLIST) can also be performed using LDAP. New attributes and object classes are added to the LDAP schema to represent the fields in RACF classes, general resource profiles, and class options.

This support also includes enhancing the GDBM backend to create a change log entry to represent a change to a RACF general resource profile. The change log entry is similar to those created when RACF user, group, or connection profiles are changed.

#### When change was introduced: z/OS V1R11.

#### **Reference information:**

• IBM Tivoli Directory Server Administration and Use for z/OS

## WLM support for setting performance goals

**Description:** The LDAP server is enhanced to use Workload Manager (WLM) which enables an installation to set performance goals for LDAP server operations.

When change was introduced: z/OS V1R11.

#### **Reference information:**

• IBM Tivoli Directory Server Administration and Use for z/OS

## **Advanced replication**

**Description:** Advanced replication supports many functions that are not available in basic replication. These functions provide better synchronization of data throughout an enterprise.

When change was introduced: z/OS V1R11.

#### **Reference information:**

- IBM Tivoli Directory Server Administration and Use for z/OS
- IBM Tivoli Directory Server Client Programming for z/OS

## **CDBM** backend

**Description:** CDBM stores some LDAP server configuration information, including the information used to configure advanced replication. The CDBM backend, like the LDBM backend, uses a z/OS UNIX System Services file system to store its entries.

When change was introduced: z/OS V1R11.

#### **Reference information:**

• IBM Tivoli Directory Server Administration and Use for z/OS

## Control values in ds2ldif LDIF output file

**Description:** The ds2ldif utility has been enhanced to unload by default the replicateOperationalAttributes control for each entry that is unloaded.

When change was introduced: z/OS V1R11.

#### **Reference information:**

• IBM Tivoli Directory Server Administration and Use for z/OS

## **ICKDSF** new functions to consider

This topic describes ICKDSF (Device Support Facilities) functions in z/OS.

## Specify a subchannel set identifier when initializing a volume

**Description:** A new parameter, SUBCHSET, has been added to the INIT command to allow you to specify a subchannel set identifier for the volume you want to initialize.

When change was introduced: ICKDSF R17 with APAR PM19595.

#### **Reference information:**

• Device Support Facilities (ICKDSF) User's Guide and Reference

## Change to INIT command

**Description:** A new parameter, NODSEXIST, has been added to the INIT command to not allow volumes which contain data sets other than the index data set and/or VVDS to be initialized.

When change was introduced: ICKDSF R17 with APAR PK83260.

#### **Reference information:**

• Device Support Facilities (ICKDSF) User's Guide and Reference

## Infoprint Server new functions to consider

This topic describes new Infoprint Server functions in z/OS.

## IP PrintWay job-selection by records or AFP pages

**Description:** IP PrintWay extended mode can now select jobs to be printed based on the amount of output (records or AFP pages) to be printed in each job and direct the print jobs to appropriate printers. For example, you might direct large print jobs to high-speed, high-volume printers and small ones to lower-speed distributed printers. This support removes one of the last significant inhibitors for migrating from IP PrintWay basic mode to extended mode so you can take full advantage of its more advanced functions.

When change was introduced: z/OS V1R13.

**Reference information:** *z/OS Infoprint Server Customization* 

## E-mail enhancements

1

1

1

**Description:** IP PrintWay extended mode now provides enhanced e-mail support. You can:

|                               | <ul> <li>Include text and line-data documents inline in the body of an e-mail. This lets the<br/>recipients read a document without opening an e-mail attachment.</li> </ul>                                                                                                    |
|-------------------------------|----------------------------------------------------------------------------------------------------|
|                               | <ul> <li>Specify the e-mail recipients in an e-mail header in line-data documents without<br/>modifying JCL or printer definitions.</li> </ul>                                                                                                    |
| <br>                          | <ul> <li>Include a standard message in the beginning of each e-mail to specific<br/>recipients, such as a standard greeting and introductory paragraph.</li> </ul>                                                                                                    |
| <br>                          | <ul> <li>Send different documents in the same print job to different e-mail recipients using<br/>e-mail headers, job attributes, or JCL.</li> </ul>                                                                                                    |
| I                             | When change was introduced: z/OS V1R13.                                                                                                    |
| I                             | Reference information:                                                                                                    |
|                               | <ul> <li>z/OS Infoprint Server Customization</li> </ul>                                                                                                    |
|                               | <ul> <li>z/OS Infoprint Server Operation and Administration</li> </ul>                                                                                                    |
| I                             | Infoprint Server ISPF online help                                                                                                    |
| Infoprint Cent                | tral enhancements                                                                                                    |
| <br> <br>                     | <b>Description:</b> The browser-based Infoprint Central application that helps you display<br>and control print jobs and printers now lets you see the age of print jobs on the JES<br>spool in all print job displays, search for print jobs by age, and see new IP PrintWay<br>extended mode fields used for job selection.                                                                                                    |
| I                             | When change was introduced: z/OS V1R13.                                                                                                    |
| I                             | Reference information: Infoprint Central online help                                                                                                    |
| Enhancement                   | ts for PSF                                                                                                    |
|                               | Description: Infoprint Server now provides these enhancements that are available                                                                                                    |
|                               | when PSF V4R4 uses the Infoprint Server Printer Inventory:                                                                                                    |
| <br> <br> <br>                | <ul> <li>when PSF V4R4 uses the Infoprint Server Printer Inventory:</li> <li>PSF can write messages for PSF print jobs and PSF printers in the Infoprint<br/>Server common message log so that all messages for print jobs and printers are<br/>in the same log.</li> </ul>                                                                                                    |
| <br> <br> <br> <br> <br> <br> | <ul> <li>PSF can write messages for PSF print jobs and PSF printers in the Infoprint<br/>Server common message log so that all messages for print jobs and printers are</li> </ul>                                                                                                    |
|                               | <ul> <li>PSF can write messages for PSF print jobs and PSF printers in the Infoprint<br/>Server common message log so that all messages for print jobs and printers are<br/>in the same log.</li> <li>You can use Infoprint Central to see PSF messages for a specific print job or<br/>printer. In addition, you can see information about print jobs that PSF has<br/>finished processing and that are no longer on the JES spool. You can see the</li> </ul>                                                                                                    |
|                               | <ul> <li>PSF can write messages for PSF print jobs and PSF printers in the Infoprint<br/>Server common message log so that all messages for print jobs and printers are<br/>in the same log.</li> <li>You can use Infoprint Central to see PSF messages for a specific print job or<br/>printer. In addition, you can see information about print jobs that PSF has<br/>finished processing and that are no longer on the JES spool. You can see the<br/>final status of a print job and on what printer the job printed.</li> <li>You can use the Infoprint Server ISPF panels to define new properties that PSF<br/>added for AFP Download Plus. You can also view these new properties in</li> </ul>                                                                                                    |
|                               | <ul> <li>PSF can write messages for PSF print jobs and PSF printers in the Infoprint<br/>Server common message log so that all messages for print jobs and printers are<br/>in the same log.</li> <li>You can use Infoprint Central to see PSF messages for a specific print job or<br/>printer. In addition, you can see information about print jobs that PSF has<br/>finished processing and that are no longer on the JES spool. You can see the<br/>final status of a print job and on what printer the job printed.</li> <li>You can use the Infoprint Server ISPF panels to define new properties that PSF<br/>added for AFP Download Plus. You can also view these new properties in<br/>Infoprint Central.</li> </ul>                                                                                                    |
|                               | <ul> <li>PSF can write messages for PSF print jobs and PSF printers in the Infoprint Server common message log so that all messages for print jobs and printers are in the same log.</li> <li>You can use Infoprint Central to see PSF messages for a specific print job or printer. In addition, you can see information about print jobs that PSF has finished processing and that are no longer on the JES spool. You can see the final status of a print job and on what printer the job printed.</li> <li>You can use the Infoprint Server ISPF panels to define new properties that PSF added for AFP Download Plus. You can also view these new properties in Infoprint Central.</li> <li>When change was introduced: z/OS V1R13.</li> </ul>                                                                                                    |
|                               | <ul> <li>PSF can write messages for PSF print jobs and PSF printers in the Infoprint<br/>Server common message log so that all messages for print jobs and printers are<br/>in the same log.</li> <li>You can use Infoprint Central to see PSF messages for a specific print job or<br/>printer. In addition, you can see information about print jobs that PSF has<br/>finished processing and that are no longer on the JES spool. You can see the<br/>final status of a print job and on what printer the job printed.</li> <li>You can use the Infoprint Server ISPF panels to define new properties that PSF<br/>added for AFP Download Plus. You can also view these new properties in<br/>Infoprint Central.</li> <li>When change was introduced: z/OS V1R13.</li> <li>Reference information:</li> </ul>                                                                                         |
|                               | <ul> <li>PSF can write messages for PSF print jobs and PSF printers in the Infoprint<br/>Server common message log so that all messages for print jobs and printers are<br/>in the same log.</li> <li>You can use Infoprint Central to see PSF messages for a specific print job or<br/>printer. In addition, you can see information about print jobs that PSF has<br/>finished processing and that are no longer on the JES spool. You can see the<br/>final status of a print job and on what printer the job printed.</li> <li>You can use the Infoprint Server ISPF panels to define new properties that PSF<br/>added for AFP Download Plus. You can also view these new properties in<br/>Infoprint Central.</li> <li>When change was introduced: z/OS V1R13.</li> <li>Reference information:</li> <li>z/OS Infoprint Server Customization</li> </ul>                                            |
| Infoprint Port                | <ul> <li>PSF can write messages for PSF print jobs and PSF printers in the Infoprint<br/>Server common message log so that all messages for print jobs and printers are<br/>in the same log.</li> <li>You can use Infoprint Central to see PSF messages for a specific print job or<br/>printer. In addition, you can see information about print jobs that PSF has<br/>finished processing and that are no longer on the JES spool. You can see the<br/>final status of a print job and on what printer the job printed.</li> <li>You can use the Infoprint Server ISPF panels to define new properties that PSF<br/>added for AFP Download Plus. You can also view these new properties in<br/>Infoprint Central.</li> <li>When change was introduced: z/OS V1R13.</li> <li>Reference information:</li> <li>z/OS Infoprint Server Customization</li> <li>Infoprint Server ISPF online help</li> </ul> |

| l<br>I    | Windows Vista, Windows Server 2003, Windows Server 2008, and Windows XP systems to any printer defined in the Infoprint Server Printer Inventory.                                                                                                    |
|-----------|----------------------------------------------------------------------------------------------------|
| <br> <br> | Version 2.0.6 runs on Windows Server 2003 and Windows XP. Version 2.0.6 also runs on Windows NT 4.0, Windows 95, Windows 98, Windows Millennium Edition (ME), and Windows 2000; however, IBM support for these Windows systems has been discontinued. |
| I         | You can download the z/OS Infoprint Port Monitor for Windows from:                                                                                                    |
| I         | <ul> <li>http://www.ibm.com (Search for "Infoprint Port Monitor".)</li> </ul>                                                                                                    |
| I         | <ul> <li>z/OS: /usr/lpp/Printsrv/win/En_US/aopwin.msi (Version 3.1)</li> </ul>                                                                                                    |
| I         | <ul> <li>z/OS: /usr/lpp/Printsrv/win/En_US/aopwin.exe (Version 2.0.6)</li> </ul>                                                                                                    |
| I<br>I    | For Windows configuration information, see the Infoprint Port Monitor help that is installed on your desktop with the Infoprint Port Monitor.                                                                                                    |
| l<br>I    | When change was introduced: z/OS V1R13. Infoprint Port Monitor V3.1 is also available as a free download on the IBM Web site.                                                                                                    |
| I         | Reference information: Infoprint Port Monitor online help                                                                                                    |

## Enhanced support for multiple output data sets in an output group

**Description:** The IP PrintWay<sup>™</sup> extended mode component of Infoprint Server can now process a greater number of documents in the same print job. This means that you can submit jobs that create a large number of output data sets (up to approximately 32,640 data sets) in the same output group.

Infoprint Central now lets authorized users see information about all the documents in an Infoprint Server print job, up to a limit specified by the administrator.

**Note:** The format of the Infoprint Server Printer Inventory has been changed to support a large number of output data sets in the same print job. Infoprint Server automatically migrates an existing Printer Inventory to the new format when you start Infoprint Server in V1R12 for the first time.

When change was introduced: z/OS V1R12.

**Reference information:** z/OS Infoprint Server Customization z/OS Infoprint Server Customization

## IP PrintWay Response Notification exit

**Description:** IP PrintWay extended mode now supports the same Response Notification exit that IP PrintWay basic mode supports. The Response Notification exit lets you take an action based on the status of the transmission of an output data set to a printer. For example, the exit can send a message to the operator's console when a transmission to a printer fails.

When change was introduced: z/OS V1R12.

**Reference information:** z/OS Infoprint Server Customization z/OS Infoprint Server Customization

## LPD support for files larger than 2 GB

**Description:** The Infoprint Server Line Printer Daemon (LPD) can now receive files larger than 2 GB. This means that you can, for example, use a TCP/IP LPR command or the Infoprint Server Port Monitor for Windows client to print large files through Infoprint Server.

When change was introduced: z/OS V1R12.

**Reference information:** z/OS Infoprint Server Customization z/OS Infoprint Server Customization

## Workload prioritization

**Description:** Infoprint Server now gives higher priority to processing existing print jobs than to receiving new print jobs. This change is expected to improve throughput of existing print jobs.

When change was introduced: z/OS V1R12.

**Reference information:** z/OS Infoprint Server Customization z/OS Infoprint Server Customization

## Support for large workloads

**Description:** Infoprint Server now supports a greater number of jobs active in the system at one time, up to the maximum that JES currently allows.

When change was introduced: z/OS V1R12.

**Reference information:** 

## **Infoprint Port Monitor Version 3.0**

|

1

Т

**Description:** Infoprint Port Monitor Version 3.0 for Windows adds support for Windows 7 and Windows Vista. It lets you print from Windows 7, Windows Vista, Windows Server 2003, Windows Server 2008, and Windows XP systems to any printer defined in the Infoprint Server Printer Inventory. Version 3.0 also adds support for Windows Terminal Services and Windows fast user switching.

Version 2.0.6 runs on Windows Server 2003 and Windows XP. Version 2.0.6 also runs on Windows NT 4.0, Windows 95, Windows 98, Windows Millennium Edition (ME), and Windows 2000; however, IBM support for these Windows systems has been discontinued.

You can download the z/OS Infoprint Port Monitor for Windows from:

- http://www.ibm.com (Search for "Infoprint Port Monitor".)
- z/OS: /usr/lpp/Printsrv/win/En\_US/aopwin.msi (Version 3.0 in z/OS V1R12 and earlier, Version 3.1 in z/OS V1R13)
- z/OS: /usr/lpp/Printsrv/win/En\_US/aopwin.exe (Version 2.0.6)

For Windows configuration information, see the Infoprint Port Monitor help that is installed on your desktop with the Infoprint Port Monitor.

**Note:** Infoprint Port Monitor Version 3.1 replaces Version 3.0. It adds support for 64-bit Windows systems.

1

T

When change was introduced: Available in z/OS z/OS V1R9, z/OS V1R10, and z/OS V1R11 with APAR OA28158/PTF UA46392.

Reference information: Infoprint Port Monitor online help

## Infoprint Central performance improvement

**Description:** In z/OS R11, Infoprint Central has improved the performance of searches for JES print jobs when you search either by job name or by job ID. To obtain the performance improvement, you must run either JES3 at the R11 level or JES2 in z11 mode. You must use the JES2 \$ACTIVATE command to activate z11 mode.

When change was introduced: Available in z/OS V1R11 with the PTF for APAR OA28194.

Reference information: For information about the \$ACTIVATE command, see:

• z/OS JES2 Commands

## Integrated Security Services new functions to consider

This topic describes new Integrated Security Services functions in z/OS.

Integrated Security Services includes DCE Security Server, Open Cryptographic Enhanced Plug-ins (OCEP), Network Authentication Service, and Enterprise Identity Mapping (EIM).

## Introducing Network Authentication Service

**Description:** The "Authentication" on page 1-2 subject of Chapter 1, "Introducing Network Authentication Service," on page 1-1 was updated with new information.

When change was introduced: z/OS V1R12.

**Reference information:** *z/OS Integrated Security Services Network Authentication Service Administration* 

## **Configuring Network Authentication Service**

**Description:** The "Configuring Network Authentication Service" topic was updated with a new step for file permissions and other considerations.

When change was introduced: z/OS V1R12.

**Reference information:** *z/OS* Integrated Security Services Network Authentication Service Administration

## Configuration profile file sections

Description: Information was added to the use\_dvipa\_override topic.

When change was introduced: z/OS V1R12.

**Reference information:** *z/OS* Integrated Security Services Network Authentication Service Administration

## Information on Kadmin subcommands

#### Description:

- The following **Kadmin** subcommands have had a note added to them regarding z/OS not supporting hardware authentication:
  - get\_principal, REQUIRES\_HW\_AUTH attribute
  - add\_principal, +requires\_hwauth attribute
  - modify\_principal, +requires\_hwauth attribute

When change was introduced: z/OS V1R12.

**Reference information:** *z/OS* Integrated Security Services Network Authentication Service Administration

## krb5\_c\_string\_to\_key\_with\_params API

**Description:** A new API, **krb5\_c\_string\_to\_key\_with\_params**, has been added for generating an encryption key from a text string.

When change was introduced: z/OS V1R12.

**Reference information:** *z/OS* Integrated Security Services Network Authentication Service Programming

## Enhanced usage details for select APIs

**Description:**Enhanced usage details for the following APIs have been added:

- krb5\_rd\_req (process a Kerberos AP\_REQ message),
- krb5\_rd\_req\_verify (process a Kerberos AP\_REQ message and verify checksum data)
- krb5\_recvauth (receive authentication message)
- gss\_accept\_sec\_context (accept a security context)
- gss\_acquire\_cred (acquire a GSS-API credential)
- gss\_krb5\_acquire\_cred\_ccache (acquire a GSS-API credential)
- •

When change was introduced: z/OS V1R12.

**Reference information:** *z/OS Integrated Security Services Network Authentication Service Programming* 

## **ISPF** new functions to consider

This topic describes new ISPF functions in z/OS.

## **ISPF** product changes

**Description:** ISPF product changes include:

- Changes to the ZENVIR variable. Characters 1 through 8 contain the product name and sequence number in the format ISPF *x.y*, where *x.y* indicates the version number and release. Note that the *x.y* value is not the same as the operating system version. For example, a value of "ISPF 6.1" represents ISPF for z/OS Version 1 Release 11.0.
- The ZOS390RL variable contains the level of the z/OS release running on your system.

• The ZISPFOS system variable contains the level of ISPF that is running as part of the operating system release on your system. This might or might not match ZOS390RL. For this release of ISPF, the variable contains ISPF for z/OS 01.11.00.

When change was introduced: z/OS V1R11.

#### **Reference information:**

- z/OS ISPF Services Guide
- z/OS ISPF User's Guide Vol II

## **ISPF** Dialog Manager component changes

**Description:** The DM component of ISPF includes these new functions and enhancements:

- The new )INEXIT panel processing statement allows a panel source statement input exit to be specified. The input exit can perform dynamic modification of the ISPF panel. The exit is passed each panel source record as it is read by ISPF and is able to change, insert, or delete panel source records.
- Support for extended member statistics. This allows ISPF to store number of lines values greater than 65,535.
- The File Tailoring )DOT control statement supports the OPT parameter. If the OPT parameter is used and the table specified with the )DOT control statement does not exist ISPF will behave as though the table is empty rather than terminate file tailoring processing with message ISPF122.
- ISPF Configuration Utility changes:
  - New keyword USE\_ADDITIONAL\_QUAL\_FOR\_PDF\_DATA\_SETS is used to specify an additional qualifier included in the default data set name for data sets generated by PDF utilities.
- Dialog Tag Language (DTL) changes:
  - There are no changes to Dialog Tag Language (DTL) for this release.

When change was introduced: z/OS V1R11.

#### **Reference information:**

• z/OS ISPF Dialog Developer's Guide and Reference

## **ISPF PDF component changes**

**Description:** The ISPF PDF component contains these new functions and enhancements:

- Support for the display of Extended Address Volumes (EAV) data set level attribute EATTR.
- The ISPF Editor COMPARE command is enhanced to allow the name of a data set containing SuperC process statements and allocated to the SYSIN DD to be specified as part of the command syntax.
- New ISPF Editor line commands HX and HXX are provided to allow the display of individual records in hexadecimal format.
- New option Prefix Dsname Level is added to the Data Set list Utility entry panel. When this option is selected the Dsname Level can be specified with or without quotes. When the quotes are omitted the TSO prefix (if running with PREFIX ON) will be prefixed as the first qualifier of the Dsname Level. When the option is not selected the behavior of the entry panel remains unchanged.

- These enhancements to the z/OS UNIX Directory List Utility are provided:
  - New line commands are available to display and update these attributes for files and directories:
    - Owning user
    - Owning group
    - File format and tag information
    - User auditing options
    - Auditor auditing options
  - A new line command is available to display information about the file system for a file or directory.
  - z/OS UNIX commands can be entered from the primary command field on the directory list display panel.
  - Options are provided to allow a user to define default line commands for different file types. The default line command is invoked when a user puts the cursor in the line command field and presses enter without supplying a line command.

#### When change was introduced: z/OS V1R11.

#### **Reference information:**

- z/OS ISPF Edit and Edit Macros
- z/OS ISPF User's Guide Vol II

## **ISPF SCLM component changes**

**Description:** The ISPF SCLM component contains these new functions and enhancements:

- The Search utility is provided to allow users to search a combination of SCLM groups, types and members for one or more strings.
- The ability to encode members stored in SCLM is available. These members are stored in a compressed format and are not viewable from outside SCLM.

When change was introduced: z/OS V1R11.

#### **Reference information:**

• z/OS ISPF Software Configuration and Library Manager Guide and Reference

## JES2 new functions to consider

This topic describes new JES2 functions in z/OS.

## JES2 expands device support

L

I

I

I

|

**Description:** JES2 has expanded its support for various device types (Device Information SSI 83).

When change was introduced: z/OS V1R13.

Reference information: z/OS MVS Using the Subsystem Interface.

## JES2 supports instream data

**Description:** JES2 supports instream data by capturing the instream data and creating a data set.

|           | JESZ                                                                                                    |
|-----------|----------------------------------------------------------------------------------------------------|
| Ι         | When change was introduced: z/OS V1R13.                                                                                                    |
| I         | <b>Reference information:</b> z/OS JES2 Initialization and Tuning Reference.                                                                                                    |
| <br> <br> | JES2 facilitates job return codes<br>Description: JES2 facilitates job return codes by permitting the job return code to<br>be assigned to the return code for a specific job step.                              |
| Ι         | When change was introduced: z/OS V1R13.                                                                                                    |
| Ι         | Reference information: z/OS JES2 Commands.                                                                                                    |
|           | JES2 allows job transfers<br>Description: JES2 allows the transfer of processing jobs by evicting jobs at step<br>boundaries and restarting them on other MVS images.<br>When change was introduced: z/OS V1R13. |
| I         | Reference information: z/OS JES2 Commands.                                                                                                    |
| <br> <br> | JES2 adds spin support<br>Description: JES2 provides spin processing support for additional types of log data<br>sets.                                                                                           |
| Ι         | When change was introduced: z/OS V1R13.                                                                                                    |
| I         | Reference information: z/OS JES2 Commands.                                                                                                    |
|           | JES2 enhances \$TRACE for SAPI SSI requests                                                                                                    |

**Description:** JES2 has enhanced the \$TRACE SAPI trace point to provide more granular trace information instead of a core dump of input and output SSI information.

When change was introduced: z/OS V1R12.

Reference information: z/OS JES2 Diagnosis.

## JES2 supports EAV spool and checkpoint data sets

**Description:** JES2 now supports allocation of spool and checkpoint data sets in EAV cylinder managed space.

When change was introduced: z/OS V1R12.

Reference information: z/OS JES2 Commands and z/OS JES2 Messages.

## **JES2 DS notification**

**Description:** Prior to z/OS V1R12, only true client tokens created by dynamic allocation (DYNALLOC) using the DALRTCTK text unit sent ENF58 notifications. JES2 now supports ENF58 notifications for tokens returned from the SYSOUT Application Program Interface (SAPI) – SSI Function Code 79 subsystem interface in output field SSS2DSTR.

When change was introduced: z/OS V1R12.

Reference information: z/OS MVS Using the Subsystem Interface.

## JES2 enhances SSI 82

**Description:** JES2 is enhanced to return MAS-wide information for the Initiators function of the Properties Information SSI (SSI 82).

When change was introduced: z/OS V1R12.

Reference information: z/OS MVS Using the Subsystem Interface.

## JES2 supports SSI 83

**Description:** JES2 supports the printer function of the Device Information SSI (SSI 83). This information supports SDSF displays that are common to JES2 and JES3.

When change was introduced: z/OS V1R12.

Reference information: z/OS MVS Using the Subsystem Interface.

## JES3 new functions to consider

This topic describes new JES3 functions in z/OS.

## JES3 expands device support

I

L

L

L

|

I

L

**Description:** JES3 has expanded its support for various device types (Device Information SSI 83).

When change was introduced: z/OS V1R13.

Reference information: z/OS MVS Using the Subsystem Interface.

## JES3 supports spool adds

- **Description:** JES3 provides support for adding spool extents (volumes) without a Sysplex-wide IPL.
- When change was introduced: z/OS V1R13.
  - **Reference information:** z/OS JES3 Commands.

## JES3 supports EAV spool data sets

**Description:** JES3 now supports allocation of spool data sets in EAV cylinder managed space.

When change was introduced: z/OS V1R12.

**Reference information:** *z/OS JES3 Commands* and *z/OS JES3 Messages*.

## **JES3 DS notification**

**Description:** Prior to z/OS V1R12, only true client tokens created by dynamic allocation (DYNALLOC) using the DALRTCTK text unit sent ENF58 notifications. JES3 now supports ENF58 notifications for tokens returned from the SYSOUT Application Program Interface (SAPI) – SSI Function Code 79 subsystem interface in output field SSS2DSTR.

JES3

When change was introduced: z/OS V1R12.

Reference information: z/OS MVS Using the Subsystem Interface.

## JES3 supports SSI 83

**Description:** JES3 supports the local printer function of the Device Information SSI (SSI 83). This information supports SDSF displays that are common to JES2 and JES3.

When change was introduced: z/OS V1R12.

Reference information: z/OS MVS Using the Subsystem Interface.

## Language Environment new functions to consider

This topic describes new Language Environment functions in z/OS.

#### Multiple main enhancements

**Description:** Language Environment allows initialization of multiple CEEPIPI environments on a single TCB.

When change was introduced: z/OS V1R13.

#### **Reference information:**

- z/OS Language Environment Debugging Guide
- •
- .
- z/OS Language Environment Programming Guide
- z/OS Language Environment Vendor Interfaces.

## I/O abend recovery

**Description:**To improve reliability and availability, Language Environment enables the C/C++ run-time library to recover gracefully from an abend condition during output or CLOSE processing, even when the abend cannot be ignored.

When change was introduced: z/OS V1R13.

#### **Reference information:**

- z/OS XL C/C++ Programming Guide
- z/OS Language Environment Vendor Interfaces
- z/OS XL C/C++ Run-Time Library Reference

## Deferred debug support

**Description:**Language Environment allows a debugging tool (for example, Debug Tool) to start the debugging session only when a specific subroutine gains control. This support is also available in z/OS V1R10, V1R11, and V1R12 with APAR PM15192.

When change was introduced: z/OS V1R13.

#### **Reference information:**

• z/OS Language Environment Vendor Interfaces

# BSAM support for large format sequential data sets under binary and text I/O

**Description:**Language Environment provides C/C++ run-time support for large format sequential data sets under binary and text I/O opened using BSAM.

When change was introduced: z/OS V1R13.

#### **Reference information:**

• z/OS XL C/C++ Programming Guide

## Large file support for MVS data sets

**Description:**Language Environment provides C/C++ run-time support for large format sequential data sets under binary and text I/O opened using BSAM.

When change was introduced: z/OS V1R13.

#### **Reference information:**

• z/OS XL C/C++ Programming Guide

## Globalization

**Description:**Language Environment updates locale support for Armenia, Azerbaijan, and Georgia.

When change was introduced: z/OS V1R13.

#### **Reference information:**

• z/OS XL C/C++ Programming Guide

## Support for constructed calendar times beyond 2038

**Description:**z/OS Language Environment provides a solution to the time\_t problem for AMODE 31 XL C/C++ applications. The time\_t overflows and wraps after 03:14:07 UTC on January 19, 2038. New typedefs, structures, and functions are added so that an AMODE 31 XL C/C++ application can work with constructed calendar times up to and including 23:59:59 UTC on December 31, 9999. AMODE 64 XL C/C++ applications do not have this restriction.

When change was introduced: z/OS V1R12.

#### **Reference information:**

• z/OS XL C/C++ Programming Guide

## Support for C++ TR1

**Description:**Language Environment supports Chapter 8: C compatibility of ISO/IEC DTR 19768: Draft Technical Report on C++ Library Extensions for XL C++ applications.

When change was introduced: z/OS V1R12.

#### **Reference information:**

• z/OS XL C/C++ Run-Time Library Reference

## Support for Extended Addressable KSDS Alternate Index

**Description:**Language Environment provides C/C++ run-time support for accessing an extended addressable VSAM KSDS data set through an alternate index.

When change was introduced: z/OS V1R12.

#### **Reference information:**

• z/OS XL C/C++ Programming Guide

## C-RTL support for \_\_poe r/w support

**Description:**Language Environment provides the XL C/C++ run-time changes needed to support z/OS UNIX System Services updates to the \_\_\_poe (BPX1POE) service.

When change was introduced: z/OS V1R12.

#### **Reference information:**

- z/OS XL C/C++ Run-Time Library Reference
- z/OS UNIX System Services Programming: Assembler Callable Services Reference

## SMF IEFU83 support

**Description:**Language Environment provides the XL C/C++ run-time changes needed to support z/OS UNIX System Services updates to the \_\_smf\_record (BPX1SMF) service. The change allows users to specify they want user exit IEFU83 to be called (rather than IEFU84) when writing an SMF record.

#### When change was introduced: z/OS V1R12.

#### **Reference information:**

- z/OS XL C/C++ Run-Time Library Reference
- z/OS UNIX System Services Programming: Assembler Callable Services Reference

## **IPv6 Socket API for Source Address Selection**

**Description:**Language Environment provides enhancements to IPv6 socket API functions to support RFC 5014 for source address selection.

When change was introduced: z/OS V1R12.

#### **Reference information:**

• z/OS XL C/C++ Run-Time Library Reference

## Parmlib enhancements

**Description:**Language Environment addresses the inability to set run-time options as overrideable or nonoverrideable in a CEEPRMxx parmlib member or on a SETCEE command. Previously, the only method for marking run-time options as nonoverrideable was at the installation default level (other than CEEROPT). This required installing USERMODs. Now, you can do this in CEEPRMxx members and using the SETCEE operator command.

When change was introduced: z/OS V1R12.

#### **Reference information:**

- z/OS Language Environment Customization
- z/OS MVS Initialization and Tuning Reference.

## Globalization

**Description:**Language Environment updates locale support for Slovakia. Beginning January 1 2009, Slovakia has adopted the Euro as its national currency.

When change was introduced: z/OS V1R12.

#### **Reference information:**

• z/OS XL C/C++ Programming Guide

## BSAM support for large format sequential data sets under record I/O

**Description:**Language Environment provides C/C++ run-time support for large-format sequential data sets under record I/O opened using BSAM.

When change was introduced: z/OS V1R12.

#### **Reference information:**

• z/OS XL C/C++ Programming Guide

## realloc() control

**Description:**Language Environment provides a mechanism to control the C/C++ realloc() function and the CEECZST callable service in order to allow for performance improvements in applications that frequently change the size of heap storage elements.

#### When change was introduced: z/OS V1R12.

#### **Reference information:**

- *z/OS XL C/C++* Run-Time Library Reference
- z/OS Language Environment Programming Guide
- z/OS Language Environment Programming Reference

## **BAM XTIOT support**

**Description:**Language Environment provides support for the extended task I/O table (XTIOT), uncaptured UCB, and DSAB above-the-16 MB line options of dynamic allocation. The common execution library (CEL) supports these options for the ddname associated with the MSGFILE run-time option and the CEEDUMP ddname, but does not support those options for the CEEOPTS ddname. The C/C++ run-time library (C-RTL) supports these options for all ddnames provided to the fopen() function.

When change was introduced: z/OS V1R12.

#### **Reference information:**

- z/OS XL C/C++ Programming Guide
- z/OS Language Environment Customization
- z/OS Language Environment Programming Reference

## Library Server new functions to consider

This topic describes new Library Server functions in z/OS.

## Administration interface upgrade

**Description:** Library Server V3.3 has added an entirely new administration interface which is implemented as a Java applet. This new interface replicates and extends all existing administrative functions using an object-based design in which an Windows Explorer-like dialog exists for each of the LibraryCenters, Bookcases, InfoCenters, Shelves, Collections and Settings objects. The new dialogs now provide a tree node selection interface for specifying directories, and the ability to navigate between dialogs without the user ever needing to push the browser's back-arrow button. The original HTML-based administration interface is still available, and the administrative user has the ability to toggle between the Html and Java based administration interfaces, as desired.

When change was introduced: z/OS V1R11.

#### **Reference information:**

· Library Server: Getting Started

### InfoCenter indexing performance enhancements

**Description:** Performance improvements for indexing and displaying InfoCenters have been implemented in Library Server V3.3. These improvements greatly enhance Library Server's scalability for InfoCenters that contain huge numbers of topic nodes.

#### When change was introduced: z/OS V1R11.

#### **Reference information:**

· Library Server: Getting Started

## Metal C Runtime Library new functions to consider

There are no new functions for Metal C Runtime in the last z/OS releases.

## NFS new functions to consider

This topic describes new Network File System (NFS) functions in z/OS.

## Password phrase support for MVSLOGIN client utility

**Description:** This support enables a RACF user to be defined with a password phrase and supports a password phrase to be specified in the MVSLOGIN Client utility.

When change was introduced: z/OS V1R12.

**Reference information:** *z/OS Network File System Guide and Reference.* 

· The cbsniff operand has been added to the MODIFY mvsnfs command

## NFS server display accounting statistics

**Description:** The nfsstat command can now be used to display the RPC and NFS statistics of all the z/OS NFS servers that reside in an LPAR.

When change was introduced: z/OS V1R12.

Reference information: z/OS Network File System Guide and Reference.

## SMF records for z/OS Unix file and MVS dataset/members

**Description:** A new SMF Record subtype has been created: SMF Record Type 42 subtype 26. This record includes Client information, the type of operation (create, remove, rename). and object descriptive information (depending on Filesystem type, MVS, z/OS Unix). For z/OS Unix objects, the file system name, device number, object name, inode, and parent inode information are saved. For MVS objects, the volume name, full dataset name, and member name (if appropriate) are saved. The [, none I all I *subtype\_list*] values have been added to the MODIFY mvsnfs command's SMF parameter.

When change was introduced: z/OS V1R12.

Reference information: z/OS Network File System Guide and Reference.

## NFS server cache monitoring and reporting

**Description:** NFS Server site attribute **bufhigh** has been modified so that you can specify when to issue a data buffer utilization alert message. **bufhigh** now contains two variables:

- · The high water mark (in bytes) of data buffers
- The watermark in percent of the high water mark, for printing a data buffer utilization alert message.

When change was introduced: z/OS V1R12.

Reference information: z/OS Network File System Guide and Reference.

## **RMF** new functions to consider

This topic describes new Resource Measurement Facility (RMF) functions in z/OS.

## Statistics on running or waiting work units in the CPU Activity report

**Description:** Instead of in-ready statistics on address space level, the CPU Activity report now provides more granular statistics based on single work units that are running or ready to run. With more than one work unit running on an address space, the new in-ready distribution of work units provides a more detailed view on the CPU demand than the previous in-ready distribution of address spaces. Also, the number of work units is presented per processor type (CP, zAAP, zIIP).

When change was introduced: z/OS V1R12.

Reference information: z/OS RMF Report Analysis.

# Enhanced Postprocessor Enterprise Disk Systems report and new overview conditions for error and performance counters

**Description:** The *ESS Rank Statistics* section of the Postprocessor *Enterprise Disk Systems* report is enhanced to indicate whether a solid state drive is defined in a rank array or not.

RMF

In addition, RMF provides new overview conditions for the Postprocessor based on SMF records 74-5 and 74-8.

When change was introduced: z/OS V1R12.

Reference information: z/OS RMF Report Analysis.

## Information about processing in power-save mode

**Description:** The Monitor III CPC Capacity report and the Postprocessor CPU Activity report are extended to provide information about the currently used processor capicity, thus indicating whether the machine is running at normal capacity or in one of the available power-saving modes. The CPU Activity report also indicates whether the reason for the capacity change is initiated by the user or the machine.

When change was introduced: z/OS V1R12.

Reference information: z/OS RMF Report Analysis.

## Support of Crypto 4096-bit RSA operations

**Description:** RMF enhances the Postprocessor Crypto Hardware Activity report to provide measurements about 4096-Bit RSA operations.

When change was introduced: z/OS V1R12.

Reference information: z/OS RMF Report Analysis.

## Accessing Postprocessor historical data using the DDS

**Description:** The DDS is enhanced to grant access to a selection of long-term historical Postprocessor data available with the following reports:

- CPU, DEVICE, CRYPTO, ESS, FCD, and OMVS (single system reports)
- WLMGL (sysplex report)
- CFACT, WLMGL (sysplex reports)
- OVERVIEW report

You can exploit this new functionality in the following ways:

- Application programs can exploit this new application programming interface and send standard URL requests for historical RMF data to the DDS. Similar to the RMF Monitor III performance data, the requested historical Postprocessor data, too, is exported to the requestor in a documented XML format for further processing.
- You can use the RMF Spreadsheet Reporter to request these new XML sysplex reports for display in a web browser.

By specifying a new ddname in the job for Postprocessor output, the Postprocessor can generate the WLMGL sysplex report in XML format.

When change was introduced: z/OS V1R12.

Reference information: z/OS RMF User's Guide.

## SMF log streams allowed as Postprocessor input

**Description:** When generating a Postprocessor job, users can now also specify SMF log streams as the SMF input data type in addition to SMF data sets and data from the SMF buffers.

When change was introduced: z/OS V1R12.

Reference information: z/OS RMF User's Guide.

# Supporting generic Overview control statements for XML Overview reports

**Description:** The Postprocessor supports generic Overview control statements when creating a Postprocessor Overview report in XML output. Only one control statement without qualifier or with a qualifier using wildcards needs to be specified for an Overview condition. The values of all matching instances found in the SMF input records are provided in the resulting output.

**Description:** When generating a Postprocessor job, users can now also specify SMF log streams as the SMF input data type in addition to SMF data sets and data from the SMF buffers.

When change was introduced: z/OS V1R12.

Reference information: z/OS RMF User's Guide.

## **Documentation of the DDS API**

**Description:** The DDS grants direct access to Monitor III RMF performance data. The DDS API is now published in the current edition of this document. By exploiting this API, customers can write their own performance management application programs.

When change was introduced:

Reference information: z/OS RMF Programmer's Guide.

## **Report on OPT parameter settings**

**Description**: RMF provides a new Monitor II **OPT Settings** report which displays information about the active OPT PARMLIB member and the settings of all OPT parameters.

When change was introduced: z/OS V1R11.

#### **Reference information:**

• z/OS RMF Report Analysis

# **Replacement of the Postprocessor Plot report**

**Description**: Plot reports by the RMF Postprocessor are no longer available. Each type of plot report can be replaced by a corresponding Overview control statement. After creating Overview records, the Spreadsheet Reporter with the **Open RMF Overview Spreadsheets** macro can be used for graphical presentation of Postprocessor data.

When change was introduced: z/OS V1R11.

#### **Reference information:**

• z/OS RMF User's Guide

#### **Real storage measurements**

**Description**: The **Frame and Slot Counts** section of the Postprocessor **Paging Activity** report is enhanced to provide measurements about real storage requests and page faults.

When change was introduced: z/OS V1R11.

#### **Reference information:**

• z/OS RMF Report Analysis

## Measuring WLM's promotion for workloads holding locks

**Description**: The Postprocessor **Workload Activity** report is enhanced to show the CPU time consumed for work units while they have been promoted by WLM to free a local suspend lock quicker. In addition, RMF provides new overview conditions for the Postprocessor based on SMF record 72-3.

When change was introduced: z/OS V1R11.

#### **Reference information:**

• z/OS RMF Report Analysis

## Enhanced group capacity reporting

**Description**: RMF enhances its reporting about capacity groups. The **Partition Data** report displays the long term average capacity which is not used by members of the group but would be allowed by the defined limit. The **Group Capacity** report displays a column CAPPING WLM% which indicates to what extent the partition is subject to capping. Column CAPPING ACT% is added which displays how capping really limited the usage of processor resources. In addition, the RMF Distributed Data Server provides a new metric. Besides the remaining time until capping, RMF PM can display the remaining time until group capping which is the projected time until the group becomes subject to capping.

When change was introduced: z/OS V1R11.

#### **Reference information:**

• z/OS RMF Report Analysis

## Overview conditions for special purpose processors

**Description**: The RMF Postprocessor provides additional Overview conditions based on SMF record 70 for measuring the CPU activity of zAAPs and zIIPs.

When change was introduced: z/OS V1R11.

#### **Reference information:**

• z/OS RMF User's Guide

### RMF Postprocessor reports in XML format

**Description**: The Postprocessor can now generate certain reports in XML format. You can generate reports in XML format instead of in text format by specifying new ddnames for the Postprocessor output. Currently available in XML format are the CPU, CRYPTO, ESS, FCD, and OMVS reports as well as the Overview report. You can use the RMF Spreadsheet Reporter to request the reports in XML format for display in a web browser.

When change was introduced: z/OS V1R11.

#### **Reference information:**

• z/OS RMF User's Guide

## Selective deactivation of Monitor III reports

**Description**: You can temporarily deactivate selected Monitor III reports which are not required by any monitoring client from being provided by the Distributed Data Server.

When change was introduced: z/OS V1R11.

#### **Reference information:**

• z/OS RMF User's Guide

## **Run-Time Library Extensions new functions to consider**

This topic describes new Run-Time Library Extensions functions in z/OS.

## Ddpi\_Sourcefile APIs provide information about a source file

**Description:** The ddpi\_sourcefile\_get\_source\_lines operation returns the contents of the source file at the given line numbers. The returned string will be NULL terminated.

When change was introduced: z/OS V1R11.

#### **Reference information:**

• z/OS Common Debug Architecture Library Reference

## SDSF new functions to consider

This topic describes new SDSF functions in z/OS.

## Completion of support for the JES3 environment

**Description:** SDSF completes its support for the JES3 environment by adding support for these panels: Held Output Queue (H), Output Queue (O), Initiator (INIT), Lines (LI), Nodes (NO), Punches (PUN) and Readers (RDR). SDSF also adds a new panel for JES3 job 0, which you access with the J0 command.

When change was introduced: z/OS V1R13.

**Reference information:** Online help and *z/OS SDSF Operation and Customization*, SA22-7670.

# Elimination of the requirement for WebSphere MQ for sysplex-wide panels

**Description:** When all systems are at the z/OS V1R13 level, you no longer need WebSphere MQ to display sysplex-wide data on SDSF panels.

When change was introduced: z/OS V1R13.

Reference information: z/OS SDSF Operation and Customization, SA22-7670.

### Panels for JES network connections and servers

**Description:** A new Network Connection (NC) panel shows information about networking connections to an adjacent node. A new Network Server (NS) panel shows information about server-type networking devices on the node.

When change was introduced: z/OS V1R13.

**Reference information:** Online help and *z/OS SDSF Operation and Customization*, SA22-7670.

## **Cursor-sensitive sort**

**Description:** You can now sort a tabular panel by placing the cursor on a column title and pressing Enter. Under ISPF, you can use the Tab key to move the cursor to the column titles. This is a quick alternative to typing the SORT command.

When change was introduced: z/OS V1R13.

Reference information: Online help.

## Color support for OPERLOG

**Description:** Messages are displayed on the OPERLOG panel with the color and highlighting that were assigned to them when they were issued. You can customize the colors with the SET SCREEN command.

When change was introduced: z/OS V1R13.

Reference information: Online help.

### Access to the OPERLOG with REXX and Java

**Description:** You can now access the OPERLOG, the sysplex-wide system log, in a REXX exec or Java program.

When change was introduced: z/OS V1R13.

**Reference information:** Online help and *z/OS SDSF Operation and Customization*, SA22-7670.

### Expanded function in the JES3 environment

**Description:** The Printer (PR) panel is now available in the JES3 environment. It shows data for JES3 locally attached printers.

When change was introduced: z/OS V1R12.

**Reference information:** Online help and *z/OS SDSF Operation and Customization*, SA22-7670.

## Support for the Java programming language

**Description:** You can now access SDSF function with the Java programming language. This provides a simpler and more powerful alternative to using SDSF in batch, and complements SDSF's support for the REXX programming language.

When change was introduced: z/OS V1R12.

**Reference information:** *z/OS SDSF Operation and Customization*, SA22-7670.

## Access to the SYSLOG with SDSF REXX

**Description:** SDSF simplifies access to the SYSLOG through REXX with a new ISFLOG command and special variables.

When change was introduced: z/OS V1R12.

**Reference information:** Online help and *z/OS SDSF Operation and Customization*, SA22-7670.

### **Display of check history**

**Description:** A new check history panel shows all of the instances of a check for IBM Health Checker for z/OS. To display the check history, use the L action character on the Health Check (CK) panel.

When change was introduced: z/OS V1R12.

**Reference information:** Online help and *z/OS SDSF Operation and Customization*, SA22-7670.

# Elimination of the requirement for WebSphere MQ for sysplex-wide printer and initiator panels

**Description:** You no longer need WebSphere MQ and the SDSF server to display sysplex-wide data on the printer (PR) and initiator (INIT) panels in a JES2 environment. For this support, JES2 on the remote systems must be at this minimum level:

- z/OS V1R11, for PR
- z/OS V1R12, for INIT.

WebSphere MQ and the SDSF server are still required to make other JES2 device panels sysplex-wide.

When change was introduced: z/OS V1R12.

**Reference information:** *z/OS SDSF Operation and Customization*, SA22-7670.

## Search function for SDSF help

**Description:** You can now search the SDSF help under ISPF. Type the SEARCH command on the SDSF command line. (You cannot use the command from within SDSF help.) The syntax of the command is:

where *phrase* is one to four words. SEARCH is English only.

When change was introduced: z/OS V1R12.

**Reference information:** Use this command:

SEARCH SEARCH

# Security Server (RACF) new functions to consider

This topic describes new Security Server (RACF) functions in z/OS.

# TCP/IP support for RACF remote sharing facility (RRSF)

**Description:** RACF remote sharing facility (RRSF) now supports the TCP/IP network protocol in addition to the previously available support for SNA Advanced Peer-to-Peer Communications (APPC). Support is provided to convert existing APPC node connections to TCP/IP. You can also operate your RRSF network in a multiple protocol environment while some nodes use TCP/IP node connections and others use APPC. Security for RRSF is improved with the use of Application Transparent Transport Layer Security (AT-TLS) to authenticate peer RRSF nodes and encrypt traffic. This support adds the new PROTOCOL(TCP) and LISTPROTOCOL operands for the TARGET command and the new RRSF option for the SET TRACE command.

## When change was introduced: z/OS V1R13.

## **Reference information:**

*z/OS Security Server RACF System Programmer's Guide z/OS Security Server RACF Security Administrator's Guide z/OS Security Server RACF Command Language Reference z/OS Security Server RACF Messages and Codes z/OS Security Server RACF Diagnosis Guide* 

# Hardware ECC keys

I

| <b>Description:</b> RACF now supports keys generated with the Elliptic Curve<br>Cryptography (ECC) algorithm using the Crypto Express3 Cryptographic<br>Coprocessor (CEX3C) available for zEnterprise servers. This new support is<br>provided in addition to the previous support for software ECC keys that was<br>delivered with z/OS V1R2. |
|----------------------------------------------------------------------------------------------------|
| Significant enhancements are made to the RACDCERT command to consolidate command support for hardware RSA and ECC keys through the new PKDS suboperand. The RACDCERT command changes are as follows:                                                                                                    |
| • The PKDS suboperand of the NISTECC and BPECC operands is added to the GENCERT and REKEY functions.                                                                                                    |
| <ul> <li>The RSA operand and PKDS suboperand are added to the GENCERT and<br/>REKEY functions.</li> </ul>                                                                                                    |
| <ul> <li>The PKDS operand is added to the ADD and IMPORT functions.</li> </ul>                                                                                                    |
| Several currency updates are also made to the certificate-authority (CERTAUTH) certificates that are supplied with RACF.                                                                                                    |
| When change was introduced: z/OS V1R13.                                                                                                    |
| <b>Reference information:</b><br>z/OS Security Server RACF Command Language Reference<br>z/OS Security Server RACF Security Administrator's Guide                                                                                                    |

| I         | z/OS Security Server RACF Macros and Interfaces                                                                                                    |
|-----------|----------------------------------------------------------------------------------------------------|
|           | Enhanced support for z/OS identity propagation<br>Description: RACF enhances support for z/OS identity propagation by adding a<br>new query function for distributed identity filters that can be used to find the<br>matching RACF user ID associated with a particular filter. The new QUERY function<br>is available with the RACMAP command for use by the RACF administrator and<br>with the R_usermap (IRRSIM00) callable service for programmatic use. Additionally,<br>enhancements to the R_cacheserv (IRRSCH00) callable service provide support for<br>subsystem callers, such as CICS, to create reusable ICRX objects and to validate<br>user-built ICRX objects.   |
| <br>      | When change was introduced: z/OS V1R13. Available in z/OS V1R11 and V1R12 with APARs OA34258 and OA34259 installed.                                                                                                    |
|           | Reference information:<br>z/OS Migration<br>z/OS Security Server RACF Command Language Reference<br>z/OS Security Server RACF Security Administrator's Guide<br>z/OS Security Server RACF Callable Services<br>z/OS Security Server RACF Data Areas                                                                                                    |
|           | Support for user authority to mount and unmount z/OS UNIX file systems                                                                                                    |
|           | <b>Description:</b> RACF provides support for the new UNIXPRIV class profile called<br>SUPERUSER.FILESYS.USERMOUNT that is used to authorize specific users to<br>mount and unmount z/OS UNIX files systems. The ck_priv (IRRSKP00),<br>ck_file_owner (IRRSKF00), and R_audit (IRRSAU00) callable services are updated<br>to support this.                                                                                                    |
| I         | When change was introduced: z/OS V1R13.                                                                                                    |
| <br> <br> | Reference information:<br>z/OS Security Server RACF Auditor's Guide<br>z/OS Security Server RACF Callable Services<br>z/OS Security Server RACF Data Areas                                                                                                    |
|           | New CHKADDRS field added to the KERB segment of the KERBDFLT profile                                                                                                    |
|           | <ul> <li>Description: The new CHKADDRS field is added to the KERB segment of the KERBDFLT profile in the REALM class. This field contains a setting that is used to determine whether the Kerberos server should check the addresses in tickets. To administer the setting, the CHECKADDRS operand is added to KERB operand of the RDEFINE and RALTER commands. In support of RFC 4120, the R_kerbinfo (IRRSMK00) and R_admin (IRRSEQ00) callable services provide full support for the new setting, enabling the Kerberos server supplied by z/OS Network Authentication Service to check the addresses in tickets.</li> <li>When change was introduced: z/OS V1R13.</li> </ul> |
| I         | when change was introduced: 2/05 VIRIS.                                                                                                    |

1

Т

T

1

Т

1

Т

Т

Т

| Reference | information: |
|-----------|--------------|
|           |              |

z/OS Security Server RACF Command Language Reference z/OS Security Server RACF Macros and Interfaces z/OS Security Server RACF Callable Services

## z/OS SAF support for z/OSMF

**Description:** In support of z/OS SAF as the provider of security for z/OSMF, RACF adds the new general resource class called ZMFAPLA and its grouping class GZMFAPLA. The new classes are used to administer z/OSMF authorization roles. In addition, the R\_getinfo (IRRSGI00) callable service is updated to retrieve APPLDATA information from REALM class profiles from the RACF database.

When change was introduced: z/OS V1R13.

#### **Reference information:**

z/OS Security Server RACF Command Language Reference z/OS Security Server RACF Macros and Interfaces z/OS Security Server RACF Callable Services

## New LDAP class

**Description:** In support of IBM Tivoli Directory Server for z/OS (IBM TDS), RACF adds the new general resource class called LDAP to control authorization roles used for LDAP administration.

When change was introduced: z/OS V1R13.

#### **Reference information:**

*z/OS Security Server RACF Command Language Reference z/OS Security Server RACF Macros and Interfaces* 

## Enhanced support for RACF post-processing authorization exits

| <b>Description:</b> The following RACF post-processing authorization exits are enhanced |
|-----------------------------------------------------------------------------------------|
| with an indicator to show the type of authority used to gain access to a protected      |
| resource:                                                                               |
| DACDOLITE DEOLIEST-EASTALITH avite: ICHDEV02 and ICHDEV04                               |

- RACROUTE REQUEST=FASTAUTH exits: ICHRFX02 and ICHRFX04
- RACROUTE REQUEST=AUTH exit: ICHRCX02
- RACROUTE REQUEST=DEFINE exit: ICHRDX02

When change was introduced: z/OS V1R13. Available in z/OS V1R12 with APARs OA35842 and OA35972 installed.

#### **Reference information:**

*z/OS Security Server RACF System Programmer's Guide z/OS Security Server RACF Data Areas* 

# Support for ICSF encrypted symmetric keys and CP Assist for Cryptographic Function (CPACF)

**Description:** RACF adds a new suboperand called SYMCPACFWRAP to the ICSF operand of the RALTER and RDEFINE commands to allow the security administrator to specify whether certain encrypted symmetric keys are eligible to be rewrapped by CP Assist for Cryptographic Function (CPACF). This support extends the ability of the security administrator to implement the installation's policy related to the use of keys stored in ICSF and enforce restrictions on their use.

When change was introduced: z/OS V1R12. Available in z/OS V1R9, V1R10, and V1R11 with APARs OA29193 and OA29194 installed.

#### **Reference information:**

*z/OS Security Server RACF Command Language Reference z/OS Security Server RACF Security Administrator's Guide* 

## Generic profile load performance

**Description:** RACF provides the ability to improve system performance for installations with large numbers of generic profiles that either share a data set high-level qualifier (HLQ) or are associated with a general resource class that is not enabled for in-storage processing by the SETROPTS RACLIST or GENLIST command or by RACROUTE REQUEST=LIST,GLOBAL=YES. Installations can now use the new GENERICANCHOR operand of the SET command to customize the number of generic profile lists that RACF maintains to keep these generic profiles in storage. In addition, the TRACE operand of the SET command is enhanced with a new GENERICANCHOR option to support tracing for events related to generic profile loading.

#### When change was introduced: z/OS V1R12.

#### **Reference information:**

*z/OS Security Server RACF Command Language Reference z/OS Security Server RACF System Programmer's Guide* 

## **RACF** usability and serviceability improvements

**Description:** RACF provides several usability improvements to help the installation avoid a condition that occurs when generic processing is enabled for a general resource class that includes a discrete profile with a generic character its profile name. Once generic processing is enabled, such a profile becomes unusable for authorization checking and can be difficult to remove. Usability improvements include new warning messages to raise awareness of the condition and new command options to detect and delete an unusable profile.

RACF also provides serviceability improvements that include new TRACE options for the SET command that limit trace records by resource class and user ID.

When change was introduced: z/OS V1R12.

#### **Reference information:**

*z/OS Security Server RACF Command Language Reference z/OS Security Server RACF Messages and Codes* 

## Keys generated with elliptic curve cryptography (ECC) algorithms

**Description:** RACF enhances support for digital certificates by supporting keys generated with elliptic curve cryptography (ECC) algorithms. Shorter keys generated with ECC algorithms achieve comparable key strengths when compared with longer RSA keys. All functions of the RACDCERT command now support keys generated with ECC algorithms in accordance with the standards proposed by the following organizations:

- National Institute of Standards and Technology (NIST)
- ECC Brainpool working group of the Internet Engineering Task Force (IETF)

When change was introduced: z/OS V1R12.

#### **Reference information:**

z/OS Security Server RACF Command Language Reference

## Long distinguished names

**Description:** RACF enhances support for digital certificates in the following ways:

- The ADD and GENCERT functions of the RACDCERT command accept certificates with long distinguished names.
- RACF callable services R\_datalib and initACEE support certificates with long distinguished names.
- The RACDCERT MAP command supports IDNFILTER and SDNFILTER values of up to 1024 characters.

In support of long distinguished names, RACF changes the way that certificate profile names in the DIGTCERT class are formed and stored in the RACF database.

When change was introduced: z/OS V1R12. Available in z/OS V1R10 and V1R11 with APAR OA30560 installed.

#### **Reference information:**

*z/OS Security Server RACF Command Language Reference z/OS Security Server RACF Security Administrator's Guide* 

## Long certificate validity periods

**Description:** All functions of the RACDCERT command now support digital certificates with long validity periods.

**When change was introduced:** z/OS V1R12. For z/OS V1R10 and V1R11 systems with APAR OA30951 installed, all functions of the RACDCERT command support *existing* certificates with long validity periods; however, the RACDCERT GENCERT and REKEY functions cannot be used to create or renew certificates with validity periods that extend beyond the year 2041.

**Programming interface change:** If your installation uses an application program that extracts and processes the CERTSTRT and CERTEND fields of the CERTDATA segment of the GENERAL template, ensure that the program correctly processes the returned values on z/OS V1R12 systems and on V1R10 and V1R11 systems with APAR OA30951 installed. The format of these fields is changed to accommodate long validity periods.

#### **Reference information:**

*z/OS Security Server RACF Command Language Reference z/OS Security Server RACF Macros and Interfaces* 

## ServerPac new functions to consider

This topic describes new ServerPac functions in z/OS.

## Enhanced user-defined data sets usability in the Installation Dialog

**Description:** With z/OS V1R13, ServerPac provides more functionality for user-defined data sets in the Installation Dialog. Customers can now define user-defined data sets as HFS or zFS. IBM data sets can now be merged into user-defined data set in the installation dialog. DDDEFs can be defined for user-defined data sets.

1

| I         | When change was introduced: z/OS V1R13                                                                                                    |
|-----------|----------------------------------------------------------------------------------------------------|
| <br>      | <ul><li>Reference information:</li><li>ServerPac: Using the Installation Dialog</li></ul>                                                                                                    |
| I         | Delivery of program directories in PDF format                                                                                                    |
| <br> <br> | <b>Description:</b> With z/OS V1R13, ServerPac delivers program directories in PDF format. Program directories are no longer delivered in LIST1403 format. Program directories will be delivered on DVD for tape orders. |
| I         | When change was introduced: z/OS V1R13                                                                                                    |
| I         | Reference information: None.                                                                                                    |

### ServerPac withdraws 34xx media

**Description:** With z/OS V1R12, customers are no longer able to order Customized Offerings deliverables 3480, 3480C and 3490.

When change was introduced: z/OS V1R12.

Reference information: None.

## ServerPac supports installing orders from DVD

**Description:** With z/OS V1R12, ServerPac customers can install orders from DVD.

When change was introduced: z/OS V1R12.

#### **Reference information:**

• ServerPac: Using the Installation Dialog

## ServerPac supports ordering Customized Offering Driver on DVD

**Description:** With z/OS V1R12, ServerPac supports ordering the Customized Offering Driver (COD ) on DVD in ShopzSeries. This feature enables customers outside of the z/OS coexistence window, who do not have tape drives compatible with ISC-supported media, and customers who have no tape drives.

When change was introduced: z/OS V1R12.

Reference information: None.

# ServerPac removes prior version migration jobs

**Description:** The EUPDATE and UPDATE jobs are migration actions for eServerPac which were introduced with z/OS V1R6. Because the minimum level for z/OS V1R10 is z/OS V1R8, these migration actions are moved to CPAC.SAMPLIB.

When change was introduced: z/OS V1R12.

#### **Reference information:**

• ServerPac: Using the Installation Dialog

# ServerPac offers electronic ESP

**Description:** This solution enables customers to download their z/OS V1R12 ESP electronic orders outside of ShopzSeries using Secure FTP (FTPS). This solution replaces the ESP electronic order download solution where customers access an IWM "campaign website" and download a TAR file.

When change was introduced: z/OS V1R12.

Reference information: None.

## ServerPac extends SMP/E zone options

**Description:** With z/OS V1R12, SMP/E zone options are extended for ease-of-use. Customers can now change zone names before going into "Modify System Layout" and have those zone names propagated forward by variable substitution so that they only have to provide zone names once.

When change was introduced: z/OS V1R12.

#### **Reference information:**

• ServerPac: Using the Installation Dialog

## ServerPac provides zOSMF enhancements

**Description:** With z/OS V1R12, ServerPac provides additional customization for the zOSMF product. The new customization is available for the WLM and RMF applications. The support for WLM includes providing a user ID authorized (RACF security changes) for CIM work and a WLM address space. The support for RMF includes security and a DDS server.

When change was introduced: z/OS V1R12.

Reference information: None.

## ServerPac provides JES/SDSF zone merging

**Description:** With z/OS V1R12, during ServerPac JES configuration, when you merge a JES2 or JES3 element with the BCP zones, the SDSF zone is automatically merged with the BCP zones.

#### When change was introduced: z/OS V1R12.

#### **Reference information:**

• ServerPac: Using the Installation Dialog

## SMP/E new functions to consider

# SYSMOD Comparison HOLDDATA Report

**Description:** The REPORT SYSMODS command is used to compare the SYSMOD content of target and DLIB zones. A SYSMOD Comparison Report is generated identifying the SYSMODs that exist in the input zone, but are not found in the comparison zone. The REPORT SYSMODS command was modified to generate a new Sysmod Comparison HOLDDATA Report to identify the SYSTEM and USER HOLDs that must be resolved before the SYSMODs identified in the SYSMOD Comparison Report can be installed in the comparison zone. To maintain a deeper

Т

| <br> <br> <br> | pool of HOLDDATA, HOLDDATA is no longer deleted from the global zone when the associated SYSMOD is deleted from the global zone during ACCEPT, RESTORE, REJECT PURGE or REJECT Mass mode processing. HOLDDATA will be deleted during REJECT NOFMID or REJECT SELECT processing when the HOLDDATA operand is specified.                       |
|----------------|----------------------------------------------------------------------------------------------------|
| I              | When change was introduced: z/OS V1R13.                                                                                                    |
| <br> <br>      | <ul> <li>Reference information:</li> <li>SMP/E Commands</li> <li>SMP/E Reference</li> </ul>                                                                                                    |
| Ι              | Multitasking using GMDDALC SYSPRINT allocation                                                                                                    |
| <br> <br>      | <b>Description:</b> Previously, SMP/E required the use of a DDDEF for SYSPRINT dynamic allocation in order to permit multi-tasking during Binder link-edit activities. In V1R13, SMP/E processing was modified to support multi-tasking using a SYSPRINT definition in the GIMDDALC data.                                                    |
| I              | When change was introduced: z/OS V1R13.                                                                                                    |
| I              | Reference information:                                                                                                    |
| I              | SMP/E Commands                                                                                                    |
| Ι              | SMP/E User's Guide                                                                                                    |
| I              | New SAF checks for SMP/E processing                                                                                                    |
| <br> <br>      | <b>Description:</b> As an authorized program, SMP/E must ensure that any programs it calls that reside in an authorized library are called only in expected environments with expected parameters. In V1R13, SAF checks were added to ensure that only users with sufficient access authority are allowed to invoke certain SMP/E functions. |
| I              | When change was introduced: z/OS V1R13.                                                                                                    |
| I              | Reference information:                                                                                                    |
| Ι              | SMP/E User's Guide                                                                                                    |
| Ι              | Simplifying deployment processes                                                                                                    |
| <br> <br> <br> | <b>Description:</b> A new z/OSMF application, z/OSMF Software Deployment, provides the functions needed to create and deploy a copy, or clone, of existing SMP/E-installed software images, including IBM software that were installed using ServerPac, CBPDO, or fee-based installation offerings, as well as ISV or customer software.     |
| I              | When change was introduced: z/OS V1R13.                                                                                                    |
| <br>           | Reference information:         • SMP/E Reference                                                                                                    |
| I              | Cross Global Zone Reporting                                                                                                    |
| <br> <br>      | <b>Description:</b> The REPORT CROSSZONE and REPORT SYSMODS commands are used to compare the contents of target and DLIB zones. Previously, the compared zones had to be defined in the same GLOBAL zone. In V1R13, target or DLIB                                                                                                    |

zones that are defined in different global zones can be specified.

Ι

1

1

When change was introduced: z/OS V1R13.

#### **Reference information:**

• SMP/E Commands

## TSO/E new functions to consider

This topic describes new TSO/E functions in z/OS.

## TSO/E supports duplicate logons in a sysplex

**Description:** In z/OS V1R4, JES2 allowed users to log on once per system in a sysplex. However, TSO/E support for multiple logons failed because the JESXCF service that called from TSO/E LOGON RECONNECT and TSO/E SEND failed if a user was logged on more than once. With z/OS V1R12, JESXCF services support multiple logons for TSO/E. TSO/E users can now log on once per system in a sysplex. Users can also configure JES2 MAS to prevent duplicate logons.

#### When change was introduced: z/OS V1R12.

#### **Reference information:**

• z/OS TSO/E Customization

# TSO/E supports logon for passwords with special characters besides @, #, \$

**Description:** With z/OS V1R12, TSO/E users can optionally log on with new or existing passwords that can include special characters besides the following: @, #, or \$. With this support, any characters are allowed in the password with no syntax check, and passed to the security product for verification. This means that installations can have stricter password rules and allows TSO/E users to conform to those password security rules that may already be in effect on other systems.

When change was introduced: z/OS V1R12.

#### **Reference information:**

z/OS TSO/E Customization

# **TSO/E EAV R2 support**

**Description:** Description: As of z/OS V1R10, 64K is the maximum amount of cylinders allowed for non-VSAM data sets. With z/OS V1R11, non-VSAM data sets in the EAS of an EAV volume can be greater than 64K cylinders. This requires support for TSO/E because unlike VSAM data sets, non-VSAM data sets are supported by many TSO/E functions. TSO/E EAV R2 support now allows users to use data sets that reside in the EAS without seeing ABENDs or incorrect calculations from TSO/E. Along with TSO/E EAV R2 support, a new operand for the ALLOCATE command and two new LISTDSI variables in REXX and CLIST have been added. The new operand for the ALLOCATE command specifies whether the data set can support extended attributes (format 8 and 9 DSCBs) or not, while the two new LISTDSI variables indicate whether a data set can reside in the EAS and whether the data set has extended attributes (format 8 and 9 DSCBs) respectively. Users can use them for data management. In addition, a new one-byte text unit called INMEATTR is defined to preserve extended attribute status for the TSO/E TRANSMIT and RECEIVE commands.

#### When change was introduced: z/OS V1R11.

#### **Reference information:**

- z/OS TSO/E CLISTs
- z/OS TSO/E Customization
- z/OS TSO/E REXX Reference
- z/OS TSO/E Command Reference

## **TSO/E LOGONHERE support for VTAM unconditional reconnect**

Description: TSO/E LOGONHERE support for VTAM unconditional reconnect now allows you to reconnect to your session even if no disconnection has been detected. By default in z/OS V1R11, LOGONHERE support is turned on. By specifying the reconnect option, you can easily switch from one computer to another or reestablish a session after a loss of connectivity (even with a new IP address).

#### When change was introduced: z/OS V1R11.

#### **Reference information:**

- z/OS TSO/E Command Reference
- z/OS TSO/E Customization
- z/OS TSO/E Messages
- z/OS MVS Initialization and Tuning Reference

## z/OS UNIX new functions to consider

This topic describes new z/OS UNIX functions in z/OS.

| I         | Availability of multiple dynamic stack size                                                                                                    |
|-----------|----------------------------------------------------------------------------------------------------|
| <br> <br> | <b>Description</b> Previously, a fixed-size dynamic stack was used by syscalls. In V1R13, multiple dynamic stack storage sizes are available. As a result, more tasks can run space-switched syscalls simultaneously in the kernel address space because the stack size will better fit the size requirements of the syscall. |
| Ι         | When change was introduced: z/OS V1R13.                                                                                                    |
| Ι         | Reference information: None.                                                                                                    |
| Ι         | dbx enhancement: support added for namespace                                                                                                    |
| <br>      | <b>Description</b> Support was added for namespace using declaration, which is a C/C++ language construct.                                                                                                    |
| Ι         | When change was introduced: z/OS V1R13.                                                                                                    |
| Ι         | Reference information: None.                                                                                                    |
| Ι         | Debugging code that does not have EX hooks                                                                                                    |
| <br> <br> | <b>Description</b> Support was added for <b>dbx</b> to debug unoptimized production code that was created using the <b>-g</b> and the -Wc,"DEBUG(NOHOOK)" options when compiling C or C++ programs. Programs created in this way are smaller and run faster than programs created with only the <b>-g</b> option.             |

Т

Т

T

T

1

T

Т

T

1

When change was introduced: z/OS V1R13.

Reference information: None.

# Detecting lost and duplicate XCF messages used by z/OS UNIX shared file system configurations

**Description** Previously, lost and duplicate cross-system coupling facility (XCF) messages in a shared file system configuration could not be detected. In V1R13, lost and duplicate XCF messages in a shared file system configuration are detected.

#### When change was introduced: z/OS V1R13.

#### **Reference information:**

- z/OS MVS System Codes
- z/OS MVS System Commands

# Enhanced problem determination

**Description** To aid in problem determination, file latch contention can now be displayed in a table. In addition, new filter options for the D OMVS,W operator command can be used to limit the amount of data that is displayed.

When change was introduced: z/OS V1R13.

#### **Reference information:**

- z/OS MVS System Commands
- z/OS MVS Diagnosis: Reference

# Enhanced mounting and unmounting of file systems

**Description** Previously, only authorized system administrators could mount and unmount file systems. In V1R13, unauthorized users can mount and unmount their own file systems. Another enhancement optionally prevents the mounting of a file system on a directory that has contents.

#### When change was introduced: z/OS V1R13.

#### **Reference information:**

- z/OS UNIX System Services Planning
- IBM Health Checker for z/OS: User's Guide

# Enhanced sending of UDP rely packets

| <br> <br> | <b>Description</b> With the new IPv4 external interface, the server can now send UDP reply packet to client requests out on the same inbound physical interface that the client's UDP request packet arrived. |
|-----------|----------------------------------------------------------------------------------------------------|
| I         | When change was introduced: z/OS V1R13.                                                                                                    |
| I         | Reference information:                                                                                                    |
| I         | • z/OS UNIX System Services Programming: Assembler Callable Services                                                                                                    |
| I         | Reference                                                                                                    |
| I         | z/OS Language Environment Vendor Interfaces                                                                                                    |
|           |                                                                                                    |

| Ι         | • z/OS XL C/C++ Run-Time Library Reference                                                                                                    |
|-----------|----------------------------------------------------------------------------------------------------|
| <br> <br> | Enhanced support for the vi and ex editors<br>Description Previously, vi and ex commands (which are EBCDIC applications)<br>could not be used to edit untagged z/OS files containing ASCII data, or to override                                                                                                    |
|           | the code set value of tagged files. In V1R13, the <b>vi</b> and <b>ex</b> commands have been enhanced to provide the additional options.<br>When change was introduced: z/OS V1R13.                                                                                                    |
|           |                                                                                                    |
|           | Reference information:                                                                                                    |
|           | <ul> <li>z/OS UNIX System Services Command Reference</li> <li>z/OS UNIX System Services Messages and Codes</li> </ul>                                                                                                    |
| Ι         | Recording shell sessions                                                                                                    |
| <br> <br> | <b>Description</b> Previously, z/OS shell and utilities users could not record shell session activity for troubleshooting and documenting purposes. In V1R13, a new shell command, <b>script</b> , is provided to enable the recording of shell activities.                                                                                                    |
| Ι         | When change was introduced: z/OS V1R13.                                                                                                    |
| Ι         | Reference information:                                                                                                    |
| Ι         | <ul> <li>z/OS UNIX System Services Command Reference</li> </ul>                                                                                                    |
| Ι         | <ul> <li>z/OS UNIX System Services Messages and Codes</li> </ul>                                                                                                    |
|           |                                                                                                    |
| I         | Simpler enablement of read-only root file systems on z/OS                                                                                                    |
|           | Simpler enablement of read-only root file systems on z/OS<br>Description Previously, for each new release, post-installation actions had to be<br>done for the cron, mail, and uucp utilities in order for the root file system to be<br>mounted read-only. Now, the /usr/lib/cron, /usr/mail, and /usr/spool directories<br>are provided as symbolic links, removing the need for this post-installation action.                                                                                                    |
|           | <b>Description</b> Previously, for each new release, post-installation actions had to be done for the <b>cron</b> , <b>mail</b> , and <b>uucp</b> utilities in order for the root file system to be mounted read-only. Now, the /usr/lib/cron, /usr/mail, and /usr/spool directories                                                                                                    |
|           | <b>Description</b> Previously, for each new release, post-installation actions had to be done for the <b>cron</b> , <b>mail</b> , and <b>uucp</b> utilities in order for the root file system to be mounted read-only. Now, the /usr/lib/cron, /usr/mail, and /usr/spool directories are provided as symbolic links, removing the need for this post-installation action.                                                                                                    |
|           | <b>Description</b> Previously, for each new release, post-installation actions had to be done for the <b>cron</b> , <b>mail</b> , and <b>uucp</b> utilities in order for the root file system to be mounted read-only. Now, the /usr/lib/cron, /usr/mail, and /usr/spool directories are provided as symbolic links, removing the need for this post-installation action. <b>When change was introduced:</b> z/OS V1R13.                                                                                                    |
|           | <ul> <li>Description Previously, for each new release, post-installation actions had to be done for the cron, mail, and uucp utilities in order for the root file system to be mounted read-only. Now, the /usr/lib/cron, /usr/mail, and /usr/spool directories are provided as symbolic links, removing the need for this post-installation action.</li> <li>When change was introduced: z/OS V1R13.</li> <li>Reference information:</li> </ul>                                                                                                    |
|           | Description Previously, for each new release, post-installation actions had to be done for the cron, mail, and uucp utilities in order for the root file system to be mounted read-only. Now, the /usr/lib/cron, /usr/mail, and /usr/spool directories are provided as symbolic links, removing the need for this post-installation action.         When change was introduced: z/OS V1R13.         Reference information:         • z/OS UNIX System Services Planning         Support added to the BPX1CCS service for the CART and ConsoleID                                                                                                    |
|           | Description Previously, for each new release, post-installation actions had to be done for the cron, mail, and uucp utilities in order for the root file system to be mounted read-only. Now, the /usr/lib/cron, /usr/mail, and /usr/spool directories are provided as symbolic links, removing the need for this post-installation action.         When change was introduced: z/OS V1R13.         Reference information:         • z/OS UNIX System Services Planning         Support added to the BPX1CCS service for the CART and ConsoleID parameters         Description Previously, z/OS shell and utilities users could not record shell session activity for troubleshooting and documenting purposes. In V1R13, a new shell                                                                                                    |
|           | Description Previously, for each new release, post-installation actions had to be done for the cron, mail, and uucp utilities in order for the root file system to be mounted read-only. Now, the /usr/lib/cron, /usr/mail, and /usr/spool directories are provided as symbolic links, removing the need for this post-installation action.         When change was introduced: z/OS V1R13.         Reference information:         • z/OS UNIX System Services Planning         Support added to the BPX1CCS service for the CART and ConsoleID parameters         Description Previously, z/OS shell and utilities users could not record shell session activity for troubleshooting and documenting purposes. In V1R13, a new shell command, script, is provided to enable the recording of shell activities.                                                 |
|           | Description Previously, for each new release, post-installation actions had to be done for the cron, mail, and uucp utilities in order for the root file system to be mounted read-only. Now, the /usr/lib/cron, /usr/mail, and /usr/spool directories are provided as symbolic links, removing the need for this post-installation action.         When change was introduced: z/OS V1R13.         Reference information:         • z/OS UNIX System Services Planning         Support added to the BPX1CCS service for the CART and ConsoleID parameters         Description Previously, z/OS shell and utilities users could not record shell session activity for troubleshooting and documenting purposes. In V1R13, a new shell command, script, is provided to enable the recording of shell activities.         When change was introduced: z/OS V1R13. |

# Listing all mounted HFS file systems

**Description:** Previously, it was not possible to compile a list of all mounted HFS file systems. Now, because zFS is the strategic file system, IBM Health Checker for z/OS has made available a check (USS \_HFS\_DETECTED) that compiles a list of mounted HFS file systems as an aid in migrating from HFS to zFS.

#### When change was introduced: z/OS V1R12.

#### **Reference information:**

- z/OS UNIX System Services Planning
- IBM Health Checker for z/OS: User's Guide

## **Displaying latch identities on MVS consoles**

**Description:** Previously, latch numbers could not be related to any specific resource without taking a dump and analyzing it. In z/OS V1R12, the D GRS,ANALYZE operator command displays the latch identity on MVS consoles.

When change was introduced: z/OS V1R12.

Reference information: z/OS MVS Diagnosis: Reference

# Dynamically increasing MAXSOCKETS value for AF\_UNIX and INADDRANYCOUNT value for CINET

**Description:** Previously, the MAXSOCKETS value for AF\_UNIX and the INADDRANYCOUNT value for Common Inet (CINET) in the BPXPRMxx parmlib member could not be increased without having to stop and then restart z/OS UNIX. Now both values can be dynamically increased.

#### When change was introduced: z/OS V1R12.

#### **Reference information:**

- z/OS UNIX System Services Planning
- z/OS UNIX System Services Messages and Codes
- z/OS MVS System Messages, Vol 3 (ASB-BPX)

## Reliability, availability, and serviceability

**Description:** z/OS UNIX System Services is enhanced to provide the following:

• An additional message will be put out when MaxSharePages reaches 60% to warn the installation when copy-on-write (COW) processing for fork() is about to be disabled (which occurs at a usage of 62.5%). This message is replaced when the next limit is reached or removed from the console when the limit falls under 60%.

When change was introduced: z/OS V1R12

Reference information: None.

## Sharing point of entry data with other processes

**Description / RFA information:** Previously, the \_\_\_poe (BPX1POE) service did not receive or return port of entry (POE) data to and from the caller. Because the caller did not have direct access to POE data, the data could not be shared beyond the caller's process. Now POE data can be obtained from multiple sources and returned

to the caller, who can then share the data with other processes. In addition, the \_\_\_\_poe service can receive POE data from the caller and register that data for use by z/OS UNIX authentication services.

#### When change was introduced: z/OS V1R12.

#### **Reference information:**

- z/OS UNIX System Services Programming: Assembler Callable Services Reference
- z/OS XL C/C++ Run-Time Library Reference

# Specifying SMF record exit IEFU83 instead of IEFU84 when writing SMF records

**Description:** Previously, only SMF record exit IEFU84 could be specified when writing SMF records. Now user exit IEFU83 can be specified instead of IEFU84. Record exit IEFU83 can issue supervisor call (SVC) routines while IEFU84 cannot.

#### When change was introduced: z/OS V1R12.

#### **Reference information:**

- z/OS UNIX System Services Programming: Assembler Callable Services Reference
- z/OS MVS Installation Exits

### Support added for memory mapping of NFS Client files

**Description:** Previously, memory mapping of NFS Client files was not available. Now NFS Client files can be memory-mapped. If there are page fault errors, the file involved is identified in a hardcopy log message.

When change was introduced: z/OS V1R12.

**Reference information:** *z/OS UNIX System Services Programming: Assembler Callable Services Reference* 

## Support added for the RECORD file format

**Description:** Support is added to set the new RECORD file format to a UNIX file and display it using ISHELL. Only z/OS applications accessing these files via QSAM, BSAM, VSAM, or BPAM and coding FILEDATA=RECORD will be able to take advantage of the record file format by writing data as records and reading data as records.

When change was introduced: z/OS V1R12.

#### **Reference information:**

- z/OS Using REXX and z/OS UNIX System Services
- z/OS UNIX System Services File System Interface Reference
- z/OS UNIX System Services Programming: Assembler Callable Services Reference
- z/OS UNIX System Services Messages and Codes
- z/OS UNIX System Services Command Reference

# Support added for the Shell and Utilities version of the tsocmd shell command

**Description:** Previously, the **tsocmd** shell command was available only from the Tools and Toys section of the z/OS UNIX Web site. As of V1R12, Shell and Utilities support of the **tsocmd** shell command has been added. Unlike the **tso** shell command, it can be used to issue authorized TSO/E commands.

When change was introduced: z/OS V1R12.

Reference information: z/OS UNIX System Services Command Reference

# Dynamically replacing the sysplex root file system with an alternate sysplex root file system

**Description:** If the current sysplex root file system becomes unavailable, it can be dynamically replaced with an alternate sysplex root file system.

When change was introduced: z/OS V1R11.

#### **Reference information:**

• z/OS UNIX System Services Planning

## Editing ASCII data using ISPF Edit

**Description:** Previously, it was difficult using the TSO/E command OEDIT to edit ASCII data. Now ASCII data can be edited using OEDIT, as long as the file is tagged as ASCII.

When change was introduced: z/OS V1R11.

**Reference information:** For more information about ISPF, refer to the ISPF documentation.

## Improved performance for dbx symbolic discovery and queries

**Description:** The **dbx** debugger can now load debug data on demand and to query symbol information from a module level mapping. Because all of the debug data files do not have to be loaded at startup, debugging of programs can start very quickly. Global module information is kept in a mapping and only a small working set of the debug data is loaded at any time. As a result, symbol queries during a debug session can occur more quickly and the storage requirement for the loaded debug data decreases dramatically.

When change was introduced: z/OS V1R11.

#### **Reference information:**

- z/OS UNIX System Services Command Reference
- z/OS UNIX System Services Programming Tools

## Remounting file systems without changing the mount mode

**Description:** File systems can now be remounted without changing the mount mode.

When change was introduced: z/OS V1R11.

#### **Reference information:**

- z/OS UNIX System Services Command Reference
- z/OS UNIX System Services Programming: Assembler Callable Services Reference
- z/OS Using REXX and z/OS UNIX System Services
- z/OS XL C/C++ Run-Time Library Reference

# Support for ansynchronous I/O interface to the accept\_and\_recv (BPX1ANR) callable service

To improve performance for high-volume server applications such as web servers, an asynchronous I/O (BPX1AIO) interface to the accept\_and\_recv (BPX1ANR) callable service is provided.

#### When change was introduced: z/OS V1R11.

#### **Reference information:**

- z/OS UNIX System Services File System Interface Reference
- z/OS UNIX System Services Programming: Assembler Callable Services Reference
- z/OS XL C/C++ Run-Time Library Reference

## Tracing z/OS UNIX system calls made by user processes

**Description:** Previously, printf() calls or the like had to be used to trace application activity. Now users can trace application activity with the new user syscall trace capability. The user syscall trace can be activated at the start of the application or after an application is already running.

#### When change was introduced: z/OS V1R11.

#### **Reference information:**

- z/OS UNIX System Services Command Reference
- z/OS UNIX System Services Programming: Assembler Callable Services Reference
- z/OS UNIX System Services User's Guide
- z/OS MVS System Messages, Vol 3 (ASB-BPX)
- z/OS MVS System Commands
- z/OS MVS Diagnosis: Tools and Service Aids
- z/OS XL C/C++ Run-Time Library Reference

# Using automatically generated UIDs and GIDs instead of default OMVS segments

**Description:** Previously, if the BPX.DEFAULT.USER profile in the FACILITY class was defined, users that accessed z/OS UNIX services who did not have an OMVS user or group segment were assigned the default OMVS segments for the length of the user session. All users of the default OMVS segments shared the same UID and GID. As of z/OS V1R11, if BPX.UNIQUE.USER has been defined, users that access z/OS UNIX services who do not have an OMVS user or group segment are automatically assigned an OMVS segment with a unique UID and GID. The new OMVS segments are added to the user and group profiles in the RACF database. It

is strongly suggested that unique UIDs and GIDs be automatically generated instead of assigning default OMVS segments.

#### When change was introduced: z/OS V1R11.

#### **Reference information:**

- z/OS UNIX System Services Planning
- z/OS Migration
- z/OS Security Server RACF Security Administrator's Guide

# Chapter 2. z/OS elements and features

### z/OS base elements

z/OS provides function equivalent to the following elements. For the version and release numbers of those elements that also exist as separately orderable products, see *z/OS Planning for Installation*, GA22-7504.

An additional set of integrated features is available on an optional basis, see "z/OS optional features" on page 118.

The following is a list of z/OS base elements:

- Alternate Library for REXX
- Base Control Program (BCP)
- BookManager READ
- Bulk Data Transfer (BDT)
- Common Information Model (CIM)
- Communications Server
- Cryptographic Services (includes ICSF, OCSF Base, PKI Services, and System SSL)
- Distributed File Service
- DFSMSdfp
- EREP
- ESCON Director Support
- FFST
- GDDM (includes PCLK and OS/2 Link)
- Hardware Configuration Definition (HCD)
- High Level Assembler (HLASM)
- IBM HTTP Server (includes IBM HTTP Server NA Secure)
- IBM Tivoli Directory Server for z/OS (IBM TDS for z/OS)
- ICKDSF
- Integrated Security Services (includes DCE Security Server, Enterprise Identity Mapping (EIM), Network Authentication Service, and Open Cryptographic Enhanced Plug-ins (OCEP))
- ISPF
- JES2
- Language Environment<sup>®</sup>
- Library Server
- Metal C Runtime Library
- MICR/OCR Support
- Network File System
- OSA Support Facility
- Run-Time Library Extensions
- SMP/E
- TIOC
- TSO/E
- z/OS UNIX System Services
- 3270 PC File Transfer Program

## z/OS optional features

Some optional features are not priced, but priced as well as unpriced features are included in z/OS integration-testing. All priced, host-based features are capable of being dynamically enabled or disabled. For the version and release levels of those features that also exist independently, see *z/OS Planning for Installation*, GA22-7504.

The following is a list of z/OS optional features:

- BookManager BUILD
- Bulk Data Transfer (BDT) File-to-File
- Bulk Data Transfer (BDT) SNA NJE
- C/C++ without Debug Tool
- · Communications Server Security Level 3
- DFSMSdss
- DFSMShsm
- DFSMSrmm
- DFSMStvs
- DFSORT
- GDDM-PGF
- GDDM-REXX
- High Level Assembler (HLASM) Toolkit
- Hardware Configuration Manager (HCM)
- Infoprint Server
- JES3
- RMF<sup>™</sup>
- SDSF
- Security Server (includes RACF)
- z/OS Security Level 3 (includes OCSF Security Level 3, IBM Tivoli Directory Server for z/OS Security Level 3, Network Authentication Service Security Level 3, and System Secure Sockets Layer (SSL) Security Level 3)

# Chapter 3. z/OS base elements descriptions

The following is a description of each base element in z/OS.

## Alternate Library for REXX

Alternate Library for REXX enables users who do not have the REXX on zSeries library installed to run compiled REXX programs. It contains a language processor that transforms the compiled programs and runs them with the REXX interpreter, which is shipped as part of the z/OS operating system.

Software developers are no longer required to distribute the Alternate Library for REXX with their compiled REXX programs. Customers who have the REXX on zSeries Library installed will gain the performance benefits of running compiled REXX, while those customers who have the Alternate Library for REXX installed may still run the programs as interpreted.

By using the Alternate Library for REXX with z/OS, software developers gain the benefits of shipping compiled REXX programs without the source code:

- Maintenance of the program is simplified since the code can not be modified inadvertently.
- Compiled programs can be shipped in load module format, simplifying packaging and installation.
- The Alternate Library for REXX does not need to be shipped and installed with the software program.
- Maintenance of the Alternate Library for REXX is handled by the z/OS system administrator.

# **BCP (Base Control Program)**

The backbone of the z/OS system is the MVS<sup>™</sup> Basic Control Program with JES2 or JES3. These provide the essential services that make z/OS the system of choice when you need to process your workloads reliably, securely, with complete data integrity and without interruption.

**Unicode support:**The Unicode Standard is the universal character encoding standard used for representation of text for computer processing. This support also takes advantage, if present, of native z/Architecture<sup>®</sup> Unicode HW instructions for faster processing. The Unicode Standard provides the capacity to encode all of the characters used for the written languages of the world. z/OS support for Unicode implements these Unicode Version 3.0 standards: Character codepage and case conversion and normalization. This support also takes advantage, if present, of native z/Architecture Unicode HW instructions for faster processing.

**z/OS XML System Services:** z/OS XML System Services is an integrated component of the BCP. It is a system level XML parser intended for use by system components, middleware, and applications that need a simple, efficient, non-validating XML parser. It provides a buffer-in, buffer-out processing model in which the document to parse is provided by the caller in one buffer; the z/OS XML System Services parser creates a parsed record stream in another buffer, also provided by the caller. Large documents can be processed by replenishing the input buffer with more data, and re-using the output buffer or specifying a new one when it is filled. z/OS XML System Services can natively handle the following character

set encodings: UTF-8, UTF-16 (big endian), EBCDIC-1047 and EBCDIC-037. z/OS XML System Services is invoked as a callable service and provides an assembler interface for callers to use. It is accessible from normal environments such as batch and z/OS Unix System Services, as well as from more esoteric environments such as SRB mode and cross-memory.

# **BookManager READ**

BookManager READ allows you to use any online BookManager book that you can access. Using the BookManager panels, windows, and function keys, you can manage, display, and search online books quickly and easily.

## **BDT (Bulk Data Transfer)**

Bulk Data Transfer (BDT) provides the base services that BDT File-to-File and BDT SNA NJE need to transfer data from one computer system to another.

# **Common Information Model (CIM)**

The Common Information Model (CIM) is a standard data model for describing and accessing systems management data in heterogeneous environments. It allows system administrators or vendors to write applications (CIM monitoring clients) that measure system resources in a network with different operating systems and hardware. With z/OS CIM, it is possible to use the DMTF CIM open standard for systems managment which is also implemented on further major server platforms (for example, Linux on zSeries<sup>®</sup>, Linux on xSeries<sup>®</sup>, or AIX<sup>®</sup>.

z/OS CIM implements the CIM server which is based on the OpenPegasus open source project. A CIM client invokes the CIM server which, in turn, collects z/OS data from the system and returns it to the calling client. To get the z/OS data, the CIM server invokes a CIM provider which retrieves the data from z/OS system resources.

The metrics obtained by this new API are common across server platforms so you can use it to create end-to-end monitoring applications.

# **Communications Server**

IP

IP (formerly known as IBM TCP/IP) is a set of industry standard protocols and applications that allow you to share data and computing resources with other computers, both IBM and non-IBM. UNIX applications use IP. By using IP commands at your workstation, you can perform tasks and communicate easily with a variety of other systems and workstations. IP allows you to perform tasks independent of the computer type. Some common uses of IP include: electronic mail, file transfer, remote logon, and the Internet.

#### IP CICS<sup>®</sup> Sockets

IP CICS Sockets, which is integrated into the base TCP/IP stack, provides the ability to use the generalized Application Programming Interface (API) and socket applications in COBOL, PL/I, and assembler.

#### IP IMS<sup>™</sup> Sockets

IMS IP support, also integrated into the base TCP/IP stack, allows the development of peer-to-peer applications in which IMS and an IP-connected peer form a client/server relationship. Using this support, IMS can be either client or server.

This element consists of three parts:

- The Sockets Extended Application Programming Interface. Using this API, IMS message processing programs can communicate with remote IP-connected hosts using socket protocol.
- If IMS is acting as the server, the IMS Listener can be used to collect incoming transaction requests from remote IP-connected hosts and schedule IMS message processing programs to service these requests.
- The IBM Assist module provides support for the IMS application programmer who wishes to code IP client/server application programs using the IMS API. When used, this optional function intercepts IMS message queue calls and replaces them with socket calls.
- **SNA** Formerly known as VTAM<sup>®</sup>, Systems Network Architecture (SNA) is a network communication access method and provides Advanced Peer-to-Peer Networking (APPN). SNA is the interface between application programs in a host processor and other resources in an SNA network, and links peer users of the network. It establishes and terminates sessions between users of the network, forwarding session data to and from each session partner.

In addition to establishing and terminating sessions, it activates and deactivates resources under its control, including application programs, Network Control Programs (and the devices they control), and devices to which SNA is directly attached. SNA also maintains information on the network configuration, active sessions, and network conditions.

To help users control a network, SNA receives commands from an operator to perform network services. Through operator messages, the operator is kept informed about those services and about any network conditions.

# **Cryptographic Services**

Cryptographic Services includes ICSF, PKI Services, OCSF, and System SSL, and provides cryptographic functions for data secrecy, data integrity, personal identification, digital signatures, and the management of cryptographic keys.

ICSF and PKI Services are provided through the combination of secure cryptographic hardware, the ICSF cryptographic API, and the ICSF administration interface. ICSF supports the Common Cryptographic Architecture (CCA), as well as the DES algorithm, RSA public key cryptography, and the Digital Signature Standard. Cryptographic services support a wide variety of applications with high performance, security, and availability.

Additional functions include:

- Trusted Key Entry—the key entry unit for master keys has been replaced by a secure channel version implemented on a workstation known as the Trusted Key Entry Workstation. The unit is an optional cost feature.
- Commercial Data Masking Facility supports privacy functions.
- Public Key API (PKA Support) provides additional formatting or message digest standards.
- Public Key Cryptography Standards #11 (PKCS #11)

Public Key Infrastructure Services (PKI Services) allows you to establish a PKI infrastructure and serve as a certificate authority for your internal and external users, issuing and administering digital certificates in accordance with your own organization's policies. You can use a PKI Services application to request and obtain certificates through their own Web browsers, while your authorized PKI administrators approve, modify, or reject these requests through their own Web browsers. The Web applications provided with PKI Services are customizable, and

a programming exit is also included for advanced customization. The approval for certificate requests can be manual or automatic if additional authentication such as RACF user IDs, is provided. You can issue certificates for different purposes, such as virtual private network (VPN) devices, smart cards, and secure e-mail, through different types of templates. PKI Services supports Public Key Infrastructure for X.509 version 3 (PKIX) and Common Data Security Architecture (CDSA) cryptographic standards.

The OCSF Architecture consists of a set of layered security services and associated programming interfaces designed to furnish an integrated set of information and communication security capabilities. Each layer builds on the more fundamental services of the layer directly below it.

These layers start with fundamental components such as cryptographic algorithms, random numbers, and unique identification information in the lower layers, and build up to digital certificates, key management and recovery mechanisms, and secure transaction protocols in higher layers. The OCSF Architecture is intended to be the multiplatform security architecture that is both horizontally broad and vertically robust.

System SSL supports the SSL V2.0, SSL V3.0 and TLS (Transport Layer Security) V1.0 protocols. TLS V1.0 is the latest version of the secure sockets layer protocol.

z/OS provides a set of SSL C/C++ callable application programming interfaces that, when used with the z/OS Sockets APIs, provide the functions required for applications to establish this secure sockets communications.

In addition to providing the API interfaces to exploit the Secure Sockets Layer and Transport Layer Security protocols, System SSL is also providing a suite of Certificate Management APIs. These APIs give the capability to create/manage your own certificate databases, utilize certificates stored in key database and key rings for purpose other than SSL and to build/process PKCS #7 standard messages.

## **Distributed File Service**

The Distributed File Service Server Message Block (SMB) support provides a server that makes Hierarchical File System (HFS) files and data sets available to SMB clients. Server Message Block (SMB) is a protocol for remote file/print access used by Windows clients. This protocol is also known as Common Internet File System. The data sets supported include sequential data sets (on DASD), partitioned data sets (PDS), partitioned data sets extended (PDSE), and Virtual Storage Access Method (VSAM) data sets. The data set support is usually referred to as Record File System (RFS) support. The SMB protocol is supported through the use of TCP/IP on z/OS. This communication protocol allows clients to access shared directory paths and shared printers. Personal Computer (PC) clients on the network use the file and print sharing functions that are included in their operating systems. Supported SMB clients include Supported SMB clients include: Microsoft Windows 7, Windows Vista, Windows XP, Windows Server 2003, Windows Terminal Server, and Linux. At the same time, these files can be shared with local z/OS UNIX System Services applications. In addition, Windows SMB clients can make remote print requests to z/OS printers that are connected to Infoprint Server for z/OS.

The Distributed File Service zSeries File System (zFS) support provides a Physical File System (PFS) that can be used in addition to the Hierarchical File System (HFS). zFS file systems contain files and directories that can be accessed with the

z/OS hierarchical file system file application programming interfaces. zFS file systems can be mounted into the z/OS UNIX hierarchy along with other local (or remote) file system types (for example, HFS, TFS, AUTOMNT, NFS, etc.). zFS generally provides improved performance over HFS.

# DFSMSdfp

DFSMSdfp provides the foundation for: **Storage management** 

DFSMSdfp includes ISMF, an interactive facility that lets you define and maintain policies to manage your storage resources. These policies help to improve the use of storage devices, and to increase levels of service for user data, with minimal effort required from users. SMS manages these policies for the operating system. You can also use the NaviQuest tool under ISMF to help you migrate to SMS, maintain your SMS configuration, and perform many testing, implementation, and reporting tasks in batch.

#### Tape mount management

SMS provides a means for implementing tape mount management, a methodology for improving tape usage and reducing tape costs. This methodology involves intercepting selected tape data set allocations through the SMS automatic class selection (ACS) process, and redirecting them to a DASD buffer. Once on DASD, these data sets can be migrated to a single tape or small set of tapes, thereby reducing the overhead associated with multiple tape mounts.

#### Data management

DFSMSdfp helps you store and catalog information on DASD, optical, and tape resources, so that it can be quickly identified and retrieved from the system. You can use the catalog search interface, now part of DFSMSdfp, to access the catalog.

#### Program management

DFSMSdfp combines programs into executable modules, prepares them to run on the operating system, stores them in libraries, and reads them into storage for execution.

#### **Device management**

DFSMSdfp is involved in defining your input and output devices to the system, and in controlling the operation of those devices in the z/OS environment.

#### **Distributed data access**

Distributed data access allows all authorized systems and users in a network to exploit the powerful features of system-managed storage, or automated storage management provided by DFSMS. DFSMSdfp uses the Distributed FileManager (DFM) to support remote access of z/OS data and storage resources from workstations, personal computers, or any other system on a SNA LU 6.2 network.

The z/OS UNIX System Services (z/OS UNIX) file system works in conjunction with z/OS UNIX to provide a full UNIX environment within the z/OS system. z/OS becomes a full-feature UNIX client or server when coupled with the z/OS Network File System (z/OS NFS). With the z/OS UNIX file system, z/OS programs can directly access UNIX data. When the z/OS NFS client and z/OS UNIX are used together, z/OS can act as a client and access data from any remote system, including another z/OS or UNIX system that is connected using a TCP/IP network served by a Network File System server.

# **Environmental Record Editing and Printing Program (EREP)**

The Environmental Record Editing and Printing Program (EREP) edits and prints reports for the records placed in the error recording data set (ERDS), helping IBM service representatives fix problems.

# **ESCON Director Support**

When your installation uses ESCON directors, the ESCON Director Device Support feature enables reporting of ESCON director device errors to z/OS.

## FFST/MVS (First Failure Support Technology/MVS)

FFST/MVS provides immediate notification and first failure data capture for software events. FFST/MVS also incorporates its own technology by including software probes in its own code. When one of these probes is triggered, FFST/MVS issues a symptom string that describes the event.

FFST/MVS provides the following services for IBM products:

- Customized dumps
- Symptom strings
- Symptom records
- Messages
- Network notification

# GDDM (includes PCLK and OS/2 LINK)

GDDM provides presentation services and device-driving capability. GDDM has a powerful application-programming interface for creating, displaying, and storing vector graphics, images and alphanumerics. GDDM drives displays, printers and plotters, and includes several utilities for end users. GDDM's excellence as a graphics program and device driver is recognized worldwide, and as a result it is used extensively as a graphics enabler by other licensed programs, including other elements of z/OS, such as BookManager.

# HCD (Hardware Configuration Definition)

HCD is used to define both the operating system configuration and the processor hardware configuration for a system. Because HCD validates data when it is defined rather than when a device is accessed, inconsistencies can be corrected right away and unplanned system outages resulting from inconsistent definitions avoided. The defined configuration can be used to POR/IPL or dynamically reconfigure your system.

## HLASM (High Level Assembler)

High Level Assembler integrates almost all functions of past assemblers. It also provides extensions and improvements including:

- Many new and expanded cross reference facilities and diagnostics that enable substantial savings in time and in human and machine resources, and support integration of HLASM into tool and development environments.
- Numerous language enhancements that improve the speed and accuracy of application development and the quality and reliability of the resulting code.

• Assembly-time options extensions and enhancements that allow increased flexibility and precision in controlling the processes you use to manage application development.

HLASM helps to maximize the productivity of application programmers by relieving them of many tedious and unproductive tasks that can now be done by the assembler itself and helps organizations avoid the necessity for converting existing -- and working -- applications from Assembler Language to other languages.

## **IBM HTTP Server**

The IBM HTTP Server provides for scaleable, high performance webserving for critical e-business applications. It is exclusive to z/OS. This element was previously known as a base element of z/OS under the names Lotus<sup>®</sup> Domino<sup>®</sup> Go, the Internet Connection Secure Server (ICSS) and the Internet Connection Server (ICS).

Included in IBM HTTP Server is IBM HTTP Server North America (NA) Secure. With IBM HTTP Server, IBM HTTP Server NA Secure uses Secure Sockets Layer (SSL) to provide secure communications over an open communications network, such as the Internet. The HTTP server uses SSL to initiate a secure connection between the client and itself. The server then uses SSL to decrypt and encrypt all of the information in the client request and the server response.

## IBM Tivoli Directory Server for z/OS (IBM TDS for z/OS)

The IBM Tivoli Directory Server for z/OS (IBM TDS for z/OS) provides secure access for applications and systems on the network to directory information held on z/OS using the Lightweight Directory Access Protocol (LDAP). This component consists of the LDAP server, LDAP client, and utilities.

## ICKDSF (Device Support Facility)

ICKDSF enables you to perform functions needed for the installation and use of IBM DASD. You can also use it to perform service functions, error detection, and media maintenance.

## **Integrated Security Services**

Integrated Security Services includes:

#### **DCE Security Server**

DCE Security Server provides user and server authentication for applications using the client server communications technology. Through integration with RACF, DCE support allows RACF-authenticated z/OS users to access DCE-based resources and application servers without having to further authenticate themselves to DCE. In addition, DCE application servers can, if needed, convert a DCR-authenticated user identity into a RACF identity into an RACF identity and then access z/OS resources on behalf of that user, with full RACF access control.

#### **LDAP Server**

LDAP Server has been removed from Integrated Security Services in z/OS V1R11 and is replaced by IBM Tivoli Directory Server for z/OS (IBM TDS). You will need to migrate to IBM TDS in a z/OS release prior to z/OS V1R11.

#### Network Authentication Service

Network Authentication Service, based on Kerberos Version 5, provides Kerberos security services without requiring that you purchase or use a middleware product such as Distributed Computing Environment (DCE). These services include native Kerberos application programming interface (API) functions, as well as the Generic Security Service Application Programming Interface (GSS-API) functions defined in Internet RFC 2078, Generic Security Service Application Program Interface, Version 2 and Internet RFC 2744, Generic Security Service API Version 2: C-bindings. Network Authentication Service performs authentication as a trusted third-party authentication service by using conventional shared secret-key cryptography. Network Authentication Service provides a means of verifying the identities of principals, without relying on authentication by the host operating system, without basing trust on host addresses, without requiring physical security of all the hosts on the network, and under the assumption that packets traveling along the network can be read, modified, and inserted at will.

#### **Open Cryptographic Enhanced Plug-ins (OCEP)**

OCEP provides an application interface for managing server certificates and help protect server private keys in a uniform and secure way. Applications complying with Common Data Security Architecture (CDSA) standard interfaces can use OCEP. Open Cryptographic Services Facility, a base z/OS element, provides these interfaces. Application developers and independent software vendors will find it easier to develop and port applications to the zSeries platform. It helps customers apply consistent security rules to e-business applications that use digital certificates and helps protect server private keys.

# ISPF

ISPF provides facilities for all aspects of host-based software development.

- Programmers can use ISPF to develop and document batch and interactive programs.
- Data center administrators and system programmers can monitor and control program libraries, and communicate with MVS through TSO commands, CLISTs, or REXX EXECs.
- Terminal users can work with interactive applications called dialogs.
- Managers can prepare and print memos using ISPF Edit, BookMaster<sup>®</sup>, and the Hardcopy utility.

#### ISPF has four major components:

#### Dialog Manager (DM)

The Dialog Manager (DM) provides services to dialogs and end users. These include display, variable services, input and output, user and application profiles, table management, system interface services, and dialog testing and debugging aids.

#### **Program Development Facility (PDF)**

The Program Development Facility (PDF) provides services to assist dialog or application developers. These include Edit and Browse functions, a wide range of foreground and batch compilers, data set and catalog utilities, TSO or CMS command interfaces, and data set search and compare functions.

#### Software Configuration and Library Manager (SCLM)

The Software Configuration and Library Manager (SCLM) is a tool that automatically controls, maintains, and tracks all of the software components of the application throughout the development cycle.

#### **Client/Server component**

The Client/Server component provides users who have a workstation running Windows or UNIX with a Graphical User Interface to ISPF application panels.

## JES2

JES2 accepts the submission of work for the BCP. Major JES2 functions and design features include:

- The interpretation of job control language (JCL) statements
- The disposition of output
- A single-system image
- The ability to run multiple copies of JES2 (poly-JES)
- JES2 WLM for Sysplex

JES2 differs from JES3 in two main processing areas:

- JES2 exercises independent control over its job processing functions. JES3 exercises centralized control. Each JES2 processor in a multi-processor environment controls its own job input, job scheduling, and job output processing.
- JES3 does pre-execution of job setup. JES2 does not do this.

## Language Environment

Language Environment provides common services and language-specific routines in a single run-time environment. It ensures consistent and predictable results for your language applications, independent of the language they are written in.

Language Environment is the prerequisite run-time environment for applications generated with the following IBM compiler products:

- z/OS XL C/C++
- OS/390 C/C++
- C/C++ for MVS/ESA
- COBOL for OS/390 & VM
- COBOL for MVS & VM (formerly COBOL/370)
- Enterprise COBOL for z/OS
- Enterprise COBOL for z/OS and OS/390
- AD/Cycle<sup>®</sup> C/370<sup>™</sup> Compiler
- Enterprise PL/I for z/OS
- Enterprise PL/I for z/OS and OS/390
- VisualAge<sup>®</sup> PL/I for OS/390
- · PL/I for MVS & VM
- AD/Cycle PL/I for MVS & VM
- VisualAge for Java, Enterprise Edition for OS/390
- VS FORTRAN and FORTRAN IV (in compatibility mode)

Language Environment supports the VS FORTRAN compiler's object/load module compatibility, which means FORTRAN load modules can be run under Language Environment and object code can be link-edited with Language Environment and run under it. Language Environment also provides a set of assembler macros for running assembler language routines.

Language Environment supports, but is not required for, an interactive debug tool for debugging applications in your native z/OS environment. The interactive IBM Debug Tool is available with the latest release of the PL/I compiler or this product can be ordered separately for use with the IBM XL C/C++, COBOL, and PL/I compilers on z/OS. For more information, see IBM Debug Tool at >http://www.ibm.com/software/awdtools/debugtool.

Some benefits are that you can:

• Mix old code with new code.

- Handle conditions, such as program checks or abends, in your COBOL programs without having to use assembler.
- Share common run-time services.
- Run applications that conform to the POSIX 1003.1 standard or the X/Open Single UNIX Specification, also known as UNIX 95 or XPG4.2.
- Access CICS and IMS transactions and data through a C, COBOL, or PL/I server from any client in your network.
- Perform interlanguage communication more efficiently.
- Manage storage dynamically for your C/C++, COBOL, and PL/I routines with a common storage manager.
- · Access a rich set of math services.

### **Library Server**

Library Server enables customers to provide entire libraries of documents via the World Wide Web. Customers are able to serve BookManager books to HTML browsers connected to either the Internet or an intranet. The information is stored in a virtual library, which is composed of books, bookshelves, and collections.

## **MICR/OCR**

MICR/OCR provides the device support code for the following devices:

- 1287/1288 IBM Optical reader and page reader respectively
- 3540 IBM Disk device
- 3886 IBM Optical Character reader
- 3890 IBM Magnetic Ink Reader
- 3895 IBM Printer device

#### Metal C Runtime Library

The Metal C runtime library element provides a set of header files and functions for use with the XL C METAL compiler option.

The XL C METAL compiler option generates code that does not require access to the Language Environment support at run time. Instead, the METAL option provides C-language extensions that allow you to specify assembly statements that call system services directly. Using these language extensions, you can provide almost any assembly macro, and your own function prologs and epilogs, to be embedded in the generated HLASM source file. When you understand how the METAL-generated code uses MVS linkage conventions to interact with HLASM code, you can use this capability to write freestanding programs.

Prior to the introduction of Metal C runtime library, all z/OS XL C compiler-generated code required Language Environment. In addition to depending on the C runtime library functions that are available only with Language Environment, the generated code depended on the establishment of an overall execution context, including the heap storage and dynamic storage areas. These dependencies prohibit you from using the XL C compiler to generate code that runs in an environment where Language Environment did not exist.

### Network File System (NFS)

NFS acts as a file server to workstations, personal computers, or other authorized systems in a IP network. It also provides an MVS client. It enables client users to remotely access MVS data sets or z/OS UNIX Services files from any system on an IP network that uses client software for the SUN Network File System protocol. The remote data sets or files are mounted from the mainframe to appear as local directories and files on the client system.

## **Open Systems Adapter Support Facility (OSA/SF)**

OSA/SF is an element that supports S/390<sup>®</sup> Open System Adapter (OSA-Express and OSA-2) hardware features to deliver connectivity via directly-attached local area clients using:

- Transmission Control Protocol/Internet Protocol (IP) network protocol
- Systems Network Architecture Application Peer-to-Peer Networking
- Internet Packet Exchange (IPX)

The OSA-2 features provide connection to Ethernet, Asynchronous Transfer Mode (ATM), Token Ring and Fiber Distributed Data Interface (FDDI) networks. OSA-Express provides connection to Ethernet networks supporting Fast Ethernet (FENET), 1000Base-T Ethernet and Gigabit, as well as Token Ring and ATM.

OSA/SF provides a user-friendly interface for monitoring and controlling the OSA features. Beginning in z/OS V1R4, OSA/SF introduces support for a Java-based GUI interface, continues support for the OSA-2 features, and continues to provide the OS/2-based GUI.

#### **Run-Time Library Extensions**

Run-Time Library Extensions delivers the following libraries and utilities to support existing programs:

#### **Common Debug Architecture (CDA) Libraries**

Introduced in z/OS V1R5, CDA provides a consistent format for debug information on z/OS. The CDA Libraries provide a set of APIs to access this information.

#### c89 Utility

This utility compiles, assembles, and binds z/OS UNIX System Services C/C++ and assembler applications.

#### **UNIX System Laboratories (USL) Libraries**

The USL I/O Stream Library provides the standard input and output capabilities for C++. The USL Complex Mathematics Library provides the facilities to manipulate complex numbers and to perform standard mathematical operations

**Note:** The UNIX System Laboratories (USL) I/O Stream Library and Complex Mathematics Library are still supported on z/OS. Although support for these classes is not being removed at this time, it is recommended that you migrate to the Standard C++ iostream and complex classes. This is especially important if you are migrating other USL streaming classes to Standard C++ Library streaming classes, because combining USL and Standard C++ Library streams in one application is not recommended. For more information about the Standard C++ I/O Stream Library, see *Standard C++ Library Reference*.

#### SMP/E

SMP/E is a tool for installing and maintaining software, and for managing the inventory of software that has been installed. SMP/E provides a consistent and reliable method for installing and upgrading the software in a z/OS system.

## Time Sharing Option/Extensions (TSO/E)

TSO Extensions is a base interactive interface that provides non-DP professionals, end users, system and application programmers, and administrators with an extensive set of commands, services, facilities and programming languages to do productive work on z/OS, and helps to ease systems management. TSO/E is an integral part of z/OS, and serves as a platform for other elements, such as BookManager READ/MVS, HCD, and ISPF.

## **Terminal Input Output Controller (TIOC)**

TIOC is the interface between TSO and VTAM. It allows TSO to communicate with the terminal hardware.

#### z/OS UNIX System Services (X/Open UNIX 95 functions)

## z/OS UNIX System Services Application Services (Shell, Utilities, and Debugger)

Shell and Utilities provides the standard command interface familiar to interactive UNIX users. z/OS includes all of the commands and utilities specified in the X/Open Company's Single UNIX Specification, also known as UNIX 95 or XPG4.2. This feature will allow your UNIX programmers and other users to interact with z/OS as a UNIX system without necessarily having to learn the z/OS command language or other interactive interfaces. The z/OS UNIX Services Debugger provides a set of commands that allow a C language program to be debugged interactively. The command set is familiar to many UNIX users.

#### z/OS UNIX System Services Kernel

These services add the world of open UNIX-based computing to the z/OS operating system. With Language Environment, they support industry standards for C programming, shell and utilities, client/server applications, and the majority of the standards for thread management and the X/Open Single UNIX Specification. Application developers and interactive users using these interfaces can exploit the capabilities of z/OS without having to understand z/OS itself. The combination of open computing and z/OS allows the transparent exchange of data, easy portability of applications, cross-network management of data and applications, and the exploitation of traditional MVS system strengths in an open environment.

### 3270 PC File Transfer Program

This program transfers files from the host to the workstation for off-line data manipulation or transfers local data for storage on the host.

## Chapter 4. z/OS optional features descriptions

The following is a description of each optional feature in z/OS.

#### **BookManager BUILD**

BookManager BUILD lets you create your own online books from files marked up with:

- GML (Generalized Markup Language) Starter Set
- IBM Publishing Systems BookMaster

Instead of preparing the files for a printer, BookManager BUILD takes the files and produces a single file that contains the text and artwork for an online book.

Books built with BookManager BUILD can be read with any of the BookManager READ or BookServer products, such as:

- BookManager READ/MVS, which is part of the z/OS base
- BookManager READ/VM
- BookManager READ/2
- BookManager READ/6000
- BookManager READ for Windows
- BookManager READ/DOS
- BookManager BookServer

## Bulk Data Transfer (BDT) File-to-File

The BDT File-to-File element allows users at one z/OS system in a SNA network to copy data sets to or from another z/OS system in the network.

### Bulk Data Transfer (BDT) SNA NJE

The BDT JES3 SNA NJE element allows users with the JES3 element to transmit jobs, output (SYSOUT), commands, and messages from one computer system to another within a SNA network.

### C/C++ without Debug Tool

This language-centered XL C/C++ application development environment on the z/OS platform includes a C compiler, a C++ compiler, and C/C++ application development utilities. This feature exploits the C/C++ run-time environment and library of run-time services available with the Language Environment and Run-Time Library Extensions elements of z/OS.

## **Communications Server Security Level 3**

This feature provides authentication and security services in an IP network environment. It provides support for packet filtering, tunnels, and network address translation (NAT), which enables secure communication over private and public networks. It uses the DES algorithm and it includes SSL triple DES (TDES), SNMPv3 56-bit, and IPSec TDES.

# DFSMS Features (DFSMSdss, DFSMShsm, DFSMSrmm, and DFSMStvs)

There are four DFSMS features:

#### DFSMSdss

DFSMSdss is a DASD data and space management tool. DFSMSdss can be used to copy and move data sets between volumes; dump and restore data sets, entire volumes, or tracks; convert data sets and volumes to and from SMS management; compress partitioned data sets; release unused space in data sets; and consolidate free space and data sets on volumes.

#### DFSMShsm

DFSMShsm is a DASD storage management and productivity tool for managing low-activity and inactive data. It improves DASD use by automatically managing space and data availability in a storage hierarchy. Working with SMS, DFSMShsm performs space management and availability management of data sets as directed by their management class attributes.

#### DFSMSrmm

DFSMSrmm allows you to manage your removable media as one enterprise-wide library across systems. DFSMSrmm manages your installation's tape volumes and the data sets on those volumes. DFSMSrmm manages all tape media, such as cartridge system tapes and 3420 reels, as well as other removable media you define to it. For example, DFSMSrmm can record the shelf location for optical disks and track their vital record status; it does not manage the objects on optical disks.

#### **DFSMStvs**

DFSMS Transactional VSAM Services, an optional feature, enables running batch jobs concurrently with CICS online transactions to allow updates to the shared VSAM data sets. Multiple batch jobs and online transactions can be run against the same VSAM data sets. DFSMStvs ensures data integrity for concurrent batch updates while CICS provides it for online updates.

### DFSORT

DFSORT is IBM's high performance sort, merge, copy, analysis and reporting product for z/OS. This high-speed, flexible data processing tool provides fast and efficient sorting, merging, copying, reporting and analysis of business information, as well as versatile data manipulation at the record, field and bit level.

DFSORT is designed to optimize the efficiency and speed with which operations are completed through synergy with processor, device, and system features (for example, memory objects, hiperspace, data space, striping, compression, extended addressing, DASD and tape device architecture, processor memory, processor cache, and so on) and other products (for example, The SAS System<sup>\*\*</sup>, COBOL, PL/I, IDCAMS BLDINDEX, and so on).

DFSORT includes the high-performance ICEGENER facility, the versatile ICETOOL utility, multiple output and reporting capability with the powerful OUTFIL feature, the time-saving ability to use Symbols for fields and constants in DFSORT and ICETOOL statements, and much more.

For more information on DFSORT, visit the DFSORT Web site.

## **GDDM-PGF**

GDDM-PGF (Presentation Graphics Facility), a set of programs for creating presentation material in a variety of styles, provides:

#### **Interactive Chart Utility**

The Interactive Chart Utility (ICU), an easy-to-use end-user program for creating business charts.

#### **Vector Symbol Editor**

The (VSE), a means of creating and modifying symbols for use with the ICU or other GDDM functions.

#### An application programming interface

An application programming interface that enables programs to call either the ICU or a set of presentation-graphics routines for chart creation.

#### **Online Presentation Services (OPS)**

GDDM-PGF now incorporates an enhanced presentation-producing capability, Online Presentation Services (OPS). GDDM-OPS provides a command interface, which is simple and easy to use, yet which is also powerful enough to allow the very concise creation of high-quality presentations. These can then be used from displays (perhaps using the built-in automatic scrolling feature), or can be saved for printing or plotting.

Typical applications of GDDM-OPS are:

- · Public presentations using a video monitor or projector
- · Educational sessions for private or public display
- Scrollable interactive presentations of business charts
- Production of high-quality foils.

#### **GDDM-REXX**

GDDM-REXX/MVS is a productivity tool that enables programmers to prototype GDDM applications and to create small routines and utility programs quickly and easily.

#### HCM (Hardware Configuration Manager)

HCM is a PWS-based client/server interface to z/OS Hardware Configuration Definition (HCD). It combines the logical and physical aspects of z/OS hardware configuration management. In addition to defining the logical connections (accomplished via HCD), you can also manage the physical aspects of your configuration. For example, you can effectively manage the flexibility offered by the ESCON infrastructure.

All updates are done with HCM's intuitive graphical user interface, and all changes are written into the IODF and fully validated for accuracy and completeness by HCD, avoiding unplanned system outages that are due to incorrect definitions.

#### High Level Assembler Toolkit

This toolkit provides a powerful set of capabilities to improve application development, debugging, and recovery.

The Toolkit provides six components:

 A disassembler which converts binary machine language to assembler language source statements.

- A flexible source-code analysis and cross-referencing tool to help determine variable and macro usage, analyze high-level control flows, and locate specific uses of arbitrary strings of characters in single or multiple modules.
- A workstation-based program analysis tool that displays control-flow graphs and source-code views within single programs or across entire application modules.
- A powerful and sophisticated low-level symbolic debugger for applications written in assembler and other compiled languages. It handles programs using 24, 31, and 64-bit addressing. (It does not support debugging privileged or supervisor-state code.)
- A rich set of macro instructions that implement a complete menu of the most widely used structured-programming constructs (IF/ELSE/ELSEIF, DO/ITERATE/ASMLEAVE, CASE, SEARCH, SELECT/WHEN/OTHRWISE, etc.). These macros simplify and clarify coding, and help eliminate errors in writing additional labels and branch instructions.
- A versatile file searching and comparison tool (*SuperC*) that scans or compares single file or groups of files with an extensive set of selection and rejection criteria.

#### Infoprint Server

Infoprint Server consists of several components that support printing on a z/OS system:

#### **Print Interface**

This component accepts print requests from z/OS UNIX System Services and from remote systems in your IP network. It allocates output data sets on the JES2 or JES3 spool for printing on local or remote printers.

#### IP PrintWay

This component transmits output data sets from the JES2 or JES3 spool to remote printers in an IP network or SNA network.

#### NetSpool

This component intercepts print output from VTAM applications and allocates output data sets on the JES2 or JES3 spool for printing on local or remote printers.

#### Infoprint Central

This component is a Web-based application that lets help desk operators and other authorized users or job submitters work with print jobs (output data sets) on the JES spool, printers controlled by IP PrintWay extended mode or PSF, and NetSpool logical units. It also lets operators see system status and printer definitions.

#### Windows Client

This component contains the Infoprint Port Monitor for Windows, which transmits documents and job attributes to Infoprint Server.

#### **JES3**

You might choose to enable JES3 as an alternative to the base JES2 element. It also accepts the submission of work for the BCP. Major JES3 functions and design features include:

- · The interpretation of job control language (JCL) statements
- The disposition of output
- A single system image
- Workload balancing
- Deadline scheduling
- Dependent job control
- Control flexibility

JES3 differs from JES2 in two main processing areas:

- JES3 exercises centralized control over its job processing functions. JES2 exercises independent control. With JES3, a single, global processor controls job, device, and workflow for all processors in a multi-processor environment.
- JES3 does pre-execution of job setup. JES2 does not do this.

## **RMF (Resource Measurement Facility)**

RMF is the window on z/OS resource usage. It gathers information at sysplex, single-system or address-space level, and provides reports at any system in a sysplex. The user can choose between reports about activities and delays, and can focus on storage, I/O or processor data. A wide range of options allows selection of the relevant information, including the attainment of Workload Manager goals.

The RMF monitors present snap-shot and short-term reports real-time in ISPF dialogs with on-line help, and you can have the results printed if you wish. The RMF Postprocessor provides long-term reports for detailed analysis of historical data gathered by RMF. These reports can be printed or displayed.

In addition to host-based reporting functions in RMF, there are other components available that offer reporting capabilities at the workstation. The RMF PM Java Edition provides an interface between the workstation and the z/OS sysplex through a TCP/IP connection that gives you the flexibility to create unique scenarios to monitor the performance of your sysplex. The Spreadsheet Reporter, running on your Windows workstation, gives you the ability to extract reports from RMF Postprocessor output to convert them into a common spreadsheet format and allows your spreadsheet application to use the RMF data. This function enables you to integrate RMF data into your business process. It also means you can easily produce presentation graphics which illustrate performance analysis results.

## SDSF (System Display and Search Facility)

SDSF provides you with information to monitor, manage and control your z/OS system. SDSF provides an easy and efficient way to control job processing (hold, release, cancel and purge jobs) and to control devices (such as printers, lines and initiators). It allows you to monitor jobs while they are running and browse output without printing it. You can also browse the system log, including the sysplex-wide operations log. SDSF provides sort, filter, arrange, search, and print functions to help you locate and organize information. Single-character commands eliminate the need to learn and remember complex system commands. You can easily change characteristics of an object, such as a job or node, by typing over a displayed value. An optional action bar and pop-up windows make it easy to find and use SDSF functions. You can establish security for SDSF using SDSF's own security parameters, or with IBM's standard interface, SAF (System Authorization Facility).

SDSF provides complete online help and an interactive tutorial. In addition, ISPF users can view online documentation directly from SDSF, using the BookManager Read/MVS product.

#### **Security Server**

The Security Server includes: Resource Access Control Facility (RACF)

RACF provides a strong security base that enables the Security Server element of z/OS to incorporate additional components that aid in securing

your system as you make your business data and applications accessible by your intranet, extranets, or the Internet.

## z/OS Security Level 3

z/OS Security Level 3 includes IBM Tivoli Directory Server for z/OS Security Level 3 (new in z/OS V1R8; replaces LDAP Security Level 3), Network Authentication Service Security Level 3, OCSF Security Level 3, and System Secure Sockets Layer (SSL) Security Level 3.

## Appendix. Accessibility

Publications for this product are offered in Adobe Portable Document Format (PDF) and should be compliant with accessibility standards. If you experience difficulties when using PDF files, you may view the information through the z/OS Internet Library Web site or the z/OS Information Center. If you continue to experience problems, send an e-mail to mhvrcfs@us.ibm.com or write to:

IBM Corporation Attention: MHVRCFS Reader Comments Department H6MA, Mail Station P181 2455 South Road Poughkeepsie, NY 12601-5400 U.S.A.

Accessibility features help a user who has a physical disability, such as restricted mobility or limited vision, to use software products successfully. The major accessibility features in z/OS enable users to:

- Use assistive technologies such as screen readers and screen magnifier software
- · Operate specific or equivalent features using only the keyboard
- · Customize display attributes such as color, contrast, and font size

#### Using assistive technologies

Assistive technology products, such as screen readers, function with the user interfaces found in z/OS. Consult the assistive technology documentation for specific information when using such products to access z/OS interfaces.

## Keyboard navigation of the user interface

Users can access z/OS user interfaces using TSO/E or ISPF. Refer to *z/OS TSO/E Primer, z/OS TSO/E User's Guide,* and *z/OS ISPF User's Guide Vol I* for information about accessing TSO/E and ISPF interfaces. These guides describe how to use TSO/E and ISPF, including the use of keyboard shortcuts or function keys (PF keys). Each guide includes the default settings for the PF keys and explains how to modify their functions.

## z/OS information

z/OS information is accessible using screen readers with the BookServer/Library Server versions of z/OS books in the Internet library at:

http://www.ibm.com/systems/z/os/zos/bkserv/

## Notices

This information was developed for products and services offered in the U.S.A. IBM may not offer the products, services, or features discussed in this document in other countries. Consult your local IBM representative for information on the products and services currently available in your area. Any reference to an IBM product, program, or service is not intended to state or imply that only that IBM product, program, or service may be used. Any functionally equivalent product, program, or service that does not infringe any IBM intellectual property right may be used instead. However, it is the user's responsibility to evaluate and verify the operation of any non-IBM product, program, or service.

IBM may have patents or pending patent applications covering subject matter described in this document. The furnishing of this document does not give you any license to these patents. You can send license inquiries, in writing, to:

IBM Director of Licensing IBM Corporation North Castle Drive Armonk, NY 10504-1785 U.S.A.

For license inquiries regarding double-byte (DBCS) information, contact the IBM Intellectual Property Department in your country or send inquiries, in writing, to:

IBM World Trade Asia Corporation Licensing 2-31 Roppongi 3-chome, Minato-ku Tokyo 106, Japan

The following paragraph does not apply to the United Kingdom or any other country where such provisions are inconsistent with local law: INTERNATIONAL BUSINESS MACHINES CORPORATION PROVIDES THIS PUBLICATION "AS IS" WITHOUT WARRANTY OF ANY KIND, EITHER EXPRESS OR IMPLIED, INCLUDING, BUT NOT LIMITED TO, THE IMPLIED WARRANTIES OF NON-INFRINGEMENT, MERCHANTABILITY OR FITNESS FOR A PARTICULAR PURPOSE. Some states do not allow disclaimer of express or implied warranties in certain transactions, therefore, this statement may not apply to you.

This information could include technical inaccuracies or typographical errors. Changes are periodically made to the information herein; these changes will be incorporated in new editions of the publication. IBM may make improvements and/or changes in the product(s) and/or the program(s) described in this publication at any time without notice.

Any references in this information to non-IBM Web sites are provided for convenience only and do not in any manner serve as an endorsement of those Web sites. The materials at those Web sites are not part of the materials for this IBM product and use of those Web sites is at your own risk.

IBM may use or distribute any of the information you supply in any way it believes appropriate without incurring any obligation to you.

Licensees of this program who wish to have information about it for the purpose of enabling: (i) the exchange of information between independently created programs and other programs (including this one) and (ii) the mutual use of the information which has been exchanged, should contact:

IBM Corporation Mail Station P300 2455 South Road Poughkeepsie, NY 12601-5400 U.S.A.

Such information may be available, subject to appropriate terms and conditions, including in some cases, payment of a fee.

The licensed program described in this information and all licensed material available for it are provided by IBM under terms of the IBM Customer Agreement, IBM International Program License Agreement, or any equivalent agreement between us.

## **Trademarks**

IBM, the IBM logo, and ibm.com are trademarks or registered trademarks of International Business Machines Corp., registered in many jurisdictions worldwide. Other product and service names might be trademarks of IBM or other companies. A current list of IBM trademarks is available on the Web at "Copyright and trademark information" at www.ibm.com/legal/copytrade.shtml.

Java and all Java-based trademarks are trademarks of Sun Microsystems, Inc. in the United States, other countries, or both.

Microsoft, Windows, Windows NT, and the Windows logo are trademarks of Microsoft Corporation in the United States, other countries, or both.

UNIX is a registered trademark of The Open Group in the United States and other countries.

Linux is a registered trademark of Linus Torvalds in the United States, other countries, or both.

Other company, product, and service names may be trademarks or service marks of others.

# IBW ®

Product Number: 5694-A01

Printed in USA

GA22-7502-19

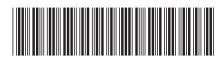